BIBLIOTECA CENTRAL ELOIR

## Tesis de Grado

# Estudio de flujos convectivos por medio de simulaciones de grandes escala

## Gulich, Ernesto Ivan

2017

Este documento forma parte de las colecciones digitales de la Biblioteca Central Dr. Luis Federico Leloir, disponible en [bibliotecadigital.exactas.uba.ar](https://bibliotecadigital.exactas.uba.ar). Su utilización debe ser acompañada por la cita bibliográfica con reconocimiento de la fuente.

This document is part of the digital collection of the Central Library Dr. Luis Federico Leloir, available in [bibliotecadigital.exactas.uba.ar](https://bibliotecadigital.exactas.uba.ar). It should be used accompanied by the corresponding citation acknowledging the source.

#### Cita tipoAPA:

Gulich, Ernesto Ivan. (2017). Estudio de flujos convectivos por medio de simulaciones de grandes escala. Facultad de Ciencias Exactas y Naturales. Universidad de Buenos Aires. [https://hdl.handle.net/20.500.12110/seminario\\_nFIS000022\\_Gulich](https://hdl.handle.net/20.500.12110/seminario_nFIS000022_Gulich)

#### Cita tipoChicago:

Gulich, Ernesto Ivan. "Estudio de flujos convectivos por medio de simulaciones de grandes escala". Facultad de Ciencias Exactas y Naturales. Universidad de Buenos Aires. 2017. [https://hdl.handle.net/20.500.12110/seminario\\_nFIS000022\\_Gulich](https://hdl.handle.net/20.500.12110/seminario_nFIS000022_Gulich)

## **EXACTAS:** Facultad de Ciencias Exactas y Naturales

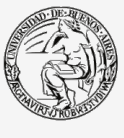

**UBA** Universidad de Buenos Aires

Dirección: Biblioteca Central Dr. Luis F. Leloir, Facultad de Ciencias Exactas y Naturales, Universidad de Buenos Aires. Contacto: [bibliotecadigital.exactas.uba.ar](mailto:bibliotecadigital.exactas.uba.ar) Intendente Güiraldes 2160 - C1428EGA - Tel. (++54 +11) 4789-9293

## ESTUDIO DE FLUJOS CONVECTIVOS POR MEDIO DE SIMULACIONES DE GRANDES ESCALAS

Ernesto Iván Gulich

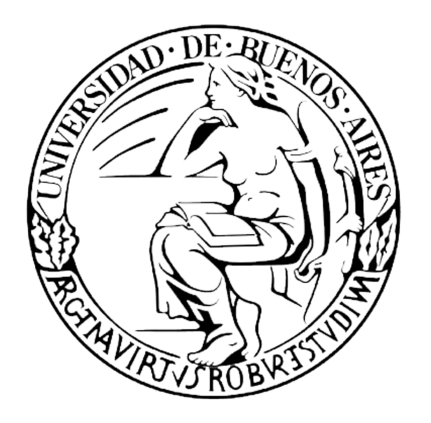

Tesis de Licenciatura en Ciencias Físicas Facultad de Ciencias Exactas y Naturales Universidad de Buenos Aires

Noviembre de 2016

TEMA: Estudio de flujos convectivos por medio de simulaciones de grandes escalas ALUMNO: Ernesto Iván Gulich  $LU$   $N^{\circ}$  :  $154/08$ 

LUGAR DE TRABAJO: Instituto de Física del Plasma, Departamento de Física, Facultad de Ciencias Exactas y Naturales, Universidad de Buenos Aires

DIRECTOR DEL TRABAJO: Dr. Fernando Oscar Minotti FECHA DE INICIACION: Septiembre de 2015 FECHA DE FINALIZACION: Noviembre de 2016 FECHA DE EXAMEN: INFORME FINAL APROBADO POR:

Autor Jurado

Director Jurado

Profesor de Tesis de Licenciatura Jurado

#### Resumen

Se estudió el uso de un modelo de simulación de grandes escalas para la resolución numérica del problema de Rayleigh-Bénard para un fluido en una cavidad rectangular bidimensional para relaciones de caja de  $\Gamma=3,$  con un  $Pr=0,71 ~\rm{y}$  para valores de  $Ra$  de  $5 \cdot 10^3$  a  $10^9.$  Se hace uso de un formalismo general desarrollado por el director de la tesis que permite deducir tal modelo (modelo de subgrilla) de manera no sesgada, a partir de las ecuaciones fundamentales. Para la discretización del problema se empleó un esquema de diferencias finitas de primer orden, se trabajó con mallas uniformes y no se realizó un modelado de las capas límite. Se estudió el alcance del modelo empleado bajo diferentes resoluciones de malla, tanto con celdas cuadradas como rectangulares. Las soluciones obtenidas con el modelo LES se contrastaron con soluciones análogas resueltas con DNS mediante mallas de mayor resolución. Los valores de Nu de cada solución fueron comparados frente una curva de valores experimentales de  $Nu$ , como método de referencia a posteriori para la selección de soluciones. En el uso de mallas con celdas rectangulares se encontró una invariancia de escala de la longitud de filtrado ante una disminución en la resolución horizontal de las mallas, al menos para una cota  $\delta x/\delta y \leq \Gamma$ , con una disminución en el valor de  $Nu$  menor al 12%. Esta invariancia de escala fue aprovechada para disminuir los tiempos de cálculo en la resolución de cavidades con relación  $\Gamma = 4$  y  $\Gamma = 8$  para casos de Ra  $10^7$  y  $2, 2\cdot 10^9$ . Las resultados obtenidos fueron contrastados satisfactoriamente con simulaciones extraídas de un trabajo previo resueltas con una versión modificada del modelo  $k - \varepsilon$  con mallas de mayor resolución. En todos los contrastes realizados se encontraron similitudes en la dinámica y morfología de las estructuras convectivas más grandes formadas. Las principales diferencias fueron encontradas en la existencia y posición de estructuras convectivas menores y en el entorno de los bordes de la cavidad. En todas las soluciones se observó la existencia de longitudes óptimas de filtrado. Tanto este fenómeno como la ubicación de las diferencias entre soluciones son parcialmente atribuibles a la carencia de un modelado de las capas límite.

## Índice

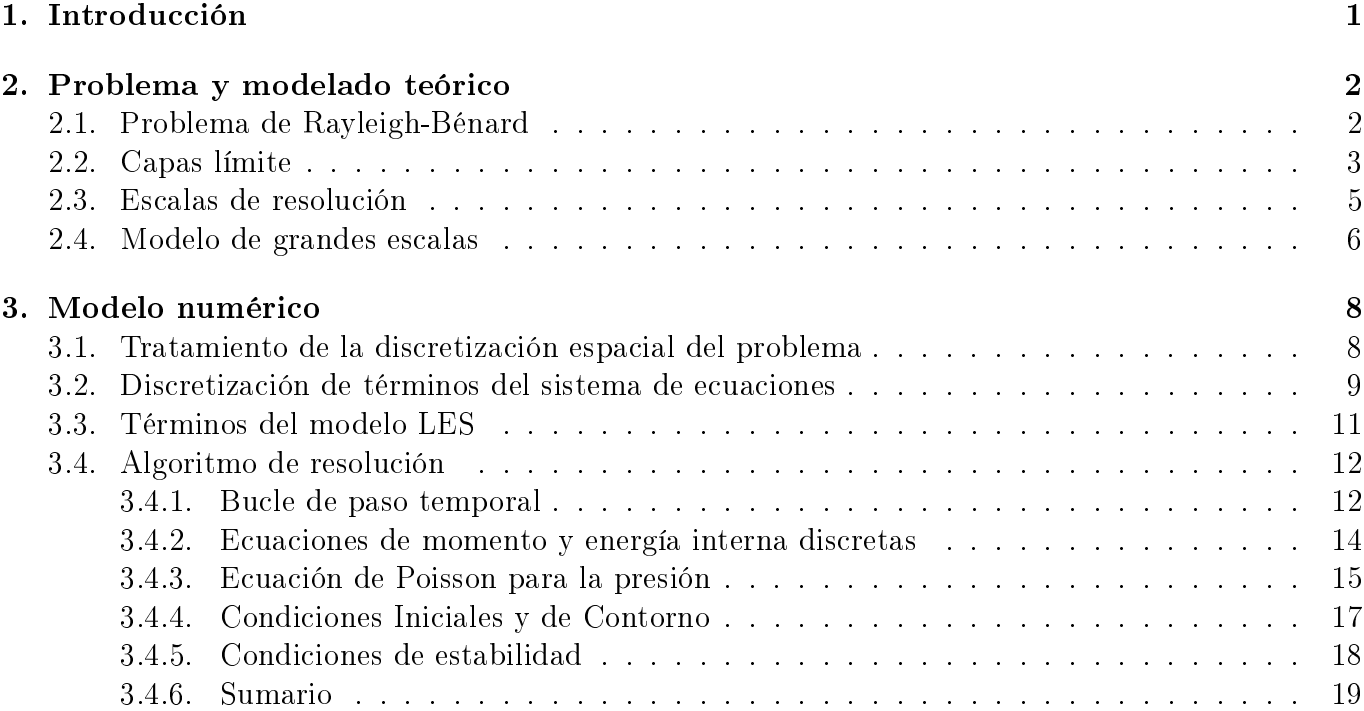

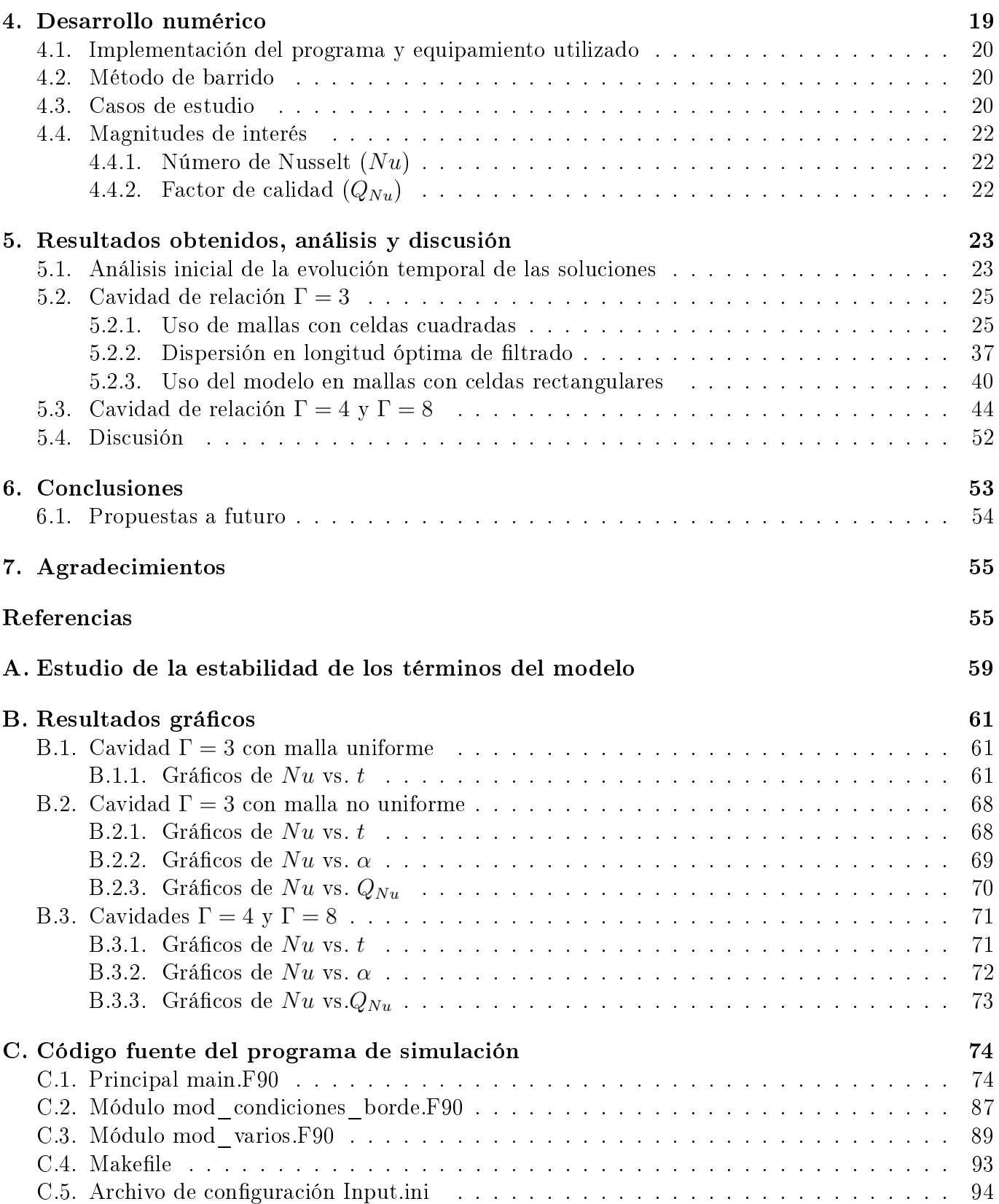

### 1. Introducción

La simulación numérica de fluidos es un área de intenso estudio y que se desarrolla según líneas muy diversas desde hace más de 70 años. Existen sin embargo limitaciones fundamentales en la simulación de flujos de interés en física básica y aplicada, como es el caso de convección a altos números de Rayleigh (Ra), de interés en el estudio de fenómenos convectivos en dispositivos tecnológicos, las atmósferas planetarias, el interior de estrellas, etc. La razón es que el rango de escalas espacio-temporales que deben simularse para describir correctamente un tal flujo crece rápidamente al aumentar Ra [1]. Para una correcta resolución de todas las escalas dinámicas del sistema, el número de puntos de grilla en una simulación en tres dimensiones escala típicamente como Ra mismo, y valores de  $Ra \sim 10^9$  son habituales en dispositivos industriales, mientras que en flujos geo y astrofísicos valores de  $Ra \sim 10^{20}$  y superiores son comunes. A mayor puntos de grilla, mayor es el costo computacional. Los grandes costos de la simulación numérica directa (ó DNS, por sus siglas en inglés<sup>1</sup>) han motivado al desarrollo de nuevos enfoques para el tratamiento de casos con altos valores de Ra sacrificando una resolución completa de todo el rango de escalas dinámicamente activas. Una alternativa es hacer una simulación numérica que resuelva sólo las escalas más grandes, accesibles a los recursos computacionales disponibles, mientras que el efecto de las escalas más pequeñas (o escalas de subgrilla) sobre la dinámica de las "grandes escalas" es modelado según algún criterio apropiado. Bajo esta estrategia está basada la denominada simulación de grandes escalas (ó LES<sup>2</sup>, por sus siglas en inglés), con la cual el director de este trabajo desarrolló un formalismo general que permite deducir el modelo de subgrilla de manera no sesgada, a partir de las ecuaciones fundamentales. Se introduce en el presente trabajo el uso de este modelo de subgrilla<sup>3</sup> para la resolución numérica de un problema hidrodinámico empleando las ecuaciones de Navier-Stokes bajo la aproximación de Boussinesq. Los únicos antecedentes en la literatura del uso del modelo son en un contraste analítico del mismo con otro modelo de subgrilla [2], en un estudio de su desempeño en la resolución numérica de la ecuación de Burgers unidimensional [3], y en su empleo en la simulación numérica de un problema magnetohidrodinámico de astrofísica [4].

El objetivo del trabajo en cuestión consiste en implementar y estudiar el modelo LES para la resolución de problemas con fluidos en regímenes turbulentos, en particular para el problema de Rayleigh-Bénard bidimensional en una cavidad rectangular. Los pasos a seguir en este trabajo son:

- Desarrollar un programa de simulación para la resolución del problema de Rayleigh-Bénard bidimensional en una cavidad rectangular. Emplear un esquema de discretización de diferencias nitas e implementar una estrategia de resolución acorde al problema en cuestión.
- Deducir e incorporar el modelado de la subgrilla y se efectuar los estudios propuestos de comparación entre simulaciones directas (sin subgrilla) y de grandes escalas (con subgrilla). Intentar reproducir con el modelo LES un caso análogo referido a algún trabajo previo de la literatura.
- Estudiar el régimen de alto  $Ra$ , accesible a sólo las simulaciones de grandes escalas, y comparar relaciones experimentales como la que existe entre Ra y Nu.

El presente trabajo está dividido en diferentes secciones las cuales se recomienda leer en el orden existente de aparición, para un mejor entendimiento de los temas desarrollados. En la Sección 2 se introducirá el marco teórico desde el cual se desarrolla el trabajo en cuestión presentando el problema de Rayleigh-Bénard empleado como benchmark para el modelo de subgrilla, se expondrán algunas magnitudes e hipótesis de interés referidas a la resolución numérica del problema, y se describirá el background formal del modelo de subgrilla propuesto para su posterior implementación en el problema benchmark. En la Sección 3 se desarrollará el tratamiento numérico del programa de

<sup>1</sup>Direct Numerical Simulation (DNS)

<sup>2</sup>Large eddy simulation (LES)

<sup>3</sup>En el desarrollo del presente trabajo, resultará equivalente llamar al modelo en estudio como LES o de subgrilla.

simulación estableciendo inicialmente la forma en la que se discretizarán las grillas y los términos el sistema de ecuaciones, para luego denir un algoritmo de resolución del sistema de ecuaciones junto a sus condiciones iniciales y de contorno. En la Sección 4 se describirán los casos de interés y la metodología utilizada tanto para la resolución como el análisis de cada caso. Se presentarán las plataformas y métodos para la implementación y ejecución del programa. Luego, se definirá una estrategia de barrido entre los posibles valores de longitud de filtro de cada caso en estudio. Finalmente, se presentarán algunas de las magnitudes de interés a analizar en cada caso. En la sección 5 se expondrán y analizarán las soluciones obtenidas para cada caso de interés. Inicialmente, se describirá el comportamiento de la evolución temporal de las soluciones mediante el estudio de los valores del número de Nusselt en las tapas, para luego definir de ello un criterio de selección de las soluciones a analizar. Luego, se estudiarán diferentes regímenes del número de Reynolds para una cavidad con dimensiones fijas, primero con mallas de celdas cuadradas y luego con mallas de celdas rectangulares. Se analizará un fenómeno encontrado durante la búsqueda de soluciones, propio de la forma en la que se implementó el modelo en estudio. Se intentará reproducir soluciones en cavidades de diferentes dimensiones, bajo las mismas condiciones que las presentadas en el trabajo de Kenjereš y Hanjali¢ [5]. Finalmente se realizará una discusión general en base a lo desarrollado en las subsecciones previas. En la Sección 6 se expondrán las observaciones, hallazgos y dicultades encontradas durante el trabajo expuesto en las secciones previas. Se propondrán distintas alternativas de enfoque para proseguir en el futuro con el estudio del modelo de subgrilla presentado.

### 2. Problema y modelado teórico

En esta sección se presentará el marco teórico con el cual se desarrolla el presente estudio. Inicialmente, en la subsección 2.1 se introducirá el problema a utilizar como benchmark, el cual consiste en un caso particular del problema de Rayleigh-Bénard. Luego, en la subsecciones 2.2 y 2.3 se describirán algunas magnitudes, criterios útiles y limitaciones para una correcta resolución numérica, las que servirán como introducción y justificación de la subsección 2.4. En esta última subsección se describirá el modelo de subgrilla a estudiar y se desarrollará su implementación en el problema benchmark elegido.

#### 2.1. Problema de Rayleigh-Bénard

Se estudiará el problema de Rayleigh-Bénard bidimensional en una cavidad rectangular. Como parámetros característicos del sistema, se utilizaron el módulo de la aceleración de la gravedad (g), la altura de la cavidad (h), la viscosidad del medio ( $\nu$ ), la compresibilidad isotérmica del medio ( $\beta_T$ ) y la conductividad térmica (κ). Se adimensionalizó el sistema de ecuaciones con el criterio utilizado √ en el trabajo de Yang et al. [6], definiendo la escala de velocidad del sistema  $U^*=\sqrt{g\beta_T h \triangle T}$ , la escala de tiempo  $t^* = \frac{h}{r^*}$  $\frac{h}{v^*}$  y la diferencia de temperatura del sistema  $\triangle T = (T_H - T_C)$ . En función de estas escalas, y los respectivos valores del número de Rayleigh  $Ra = \frac{g\beta_T\Delta T h^3}{\mu\kappa}$  $\frac{\sqrt{\Delta T} \hbar^{\circ}}{\nu \kappa}$  y número de Prandtl  $Pr = \frac{\nu}{\kappa}$  $\frac{\nu}{\kappa}$ , el sistema de ecuaciones del problema adquiere la forma,

$$
\begin{cases}\n\nabla \cdot \underline{u} = 0 \\
\frac{D\underline{u}}{Dt} = -\nabla p + \theta \hat{\lambda} + \left(\frac{Pr}{Ra}\right)^{1/2} \nabla^2 \underline{u} \\
\frac{D\theta}{Dt} = (Ra \cdot Pr)^{-1/2} \nabla^2 \theta\n\end{cases}
$$
\n(2.1)

donde  $\theta = \frac{[T-T_C]}{\Delta T}$  $\frac{d^2 - T_C}{\Delta T}$  es la temperatura relativa adimensionalizada del sistema,  $\hat{\lambda} = (0; 1)$  es el versor que apunta a la dirección de la aceleración de la gravedad y  $\frac{D}{Dt}=\left(\frac{\partial}{\partial t}+\underline{u}.\nabla\right)$  es el operador derivada material.

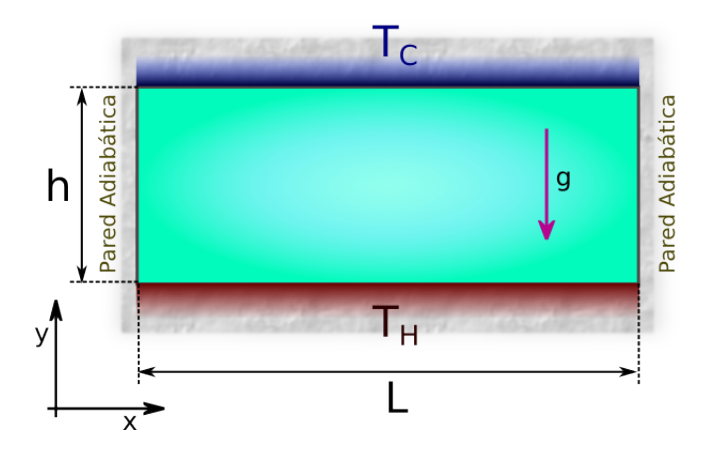

Figura 2.1: Esquema ilustrativo de un problema de Rayleigh-Bénard en una cavidad bidimensiona

Las condiciones de contorno de las tapas pueden escribirse como,

$$
\begin{cases}\n u = 0; \ v = 0; \ \theta = 1 & \text{si } x \in [0; 1] \land y = 0 \\
 u = 0; \ v = 0; \ \theta = 0 & \text{si } x \in [0; 1] \land y = 1\n\end{cases}
$$
\n(2.2)

mientras que considerando a las paredes como adiabáticas y con condiciones de no deslizamiento para el fluido, las condiciones de contorno quedan,

$$
u = 0; \ v = 0; \ \frac{\partial \theta}{\partial x} = 0 \quad si \ x = (0; 1) \ \land \ y \in [0; 1] \ . \tag{2.3}
$$

Para la presión no existe una condición de contorno denida. Sin embargo, como se verá en la sección 3, a partir de los métodos de resolución empleados se llega a exigir condiciones de Neumann  $\frac{\partial p}{\partial \hat{n}} = 0$  para todas las paredes (con normal interior  $\hat{n}$ ).

Como condición inicial, se supone al fluido en reposo y con un gradiente lineal de temperatura en la dirección del eje  $\hat{y}$ . Sobre la presión relativa, se supondrá nula en todo el espacio para incentivar la evolución del fluido<sup>4</sup>, por lo que el set completo de condiciones iniciales queda,

$$
u_{(t=0)} = 0; \ v_{(t=0)} = 0; \ p_{(t=0)} = 0; \ \nabla \theta_{(t=0)} = \hat{y} \ . \tag{2.4}
$$

Como se tomó a la altura de la cavidad (h) como longitud de referencia, la representación de la longitud de la tapa  $(L)$  en unidades de h ofrece una invariancia del problema ante cambios de escala. Dada la universalidad ofrecida por esta invariancia de escala es más conveniente trabajar con la relación Γ dada por,

$$
\Gamma \equiv \frac{L}{h} \,. \tag{2.5}
$$

#### 2.2. Capas límite

Dado que la dinámica del fluido está regida no sólo por la ecuación de momentos sino además por la ecuación de energía interna, puede identificarse la existencia de al menos dos capas límite características en el entorno de los bordes de la cavidad: una generada por el flujo del fluido viscoso

<sup>&</sup>lt;sup>4</sup>Si se considera  $(u; v)_{(t=0)} = 0$  y  $\nabla \theta_{(t=0)} = \hat{y}$ , se deduce de la ecuación de Navier-Stokes que la presión inicial debe cumplir la relación  $\nabla p_{(t=0)}=\hat{\lambda}.\theta_{(t=0)},$  más condiciones de borde correspondientes. Sin embargo, al aplicar esta condición inicial se corre el riesgo de que el sistema se mantenga en reposo para todo tiempo. Una forma efectiva y simple de perturbar inicialmente al sistema, independientemente del Ra, consiste en directamente no cumplir la condición inicial teórica de la presión imponiendo  $p_{(t=0)} = 0$ 

(capa límite hidrodinámica o viscosa  $[\delta_V]$ ) y otra por el flujo de temperatura (capa límite térmica  $|\delta_T|$ ).

Las capas límite viscosas en flujos turbulentos en un sistema no rotante suelen asumirse como del tipo de Blasius, derivado del balance del término viscoso el cual resulta relevante cerca del borde, con el término inercial el cual tiende a dominar en la cavidad [7]. Relacionando estos términos en un entorno de las capas límite da,

$$
u.\nabla u \sim \nu \nabla^2 u \to \frac{U^2}{h} \sim \frac{\nu U}{\delta_V^2} \,. \tag{2.6}
$$

Entonces capa límite viscosa escalará como,

$$
\delta_V \sim \sqrt{\frac{\nu}{U}} h = \left(Re\right)^{-1/2} h , \qquad (2.7)
$$

donde Re es el número de Reynolds y suele definirse como  $Re = \frac{Uh}{\mu}$  $\frac{y_h}{\nu}$ . Utilizando los criterios de adimensionalización vistos en la subsección 2.1 puede verse que,

$$
Re = \sqrt{\frac{Ra}{Pr}},
$$
\n(2.8)

por lo que la relación de la ecuación 2.7 queda,

$$
\delta_V \sim \sqrt{\frac{\nu}{U}L} = \left(\frac{Pr}{Ra}\right)^{1/4}h\,. \tag{2.9}
$$

La convección turbulenta, en ausencia de influencias forzantes como la rotación, tiende a mezclar el fluido dentro de la cavidad. La temperatura en el interior tiende a uniformarse ante un incremento de Ra. La caída de temperatura impuesta por las condiciones de contorno se satisface enteramente dentro de las capas límite térmicas [8]. Se define al número de Nusselt  $(Nu)$  como el cociente entre los transportes de calor total y por conducción. El calor transportado por conducción de no existir convección está dado por  $q_{cond} = \kappa.\Delta T.h^{-1}.$  El calor total transportado por el fluido puede determinarse, en el caso ideal, en base al tamaño de la capa límite térmica. Considerando que en la capa límite, el transporte de calor es casi enteramente conductivo, queda que  $q_{total}\approx \kappa.\Delta T$ . $(2.\delta_T)^{-1}$ . Por lo que para un flujo convectivo turbulento la capa límite térmica es,

$$
\delta_T \approx \frac{1}{2} N u^{-1} . h \tag{2.10}
$$

Las capas límite viscosa y térmica están relacionadas por el número de Prandtl  $(Pr)$ , siendo el cociente entre las difusiones viscosa y térmica,

$$
Pr = \frac{\text{diffusion por viscosidad cinematica}}{\text{diffusión térmica}} = \frac{\nu}{\alpha},\tag{2.11}
$$

donde  $\nu$  es el coeficiente de viscosidad cinemática y  $\alpha$  el coeficiente de difusividad térmica. En particular,

$$
\begin{cases}\n\delta_V < \delta_T; \quad \text{si } Pr < 1 \\
\delta_V > \delta_T; \quad \text{si } Pr = 1 \\
\delta_V > \delta_T; \quad \text{si } Pr > 1\n\end{cases} \tag{2.12}
$$

El problema que compete a este trabajo poseerá un valor de  $Pr \simeq 1$ , por lo que se considerará que ambas capas límite son similares. En consecuencia, un estudio de una de las capas límite comprenderá directamente a la otra.

#### 2.3. Escalas de resolución

Para lograr simular correctamente la evolución del fluido dentro de la cavidad mediante simulación numérica directa, deben poder resolverse todas las escalas de estructuras turbulentas tanto a nivel espacial como temporal, comprendiendo desde las microescalas de Kolmogorov (mínimas escalas disipativas) hasta las escalas integrales (escala de las mayores estructuras turbulentas) [9]. Es por eso que para la resolución del problema descripto en la sección 2.1, es necesaria una estimación a priori de una densidad adecuada de malla, preferentemente en base a parámetros característicos del problema. Una forma de encarar este objetivo es exigiendo que la malla resuelva como mínimo las capas límite formadas en un entorno de los bordes de la cavidad. El posterior análisis se concentrará en la correcta caracterización de la capa límite viscosa. Para ello, considérese una cavidad de altura y longitud característica  $h$ , en la que la evolución del fluido posee una capa límite viscosa en las tapas de valor  $\delta_x$ . Bajo esta suposición, el cociente entre el número de Reynolds medio del sistema (Re) y el respectivo a la región de la capa límite hidrodinámica  $(Re_{\delta_x})$  puede estimarse como,

$$
\frac{\delta_x}{h} = \frac{Re_{\delta_x}}{Re} \,,\tag{2.13}
$$

de donde se desprende que,

$$
Re_{\delta_x} = Re \frac{\delta_x}{h} \le 1.
$$
\n(2.14)

La cota superior impuesta proviene de querer caracterizar las estructuras turbulentas dentro de la capa límite del fluido con órdenes de magnitud similares a la microescala de Kolmogorov (satisfaciendo para ello las hipótesis pertinentes de la *Teoría de Kolmogorov* $^{5}$ ), entrando así en un régimen disipativo. Bajo esta condición,

$$
\frac{\delta_x}{h} \le \frac{1}{Re} \,. \tag{2.15}
$$

Para obtener una estimación correcta de la dinámica del fluido, la malla debe poder resolver la capa límite. Por ello, si se supone el caso extremo en el que  $\Delta y = \delta_x$ , donde  $\Delta y$  es la altura de cada celda de la malla, la altura h de la caja poseerá el valor  $h = N_y \Delta y = N_y \delta_x$ , siendo  $N_y$  la cantidad vertical de celdas dentro de la caja. La relación 2.15 queda entonces,

$$
\frac{1}{Re} \ge \frac{\delta_x}{h} = \frac{\delta_x}{N_y \cdot \delta_x} = \frac{1}{N_y} \iff N_y \ge Re \tag{2.16}
$$

Utilizando los criterios de adimensionalización vistos en la subsección 2.1 puede verse que,

$$
Re = \sqrt{\frac{Ra}{Pr}},\tag{2.17}
$$

por lo que la mínima cantidad de unidades verticales en las que debe fraccionarse la cavidad para resolver correctamente la capa límite de las tapas resulta,

 ${}^{5}$ Las Hipótesis de la Teoría de Kolmogorov $[10]$  establecen:

<sup>1.</sup> En el límite del número de Reynolds tendiendo a infinito, todas las posibles simetrías de la ecuación de Navier-Stokes, normalmente quebradas por los mecanismos de producción del escurrimiento turbulento, son restauradas en un sentido estadístico para las pequeñas escalas y lejos de las fronteras.

<sup>2.</sup> Bajo las suposiciones anteriores, el escurrimiento turbulento es auto-similar en las pequeñas escalas, esto es, posee un único exponente de escala h.

<sup>3.</sup> Con las mismas suposiciones, el escurrimiento turbulento tiene una tasa media de disipación no nula ε por unidad de masa.

$$
N_y^{\min} = \sqrt{\frac{Ra}{Pr}} \tag{2.18}
$$

Suponiendo el caso particular de una cavidad cuadrada, el número de celdas que deberá poseer una grilla adecuada escala linealmente con el cociente entre Ra y Pr. Fijando el valor de Pr = 1 y variando Ra de a un orden de magnitud, puede verse que mediante DNS el crecimiento exponencial del tamaño de malla exige no sólo más tiempo de cálculo sino un mayor espacio de almacenamiento, ambos escalando con el respectivo tamaño de malla. Una de las simulaciones por DNS más grandes hasta la fecha fue realizada por la supercomputadora SuperMUC del Centro de Supercomputación de Leibniz (o LRZ, por sus siglas en alemán<sup>6</sup>) en el año 2016, correspondiendo a un problema en un recinto tridimensional con 10048<sup>3</sup> puntos de grilla [11]. Con esta malla y bajo la condición de la ecuación 2.18, en un recinto cúbico con  $Pr = 1$  podría resolverse correctamente un valor máximo de  $Ra \simeq 10^8$ . Casos de mayor turbulencia  $(Ra > 10^8)$  resultan costosos de resolver mediante DNS, por lo que se han desarrollado métodos alternativos para la resolución de estos regímenes con mallas de menor resolución. Uno de estos métodos es el que se estudiará en este trabajo, y será introducido en la subsección 2.4.

#### 2.4. Modelo de grandes escalas

La necesidad de resolver escalas menores a los límites de resolución impuestos por la discretización de la malla empleada, especialmente para grandes números de Reynolds, incentiva la modelización de los flujos y esfuerzos en escala de subgrilla (o SGSS<sup>7</sup>, por sus siglas en inglés). Una forma de encarar el problema en cuestión es partiendo del denominado modelo LES el cual pretende, entre otros objetivos, la resolución de los SGSS únicamente en función de las variables resueltas. Dentro de este grupo predominan dos enfoques de resolución: (i) la descripción del flujo en pequeñas escalas mediante un flujo turbulento medio estadístico, o (ii) el empleo de correlaciones entre las SGSS modeladas y las reales mediante modelos de similitud derivados de la observación (de experimentos y simulaciones numéricas) de similitudes entre las diversas escalas del flujo.

Un enfoque alternativo y complementario, el cual prescinde de teorías estadísticas y de suposiciones de similitud entre escalas, es propuesto por el trabajo de Minotti [2]. Su desarrollo está basado en dos ingredientes esenciales: (i) una definición no estándar de las fluctuaciones (desarrollada originalmente por Schumann [12]) que evita la aparición de SGSS diferentes a los de Reynolds y (ii) la solución de una relación de escalas entre diversos SGSS, derivada de la expresión de la identidad de Germano [13], aplicada al SGSS determinado por las fluctuaciones definidas en (i). Con el fin de trabajar con magnitudes suavizadas y para explicitar el SGSS, se filtran las ecuaciones a trabajar empleando, por simpleza analítica, un filtro de tipo top-hat definido por,

$$
A(X,t) = \langle a(x,t) \rangle_X = \frac{1}{\delta V} \int a(x,t) \, dV \,, \tag{2.19}
$$

donde  $X = \langle x \rangle_X$  denota el centro del volumen  $\delta V,$  y  $a \left( x, t \right)$  es cualquier función de campo variable en el espacio de coordenadas  $x$  y en el de tiempo t. Aplicando la definición de Schumann [12], las fluctuaciones son definidas como,

$$
\delta a(X, x, t) = a(x, t) - A(X, t).
$$
 (2.20)

Notar que las fluctuaciones dependen de las variables independientes  $x \, y \, X$ ; la definición usual corresponde a  $x = X$ . Derivando la ecuación 2.19 respecto a X, puede verse que,

<sup>6</sup>Leibniz-Rechenzentrum (LRZ)

<sup>7</sup>Subgrid scale stresses (SGSS)

$$
\frac{\partial A}{\partial X} = \left\langle \frac{\partial a}{\partial x} \right\rangle_X \tag{2.21}
$$

De aquí se extraen las siguientes relaciones las cuales conservan validez siempre que estén centradas en el mismo punto X,

$$
\langle A(X,t) \rangle_X = A(X,t), \qquad \langle \delta a(X,x,t) A(X,t) \rangle_X = 0. \tag{2.22}
$$

Aplicando el filtro al grupo de ecuaciones 2.1,

$$
\begin{cases}\n\nabla_X \cdot \underline{U} = 0 \\
\frac{\partial \underline{U}}{\partial t} + \underline{U} . \nabla_X \underline{U} = -\nabla_X P + \Theta \hat{\lambda} + \left(\frac{P_r}{Ra}\right)^{1/2} \nabla_X^2 \underline{U} & + \nabla_X \cdot \underline{R} \\
\frac{\partial \Theta}{\partial t} + \underline{U} . \nabla_X \Theta = (Ra \cdot Pr)^{-1/2} \nabla_X^2 \Theta + \nabla_X \cdot \underline{F} \n\end{cases} (2.23)
$$

donde las letras mayúsculas denotan promedios del campo representado por las correspondientes letras minúsculas, y todas las derivadas espaciales son realizadas con respecto a X. Aprovechando la notación de Einstein de suma por índices repetidos y evitando la escritura de la variable t, los SGSS son,

$$
\mathcal{R}_{ij}(X) = -\left\langle \delta u_i(X, x) \delta u_j(X, x) \right\rangle_X , \qquad (2.24)
$$

$$
\mathcal{F}_i(X) = -\left\langle \delta u_i(X, x) \delta \theta(X, x) \right\rangle_X , \qquad (2.25)
$$

donde  $\mathcal R$  es el denominado tensor de esfuerzos de Reynolds, y  $\mathcal F$  se denomina flujo turbulento de calor. Para la obtención de ecuaciones para  $\mathcal{R}$  y  $\mathcal{F}$ , se empleará la identidad de Germano [13] tanto para el filtro (ec. 2.19) como para las fluctuaciones (ec. 2.20). Para ello, se considera un segundo promedio sobre un volumen mayor  $\delta V' = 2^d \delta V,$  donde  $d$  es la dimensión del espacio. Describiendo el filtrado y las fluctuaciones en  $\delta V'$  respecto de  $\delta V,$  se aplica la identidad de Germano para relaciones de la forma de las ecuaciones 2.24 y 2.25. Si se supone que el espacio de trabajo es cartesiano y luego el caso particular en el que  $\delta V'$  y  $\delta V$  son cúbicos, entonces el promedio entre dos campos fluctuantes en un cubo de lado 2∆, en función del mismo promedio respecto de un cubo de lado ∆ es,

$$
\langle \delta a(X,x).\delta b(X,x) \rangle_{X'} = \langle \delta a(X,x).\delta b(X,x) \rangle_X + \frac{\Delta^2}{8} \nabla_X^2 \langle \delta a(X,x).\delta b(X,x) \rangle_X + \frac{\Delta^2}{4} \nabla_X A. \nabla_X B + O\left(\Delta^4\right),\tag{2.26}
$$

y de la misma manera puede obtenerse el promedio entre tres cantidades fluctuantes,

$$
\langle \delta a(X,x).\delta b(X,x).\delta c(X,x) \rangle_{X'} = \langle \delta a. \delta b. \delta c \rangle_X + \frac{\Delta^2}{8} \nabla_X^2 \langle \delta a. \delta b. \delta c \rangle_X + \frac{\Delta^2}{4} (\nabla_X A. \nabla_X \langle \delta b. \delta c \rangle_X + \nabla_X B. \nabla_X \langle \delta a. \delta c \rangle_X + \nabla_X C. \nabla_X \langle \delta a. \delta b \rangle_X) + O\left(\Delta^4\right) (2.27)
$$

De las ecuaciones 2.26 y 2.27 se sigue que la relación general entre las fluctuaciones promedio de una función f sobre un cubo de lado  $2\Delta$  y las mismas sobre un cubo de lado  $\Delta$  es,

$$
f' = f + \frac{\Delta^2}{8} \nabla^2 f + \Delta^2 q + O(\Delta^4) , \qquad (2.28)
$$

donde q es prescrita independientemente de  $f$ . En esta última relación puede observarse que refinando la malla y con ello disminuyendo la longitud del filtro ( $\Delta \to 0$ ) entonces  $f' \to f$  (el modelo tiende a la solución exacta del problema). Considerando que f y q no son sólo funciones de X sino además de la escala  $\Delta$  del filtro, se obtiene a segundo orden de aproximación que,

$$
f(X,\lambda) = \frac{\Delta^2}{6}q(X,\lambda) + O\left(\Delta^3\right) ,\qquad (2.29)
$$

donde  $\lambda = \frac{\Delta}{\Delta_0}$  es una longitud adimensionalizada con una escala fija de referencia  $\Delta_0$ . Para el caso particular del promedio entre dos cantidades fluctuantes, comparando las ecuaciones 2.26, 2.28 y 2.29 puede extraerse q quedando,

$$
\langle \delta a(X, x). \delta b(X, x) \rangle_X = \frac{\Delta^2}{24} \nabla_X A. \nabla_X B + O\left(\Delta^3\right) \,. \tag{2.30}
$$

Aplicando esta generalización en los SGSS de ecuaciones 2.24 y 2.25 se obtiene,

$$
\mathcal{R}_{ij} = -\frac{\Delta^2}{24} \frac{\partial U_j}{\partial X_k} \frac{\partial U_i}{\partial X_k} , \qquad (2.31)
$$

$$
\mathcal{F}_i = -\frac{\Delta^2}{24} \frac{\partial U_i}{\partial X_k} \frac{\partial \Theta}{\partial X_k} , \qquad (2.32)
$$

cuyas divergencias aparecen en el grupo de ecuaciones 2.23. Utilizando la hipótesis de fluido incompresible  $\partial U_j/\partial x_j = 0$  las respectivas divergencias pueden simplificarse,

$$
\frac{\partial \mathcal{R}_{ij}}{\partial X_j} = -\frac{\Delta^2}{24} \frac{\partial U_j}{\partial X_k} \frac{\partial^2 U_i}{\partial X_j \partial X_k} , \qquad (2.33)
$$

$$
\frac{\partial \mathcal{F}_j}{\partial X_j} = -\frac{\Delta^2}{24} \frac{\partial U_j}{\partial X_k} \frac{\partial^2 \Theta}{\partial X_j \partial X_k} .
$$
\n(2.34)

Cabe aclarar que para el uso de este modelo no es necesario el agregado analítico de condiciones de contorno extras para las derivadas segundas utilizadas por el modelo. Sólo debe asegurarse que los campos sean de clase  $C^2$ , para satisfacer el Teorema de Clairaut-Schwarz de igualdad de las segundas derivadas cruzadas.

Durante el resto del trabajo, no se hará distinción entre las variables x y X.

### 3. Modelo numérico

En esta sección se detalla el desarrollo numérico del programa de simulación. Inicialmente, en la subsección 3.1 se introducirán algunos fundamentos esenciales para la discretización espacial del problema y el trabajo con las grillas asociadas. Posteriormente, en la subsección 3.2 se establecerá la forma de discretización de los términos que componen el sistema de ecuaciones 2.23. El mismo tratamiento se realizará para el modelo LES en estudio en la subsección 3.3. Con los términos ya discretizados, en la subsección 3.4 se expondrá detalladamente el algoritmo de resolución del sistema de ecuaciones, y la imposición de las condiciones iniciales y de contorno pertinentes.

#### 3.1. Tratamiento de la discretización espacial del problema

Al ser un recinto rectangular, se discretizó el problema mediante una malla estructurada con diferencias finitas. Tanto la estructura del programa como las técnicas de discretización se realizaron en base al libro del grupo de Griebel et al. [14]. Se adaptó el código para el trabajo con y sin el modelo, asegurando para ambos casos la estabilidad en cada paso temporal.

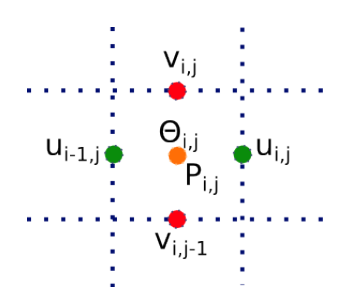

Figura 3.1: Esquema de posición y numeración de los diferentes campos para una celda genérica i,j

Como se observa en la Figura 3.1 los valores de temperatura y presión están centrados respecto a cada celda, mientras que los valores de velocidad están descentrados. Esto ocasiona que las grillas de cada variable estén localizadas en grillas independientes una de otra, desplazadas entre sí en la mitad del espaciado horizontal o vertical entre celdas, según corresponda. Para el centrado de una variable en función de la posición de otra se utilizó interpolación lineal con los primeros vecinos de cada celda.

Esta disposición descentrada de valores respecto del centro espacial de las celdas hace que no todos puntos de los extremos tengan contacto con el dominio del borde de la cavidad del problema. Para resolverlo se optó por el uso de celdas fantasma a lo largo de todo el borde externo de la cavidad, simplicando así la imposición de las condiciones de contorno a expensas de un aumento en el tiempo de cálculo y en el tamaño de las matrices de cada campo.

#### 3.2. Discretización de términos del sistema de ecuaciones

Para la discretización de los términos convectivos se utilizó un promedio ponderado entre un esquema de diferencias centradas y otro de celda donante [15]. Para ello, se linealiza el parámetro de convección. Los términos convectivos con parámetro de convección  $(k)$  y variable a discretizar  $(a)$ quedan armados con la siguiente estructura,

$$
k\left(\frac{\partial a}{\partial x}\right)_i = \gamma.celda\,donante + (1-\gamma).diferencias\,centradas\,,\tag{3.1}
$$

en donde  $\gamma \in [0,1]$ , siendo  $\gamma = 1$  para un esquema puramente de celda donante y  $\gamma = 0$  para un esquema puramente de diferencias centradas. En particular para los términos convectivos en las ecuaciones del campo de velocidades se tiene,

$$
\left[\frac{\partial(u^2)}{\partial x}\right]_{ij} = \frac{1}{\delta x} \cdot \left[ \left(\frac{u_{ij} + u_{i+1j}}{2}\right)^2 - \left(\frac{u_{i-1j} + u_{ij}}{2}\right)^2 \right] + \frac{\gamma}{\delta x} \cdot \left[ \left|\frac{u_{ij} + u_{i+1j}}{2}\right| \cdot \left(\frac{u_{ij} - u_{i+1j}}{2}\right) - \left|\frac{u_{i-1j} + u_{ij}}{2}\right| \cdot \left(\frac{u_{i-1j} - u_{ij}}{2}\right) \right],
$$
 (3.2)

$$
\left[\frac{\partial(vu)}{\partial y}\right]_{ij} = \frac{1}{\delta y} \cdot \left[ \left(\frac{v_{ij} + v_{i+1j}}{2}\right) \cdot \left(\frac{u_{ij} + u_{ij+1}}{2}\right) - \left(\frac{v_{ij-1} + v_{i+1j-1}}{2}\right) \cdot \left(\frac{u_{ij-1} + u_{ij}}{2}\right) \right] + \frac{\gamma}{\delta y} \cdot \left[ \left|\frac{v_{ij} + v_{i+1j}}{2}\right| \cdot \left(\frac{u_{ij} - u_{ij+1}}{2}\right) - \left|\frac{v_{ij-1} + v_{i+1j-1}}{2}\right| \cdot \left(\frac{u_{ij-1} - u_{ij}}{2}\right) \right],
$$
(3.3)

$$
\left[\frac{\partial(uv)}{\partial x}\right]_{ij} = \frac{1}{\delta x} \cdot \left[ \left(\frac{u_{ij} + u_{ij+1}}{2}\right) \cdot \left(\frac{v_{ij} + v_{i+1j}}{2}\right) - \left(\frac{u_{i-1j} + u_{i-1j+1}}{2}\right) \cdot \left(\frac{v_{i-1j} + v_{ij}}{2}\right) \right] + \frac{\gamma}{\delta x} \cdot \left[ \left|\frac{u_{ij} + u_{ij+1}}{2}\right| \cdot \left(\frac{v_{ij} - v_{i+1j}}{2}\right) - \left|\frac{u_{i-1j} + u_{i-1j+1}}{2}\right| \cdot \left(\frac{v_{i-1j} - v_{ij}}{2}\right) \right],
$$
(3.4)

$$
\left[\frac{\partial(v^2)}{\partial y}\right]_{ij} = \frac{1}{\delta y} \cdot \left[ \left(\frac{v_{ij} + v_{ij+1}}{2}\right)^2 - \left(\frac{v_{ij-1} + v_{ij}}{2}\right)^2 \right] + \frac{\gamma}{\delta y} \cdot \left[ \left|\frac{v_{ij} + v_{ij+1}}{2}\right| \cdot \left(\frac{v_{ij} - v_{ij+1}}{2}\right) - \left|\frac{v_{ij-1} + v_{ij}}{2}\right| \cdot \left(\frac{v_{ij-1} - v_{ij}}{2}\right) \right],
$$
(3.5)

mientras que los términos convectivos para la ecuación de la energía interna quedan,

$$
\left[\frac{\partial(u\theta)}{\partial x}\right]_{ij} = \frac{1}{\delta x} \cdot \left[ u_{ij} \cdot \left(\frac{\theta_{ij} + \theta_{i+1j}}{2}\right) - u_{i-1j} \cdot \left(\frac{\theta_{i-1j} + \theta_{ij}}{2}\right) \right] + \frac{\gamma}{\delta x} \cdot \left[ |u_{ij}| \cdot \left(\frac{\theta_{ij} - \theta_{i+1j}}{2}\right) - |u_{i-1j}| \cdot \left(\frac{\theta_{i-1j} - \theta_{ij}}{2}\right) \right],
$$
\n(3.6)

$$
\left[\frac{\partial(v\theta)}{\partial y}\right]_{ij} = \frac{1}{\delta y} \cdot \left[v_{ij} \cdot \left(\frac{\theta_{ij} + \theta_{ij+1}}{2}\right) - v_{ij-1} \cdot \left(\frac{\theta_{ij-1} + \theta_{ij}}{2}\right)\right] + \frac{\gamma}{\delta y} \cdot \left[|v_{ij}| \cdot \left(\frac{\theta_{ij} - \theta_{ij+1}}{2}\right) - |v_{ij-1}| \cdot \left(\frac{\theta_{ij-1} - \theta_{ij}}{2}\right)\right].
$$
\n(3.7)

El valor de  $\gamma$  se ajustó para cada caso satisfaciendo un criterio de cota inferior acorde al esquema híbrido utilizado [16],

$$
\gamma \ge \max_{i,j} \left\{ \left| \frac{u_{ij}.\delta t}{\delta x} \right|; \left| \frac{v_{ij}.\delta t}{\delta y} \right| \right\} \,. \tag{3.8}
$$

Para este problema, en los casos laminares a  $Ra\leq 10^5$  se utilizó el valor  $\gamma=0,3$  para darle más peso al esquema de diferencia centradas, mientras que para la región turbulenta de  $Ra \, > \, 10^5,$  convino sacrificar precisión por estabilidad pasando a un esquema puramente de celda donante con un valor  $\gamma = 1, 0.$ 

Por otro lado, los términos disipativos se discretizaron utilizando un esquema centrado,

$$
\left[\frac{\partial^2 u}{\partial x^2}\right]_{ij} = \frac{u_{i+1j} - 2.u_{ij} + u_{i-1j}}{\left(\delta x\right)^2} \,,\tag{3.9}
$$

$$
\left[\frac{\partial^2 u}{\partial y^2}\right]_{ij} = \frac{u_{ij+1} - 2.u_{ij} + u_{ij-1}}{(\delta y)^2} \,,\tag{3.10}
$$

$$
\left[\frac{\partial^2 v}{\partial x^2}\right]_{ij} = \frac{v_{i+1j} - 2.v_{ij} + v_{i-1j}}{\left(\delta x\right)^2} \,,\tag{3.11}
$$

$$
\left[\frac{\partial^2 v}{\partial y^2}\right]_{ij} = \frac{v_{ij-1} - 2.v_{ij} + v_{ij-1}}{\left(\delta y\right)^2} \,,\tag{3.12}
$$

$$
\left[\frac{\partial^2 \theta}{\partial x^2}\right]_{ij} = \frac{\theta_{i+1j} - 2.\theta_{ij} + \theta_{i-1j}}{\left(\delta x\right)^2} \,,\tag{3.13}
$$

$$
\left[\frac{\partial^2 \theta}{\partial y^2}\right]_{ij} = \frac{\theta_{ij-1} - 2.\theta_{ij} + \theta_{ij-1}}{(\delta y)^2}.
$$
\n(3.14)

Mientras que al término de derivada temporal se lo discretizó a primer orden,

$$
\frac{\partial b}{\partial t} = \frac{b_{i;j}^{(n+1)} - b_{i;j}^{(n)}}{\delta t},
$$

donde se generalizó  $b = \{u; v; \theta\}.$ 

#### 3.3. Términos del modelo LES

En base a las expresiones 2.33 y 2.34, las ecuaciones del modelo poseen la siguiente forma expandida,

$$
-\frac{\Delta^2}{24}\partial_k u_j \partial_{jk} b = -\frac{\Delta^2}{24} \cdot \left[ \frac{\partial u}{\partial x} \cdot \frac{\partial^2 b}{\partial x^2} + \left( \frac{\partial u}{\partial y} + \frac{\partial v}{\partial x} \right) \cdot \frac{\partial^2 b}{\partial x \partial y} + \frac{\partial v}{\partial y} \cdot \frac{\partial^2 b}{\partial y^2} \right] ,
$$
 (3.15)

donde se utilizó que  $\partial_{xy}b = \partial_{yx}b$  y que  $b = \{u; v; \theta\}.$ 

Un estudio de estabilidad de términos (ver sección A del Apéndice) permite considerar a cada sumando como un término viscoso con un parámetro de viscosidad aparente  $\nu_{kj}=-\frac{\Delta^2}{24}\partial_k u_j,$  quedando las ecuaciones como  $\nu_{kj}\partial_{jk}b$ . Las derivadas segundas no cruzadas fueron discretizadas tal y cual se realizó en la subsección 3.2. En cuanto a las derivadas segundas cruzadas, se utilizó un esquema centrado para su discretización obteniendo la relación,

$$
\left[\frac{\partial^2 b}{\partial x \partial y}\right]_{ij} = \frac{b_{i+1;j+1} + b_{i-1;j-1} - b_{i+1;j-1} - b_{i-1;j+1}}{\delta x. \delta y}.
$$
\n(3.16)

Las primeras derivadas que actúan como un parámetro de viscosidad, si  $b = u$  o  $b = v$ :

$$
\left[\frac{\partial u}{\partial x}\right]_{ij} = \frac{u_{i+1j} - u_{i-1j}}{2.\delta x} \,,\tag{3.17}
$$

$$
\left[\frac{\partial u}{\partial y}\right]_{ij} = \frac{u_{ij+1} - u_{ij-1}}{2.\delta y} \,,\tag{3.18}
$$

$$
\left[\frac{\partial v}{\partial x}\right]_{ij} = \frac{v_{i+1j} - v_{i-1j}}{2.\delta x} \,,\tag{3.19}
$$

$$
\left[\frac{\partial v}{\partial y}\right]_{ij} = \frac{v_{ij+1} - v_{ij-1}}{2.\delta y} \,,\tag{3.20}
$$

y las siguientes formas si  $b = \theta$ :

$$
\left. \frac{\partial u}{\partial x} \right|_{ij} = \frac{u_{ij} - u_{ij}}{\delta x} , \qquad (3.21)
$$

$$
\left[\frac{\partial u}{\partial y}\right]_{ij} = \frac{1}{2} \cdot \left[ \left(\frac{u_{ij+1} - u_{ij-1}}{2. \delta y}\right) + \left(\frac{u_{i-1j+1} - u_{i-1j-1}}{2. \delta y}\right) \right],
$$
\n(3.22)

$$
\left[\frac{\partial v}{\partial x}\right]_{ij} = \frac{1}{2} \cdot \left[ \left(\frac{v_{i+1j} - v_{i-1j}}{2.\delta x}\right) + \left(\frac{v_{i+1j-1} - v_{i-1j-1}}{2.\delta x}\right) \right],
$$
\n(3.23)

$$
\left[\frac{\partial v}{\partial y}\right]_{ij} = \frac{v_{ij} - v_{ij-1}}{\delta y} \tag{3.24}
$$

El valor de la longitud característica de filtrado  $(\Delta)$  se define como,

 $\sqrt{ }$ 

$$
\Delta = \alpha \cdot \max \{ \delta x; \delta y \}, \qquad (3.25)
$$

donde el parámetro  $\alpha \in \mathbb{R}_{>0}$  es ajustable manualmente. Para que el modelo sea válido,  $\alpha$  posee un ínfimo  $\alpha_m$  dado por,

$$
\alpha_m \equiv \frac{\min \{\delta x; \delta y\}}{\max \{\delta x; \delta y\}},\tag{3.26}
$$

por lo que se deberá escoger un  $\alpha > \alpha_m$ . A pesar de que la condición previa de valores de  $\alpha$  sólo fija un ínmo, existe una cota superior dependiente de cada caso particular de estudio, y desde el cual el aporte del modelo al problema deja de ser mínimamente perturbativo y hace tender al sistema a una solución inestable.

Numéricamente, el dominio de trabajo de modelo está dado por el ∆ utilizado. En el caso de un recinto continuo punto a punto,  $\Delta \rightarrow 0$  cerca de las paredes [2]. No así sucede en el caso de un recinto discretizado, ya que a pesar de que el filtro actúa numéricamente sin problemas en los bordes de la malla, contradice su significado físico al incluir en su cálculo celdas del exterior de la caja, ajenas a nuestro problema real. Para mantener el uso correcto del modelo, se limita su entorno de filtrado dentro de la caja, siendo desafectadas de su influencia las celdas cercanas a las paredes. En el caso general, la longitud característica  $\Delta$  se elegirá de la ecuación 3.25 y por ende los valores de offset de celda para la aplicación del filtro serán  $\tilde{l}_\triangle^x=\lfloor\Delta/(2. \delta x)\rfloor$  y  $l_\triangle^y=\lfloor\Delta/(2. \delta y)\rfloor^8,$  siendo entonces el dominio de trabajo del filtro  $i \in [1 + l^x_\triangle; i_{\hat{m}ax} - l^x_\triangle]$  y  $j \in [1 + l^y_\triangle; j_{\hat{m}ax} - l^y_\triangle]$ .

No se realizará un modelado de la región excluida de filtrado, en un entorno de los bordes de las cavidades, por lo que la calidad de resolución de las capas límite dependerá en gran medida al tamaño de grilla empleado.

#### 3.4. Algoritmo de resolución

Se implementó el algoritmo de resolución recomendado por el libro de Griebel [14], adaptándolo para el trabajo con el modelo LES. A continuación se describirán la estructura y la estrategia de resolución espacial y temporal dedicadas al problema de interés.

#### 3.4.1. Bucle de paso temporal

Comenzando en el tiempo inicial  $t = 0$  con valores iniciales dados de u, v y  $\theta$ , se incrementa el tiempo en un  $\delta t$  en cada paso de iteración hasta que el tiempo final  $t_F$  es alcanzado. En el paso temporal n-ésimo, los valores de todas las variables son conocidas y los asociados al tiempo  $t_{n+1}$ deben ser computados.

Se inicia la descripción realizando la discretización temporal de los términos  $\partial u/\partial t$ ,  $\partial v/\partial t$ ,  $\partial \theta/\partial t$  en las relaciones de ecuación 2.1,

$$
u^{(n+1)} = u^{(n)} + \delta t. \left[ \sqrt{\frac{Pr}{Ra}} \cdot \left( \frac{\partial^2 u}{\partial x^2} + \frac{\partial^2 u}{\partial y^2} \right) - \frac{\partial (u^2)}{\partial x} - \frac{\partial (uv)}{\partial y} + \theta \cdot \hat{\lambda} + \left( \frac{\partial R_{xx}}{\partial x} + \frac{\partial R_{xy}}{\partial y} \right) - \frac{\partial p}{\partial x} \right],
$$
\n(3.27)

$$
v^{(n+1)} = v^{(n)} + \delta t \cdot \left[ \sqrt{\frac{Pr}{Ra}} \cdot \left( \frac{\partial^2 v}{\partial x^2} + \frac{\partial^2 v}{\partial y^2} \right) - \frac{\partial (uv)}{\partial x} - \frac{\partial (v^2)}{\partial y} + \theta \cdot \hat{\lambda} + \left( \frac{\partial \mathcal{R}_{yx}}{\partial x} + \frac{\partial \mathcal{R}_{yy}}{\partial y} \right) - \frac{\partial p}{\partial y} \right],
$$
\n(3.28)

$$
\theta^{(n+1)} = \theta^{(n)} + \delta t \cdot \left[ \frac{1}{\sqrt{Pr.Ra}} \cdot \left( \frac{\partial^2 \theta}{\partial x^2} + \frac{\partial^2 \theta}{\partial y^2} \right) - \frac{\partial (u\theta)}{\partial x} - \frac{\partial (v\theta)}{\partial y} + \left( \frac{\partial \mathcal{F}}{\partial x} + \frac{\partial \mathcal{F}}{\partial y} \right) \right],
$$
(3.29)

<sup>8</sup>Se define función piso como  $|x| = \max\{k \in \mathbb{Z}/k \leq x\}$ 

$$
\frac{\partial \mathcal{R}_{xx}}{\partial x} + \frac{\partial \mathcal{R}_{xy}}{\partial y} = -\frac{\Delta^2}{24} \cdot \left[ \frac{\partial u}{\partial x} \cdot \frac{\partial^2 u}{\partial x^2} + \left( \frac{\partial u}{\partial y} + \frac{\partial v}{\partial x} \right) \cdot \frac{\partial^2 u}{\partial x \partial y} + \frac{\partial v}{\partial y} \cdot \frac{\partial^2 u}{\partial y^2} \right] ,
$$
(3.30)

$$
\frac{\partial \mathcal{R}_{yx}}{\partial x} + \frac{\partial \mathcal{R}_{yy}}{\partial y} = -\frac{\Delta^2}{24} \cdot \left[ \frac{\partial u}{\partial x} \cdot \frac{\partial^2 v}{\partial x^2} + \left( \frac{\partial u}{\partial y} + \frac{\partial v}{\partial x} \right) \cdot \frac{\partial^2 v}{\partial x \partial y} + \frac{\partial v}{\partial y} \cdot \frac{\partial^2 v}{\partial y^2} \right] , \tag{3.31}
$$

$$
\frac{\partial \mathcal{F}}{\partial x} + \frac{\partial \mathcal{F}}{\partial y} = -\frac{\Delta^2}{24} \cdot \left[ \frac{\partial u}{\partial x} \cdot \frac{\partial^2 \theta}{\partial x^2} + \left( \frac{\partial u}{\partial y} + \frac{\partial v}{\partial x} \right) \cdot \frac{\partial^2 \theta}{\partial x \partial y} + \frac{\partial v}{\partial y} \cdot \frac{\partial^2 \theta}{\partial y^2} \right] ,
$$
(3.32)

e introduciendo las abreviaciones en las ecuaciones de momento,

$$
F := u^{(n)} + \delta t. \left[ \sqrt{\frac{Pr}{Ra}} \cdot \left( \frac{\partial^2 u}{\partial x^2} + \frac{\partial^2 u}{\partial y^2} \right) - \frac{\partial (u^2)}{\partial x} - \frac{\partial (uv)}{\partial y} + \theta . \hat{\lambda} + \left( \frac{\partial R_{xx}}{\partial x} + \frac{\partial R_{xy}}{\partial y} \right) \right],
$$
  
\n
$$
G := v^{(n)} + \delta t. \left[ \sqrt{\frac{Pr}{Ra}} \cdot \left( \frac{\partial^2 v}{\partial x^2} + \frac{\partial^2 v}{\partial y^2} \right) - \frac{\partial (uv)}{\partial x} - \frac{\partial (v^2)}{\partial y} + \theta . \hat{\lambda} + \left( \frac{\partial R_{yx}}{\partial x} + \frac{\partial R_{yy}}{\partial y} \right) \right],
$$
\n(3.33)

y considerando que la mayoría de los términos están asociados al paso de tiempo  $t_n$ , salvo los términos  $∂p/∂x y ∂p/∂y$  que están asociados al paso de tiempo  $t_{n+1}$ , se obtiene la forma,

$$
u^{(n+1)} = F^{(n)} - \delta t \cdot \frac{\partial p^{(n+1)}}{\partial x} , \qquad (3.34)
$$

$$
v^{(n+1)} = G^{(n)} - \delta t \cdot \frac{\partial p^{(n+1)}}{\partial y} \,. \tag{3.35}
$$

Este método de discretización puede caracterizarse por ser explícito en las velocidades y la temperatura e implícito en la presión.

Como el fluido en estudio es incompresible, se satisface que  $\nabla$ .  $(u; v) = 0$ , por lo que puede aplicarse a las ecuaciones 3.34 y 3.35 quedando la relación,

$$
0 = \frac{\partial u^{(n+1)}}{\partial x} + \frac{\partial v^{(n+1)}}{\partial y} = \frac{\partial F^{(n)}}{\partial x} - \delta t \cdot \frac{\partial^2 p^{(n+1)}}{\partial x^2} + \frac{\partial G^{(n)}}{\partial y} - \delta t \cdot \frac{\partial^2 p^{(n+1)}}{\partial y^2} ,\qquad (3.36)
$$

la cual, al reordenarla, se convierte en la ecuación de Poisson para la presión  $p^{(n+1)}$  en el tiempo  $t_{n+1}\colon$ 

$$
\frac{\partial^2 p^{(n+1)}}{\partial x^2} + \frac{\partial^2 p^{(n+1)}}{\partial y^2} = \frac{1}{\delta t} \cdot \left( \frac{\partial F^{(n)}}{\partial x} + \frac{\partial G^{(n)}}{\partial y} \right) . \tag{3.37}
$$

Resolver la ecuación de Poisson para la presión requiere de valores de borde para la presión. Para ello se utilizará el método de proyección de Chorin [17], proyectando las ecuaciones discretas del momento (ecs. 3.34 y 3.35) en el versor normal externo  $\hat{n}=(n_1;\,n_2)^T$  asociado al borde  $\Gamma,$  quedando,

$$
\nabla p^{(n+1)} \cdot \hat{n} = \frac{\partial p^{(n+1)}}{\partial x} n_1 + \frac{\partial p^{(n+1)}}{\partial y} n_2 = -\frac{1}{\delta t} \left[ \left( u^{(n+1)} - F^{(n)} \right) n_1 + \left( v^{(n+1)} - G^{(n)} \right) n_2 \right] \ . \tag{3.38}
$$

#### 3.4.2. Ecuaciones de momento y energía interna discretas

Para obtener las ecuaciones discretas completamente, debe aún discretizarse las derivadas espaciales corrientes de las ecuaciones con tiempo discretizado. Haciendo uso de las fórmulas estudiadas en la subsección 3.2 se obtiene para las ecuaciones de momento,

$$
u_{i;j}^{(n+1)} = F_{i;j}^{(n)} - \frac{\delta t}{\delta x} \left( p_{i+1;j}^{(n+1)} - p_{i;j}^{(n+1)} \right); \quad i = 1, ..., i_{\text{max}-1} \land j = 1, ..., j_{\text{max}},
$$
  
\n
$$
v_{i;j}^{(n+1)} = G_{i;j}^{(n)} - \frac{\delta t}{\delta y} \left( p_{i;j+1}^{(n+1)} - p_{i;j}^{(n+1)} \right); \quad i = 1, ..., i_{\text{max}} \land j = 1, ..., j_{\text{max}-1},
$$
\n(3.39)

en las cuales las cantidades F y G de la ecuación 3.33 son discretizados en los bordes derecho y superior de la celda  $(i, j)$ , respectivamente:

$$
F_{i;j} := u_{i;j}^{(n)} + \delta t \cdot \left[ \sqrt{\frac{Pr}{Ra}} \cdot \left( \left( \frac{\partial^2 u}{\partial x^2} \right)_{i;j} + \left( \frac{\partial^2 u}{\partial y^2} \right)_{i;j} \right) - \left( \frac{\partial (u^2)}{\partial x} \right)_{i;j} - \left( \frac{\partial (uv)}{\partial y} \right)_{i;j} + \hat{\lambda} \cdot \theta_{i;j} + \left( \frac{\partial R_{xx}}{\partial x} + \frac{\partial R_{xy}}{\partial y} \right)_{i;j} \right]
$$
  
\n
$$
i = 1, \dots, i_{m\acute{a}x-1} \wedge j = 1, \dots, j_{m\acute{a}x},
$$
  
\n
$$
G_{i;j} := v_{i;j}^{(n)} + \delta t \cdot \left[ \sqrt{\frac{Pr}{Ra}} \cdot \left( \left( \frac{\partial^2 v}{\partial x^2} \right)_{i;j} + \left( \frac{\partial^2 v}{\partial y^2} \right)_{i;j} \right) - \left( \frac{\partial (uv)}{\partial x} \right)_{i;j} - \left( \frac{\partial (v^2)}{\partial y} \right)_{i;j} + \hat{\lambda} \cdot \theta_{i;j} + \left( \frac{\partial R_{yx}}{\partial x} + \frac{\partial R_{yy}}{\partial y} \right)_{i;j} \right]
$$
  
\n
$$
i = 1, \dots, i_{m\acute{a}x} \wedge j = 1, \dots, j_{m\acute{a}x-1},
$$
\n(3.40)

,

,

y lo mismo con los términos del modelo asociados a la ecuación del momento,

$$
\begin{split}\n\left(\frac{\partial \mathcal{R}_{xx}}{\partial x} + \frac{\partial \mathcal{R}_{xy}}{\partial y}\right)_{i;j} &= -\frac{\Delta^2}{24} \cdot \left[ \left(\frac{\partial u}{\partial x} \cdot \frac{\partial^2 u}{\partial x^2}\right)_{i;j} + \left(\left(\frac{\partial u}{\partial y} + \frac{\partial v}{\partial x}\right) \cdot \frac{\partial^2 u}{\partial x \partial y}\right)_{i;j} + \left(\frac{\partial v}{\partial y} \cdot \frac{\partial^2 u}{\partial y^2}\right)_{i;j} \right], \\
i &= 1, \dots, i_{\text{max}} - 1 \wedge j = 1, \dots, j_{\text{max}}, \\
\left(\frac{\partial \mathcal{R}_{yx}}{\partial x} + \frac{\partial \mathcal{R}_{yy}}{\partial y}\right)_{i;j} &= -\frac{\Delta^2}{24} \cdot \left[ \left(\frac{\partial u}{\partial x} \cdot \frac{\partial^2 v}{\partial x^2}\right)_{i;j} + \left(\left(\frac{\partial u}{\partial y} + \frac{\partial v}{\partial x}\right) \cdot \frac{\partial^2 v}{\partial x \partial y}\right)_{i;j} + \left(\frac{\partial v}{\partial y} \cdot \frac{\partial^2 v}{\partial y^2}\right)_{i;j} \right],\n\end{split} \tag{3.41}
$$
\n
$$
i = 1, \dots, i_{\text{max}} \wedge j = 1, \dots, j_{\text{max}} - 1.
$$

De la misma manera, con las fórmulas estudiadas en la subsección 3.2 también se discretiza la ecuación de energía interna:

$$
\theta_{i;j}^{(n+1)} = \theta_{i;j}^{(n)} + \delta t. \left[ \frac{1}{\sqrt{Pr.Ra}} \cdot \left( \left( \frac{\partial^2 \theta}{\partial x^2} \right)_{i;j} + \left( \frac{\partial^2 \theta}{\partial y^2} \right)_{i;j} \right) - \left( \frac{\partial (u\theta)}{\partial x} \right)_{i;j} - \left( \frac{\partial (v\theta)}{\partial y} \right)_{i;j} + \left( \frac{\partial \mathcal{F}}{\partial x} + \frac{\partial \mathcal{F}}{\partial y} \right)_{i;j} \right],
$$
\n
$$
i = 1, \dots, i_{max} \wedge j = 1, \dots, j_{max},
$$
\n(3.42)

y el respectivo término del modelo,

$$
\left(\frac{\partial \mathcal{F}}{\partial x} + \frac{\partial \mathcal{F}}{\partial y}\right)_{i;j} = -\frac{\Delta^2}{24} \cdot \left[ \left(\frac{\partial u}{\partial x} \cdot \frac{\partial^2 \theta}{\partial x^2}\right)_{i;j} + \left((\frac{\partial u}{\partial y} + \frac{\partial v}{\partial x}) \cdot \frac{\partial^2 \theta}{\partial x \partial y}\right)_{i;j} + \left(\frac{\partial v}{\partial y} \cdot \frac{\partial^2 \theta}{\partial y^2}\right)_{i;j} \right],
$$
\n(3.43)

#### 3.4.3. Ecuación de Poisson para la presión

Las cantidades discretas introducidas en la subsección 3.4.2, más la discretización del laplaciano, resultan en la ecuación de Poisson discreta,

$$
\frac{p_{i+1;j}^{(n+1)} - 2 \cdot p_{i;j}^{(n+1)} + p_{i-1;j}^{(n+1)}}{(\delta x)^2} + \frac{p_{i;j+1}^{(n+1)} - 2 \cdot p_{i;j}^{(n+1)} + p_{i;j-1}^{(n+1)}}{(\delta y)^2} = \frac{1}{\delta t} \cdot \left( \frac{F_{i;j}^{(n)} - F_{i-1;j}^{(n)}}{\delta x} + \frac{G_{i;j}^{(n)} - G_{i;j-1}^{(n)}}{\delta y} \right) ,
$$
\n
$$
i = 1, \dots, i_{\text{max}} \wedge j = 1, \dots, j_{\text{max}} \,. \tag{3.44}
$$

En esta ecuación, para  $i \in [1; i_{\text{max}}]$  o  $j \in [1; j_{\text{max}}]$ , los siguientes valores de borde de la presión son requeridos,

$$
p_{0,j}; \quad p_{i_{m\acute{a}x}+1;j}; \quad j = 1, \dots, j_{m\acute{a}x} ,p_{i,0}; \quad p_{i;j_{m\acute{a}x}+1}; \quad i = 1, \dots, i_{m\acute{a}x} .
$$
\n(3.45)

Además, son necesarios los valores de F y G en el contorno para calcular el lado derecho de la ecuación 3.44:

$$
F_{0;j}; \quad F_{i_{m\acute{a}x};j}; \quad j = 1, \dots, j_{m\acute{a}x}, G_{i;0}; \quad G_{i;j_{m\acute{a}x}}; \quad i = 1, \dots, i_{m\acute{a}x},
$$
\n(3.46)

los cuales aún no han sido especificados.

Para la determinación de estos valores de borde se hará uso de las condiciones de borde de la presión continua (ec. 3.39). La discretización resultante en el borde izquierdo de la caja (i.e.  $\hat{n} = (-1, 0)^T$ ), permite llegar a,

$$
\frac{p_{0;j}^{(n+1)} - p_{1;j}^{(n+1)}}{\delta x} = \frac{1}{\delta t} \cdot \left( u_{0;j}^{(n+1)} - F_{0;j}^{(n)} \right) ,\qquad (3.47)
$$

la cual insertándola en la ecuación discreta de la presión para  $i = 1$  queda,

$$
\frac{p_{2;j}^{(n+1)} - p_{1;j}^{(n+1)}}{(\delta x)^2} + \frac{p_{1;j+1}^{(n+1)} - 2 \cdot p_{1;j}^{(n+1)} + p_{1;j-1}^{(n+1)}}{(\delta y)^2} = \frac{1}{\delta t} \cdot \left( \frac{F_{1;j}^{(n)} - u_{0;j}^{(n+1)}}{\delta x} + \frac{G_{1;j}^{(n)} - v_{1;j-1}^{(n+1)}}{\delta y} \right) \,. \tag{3.48}
$$

Esto revela que la ecuación no depende del valor de  $F_{0:j}^{(n)}$  $F^{(n)}_{0;j},$  ya que  $F^{(n)}_{0;j}$  $\mathfrak{g}_{0;j}^{(n)}$  ocurre simultáneamente en el lado derecho y en la condición de contorno para la ecuación discreta de la presión. Por ende,  $F_{0;j}^{(n)}$  pueden seleccionarse arbitrariamente. La elección más simple es tomar  $F_{0;j}^{(n)} = u_{0;j}^{(n+1)}$  $\frac{(n+1)}{0,j}$ , lo cual lleva a  $p_{0;j}^{(n+1)} = p_{1;j}^{(n+1)}$  $1,j$ 9 . De la misma manera son tratados los bordes superior, inferior e izquierdo, resultando en las siguientes condiciones de borde para p, F y G,

$$
p_{0;j} = p_{1;j}, \quad p_{i_{m\acute{a}x}+1;j} = p_{i_{m\acute{a}x};j}; \quad j = 1, ..., j_{m\acute{a}x}, \n p_{i;0} = p_{i;1}, \quad p_{i;j_{m\acute{a}x}+1} = p_{i;j_{m\acute{a}x}}; \quad i = 1, ..., i_{m\acute{a}x},
$$
\n(3.49)

y

$$
F_{0;j} = u_{0;j}, \quad F_{i_{m\acute{a}x};j} = u_{i_{m\acute{a}x};j}; \quad j = 1, ..., j_{m\acute{a}x}, G_{i;0} = v_{i;0}, \quad G_{i;j_{m\acute{a}x}} = v_{i;j_{m\acute{a}x}}; \quad i = 1, ..., i_{m\acute{a}x}.
$$
\n(3.50)

<sup>9</sup>La condición de que la derivada normal de la presión debe ser cero es puramente un artilugio matemático.

Sólo queda definir el método de resolución de la ecuación 3.44 considerando las condiciones de borde previas. El sistema de ecuaciones lineales formado por la expresión de la ecuación 3.44 posee  $i_{m\acute{a}x}.j_{m\acute{a}x}$  ecuaciones e incógnitas  $p_{i;j},\,i=1,....,i_{m\acute{a}x}$  y  $j=1,....,j_{m\acute{a}x}$ . Como se desea controlar la velocidad de convergencia y la estabilidad de las soluciones obtenidas, se utilizará para la resolución el método de sobrerrelajación sucesiva  $(SOR<sup>10</sup>,$  por sus siglas en inglés):

$$
\begin{aligned}\n\begin{aligned}\n\text{if } &= 1, \dots, \text{if } \max \\
\text{if } &= 1, \dots, \text{if } \max \\
\text{if } &= 1, \dots, \text{if } \max\n\end{aligned} \\
\text{if } &= 1, \dots, \text{if } \max\n\end{aligned}
$$
\n
$$
p_{i;j}^{(it+1)} = (1 - \omega) \cdot p_{i;j}^{(it)} + \frac{\omega}{2 \cdot \left(\frac{1}{(\delta x)^2} + \frac{1}{(\delta y)^2}\right)} \cdot \left[\frac{p_{i+1;j}^{(it)} + p_{i-1;j}^{(it)}}{(\delta x)^2} + \frac{p_{i;j+1}^{(it)} + p_{i;j-1}^{(it)}}{(\delta y)^2} - r \right] \,.
$$

La abreviación  $rhs_{i;j}$  refiere al lado derecho de la ecuación de presión (ec. 3.44) en la celda  $(i;j)$ . El valor del parámetro  $\omega$  debe elegirse en el intervalo [0; 2]. Para acelerar la convergencia conviene sobrerrelajar el sistema con valores de  $\omega > 1,0$  [18]. Existe un valor óptimo de  $\omega$  individual para cada sistema lineal a resolver y cuyo valor requiere la estimación de los autovalores de la matriz de iteraciones. Para evitar el respectivo análisis, suele utilizarse un valor típico de  $\omega = 1, 7$ . Sin embargo, para casos altamente turbulentos (i.e.  $Ra > 10^7$ ), la sobrerrelajación puede traer inestabilidades y oscilaciones en la solución. Para paliar este inconveniente, es preferible subrelajar el sistema con valores de  $\omega < 1$ , sacrificando velocidad de convergencia pero asegurando la estabilidad de las soluciones. Fijando  $\omega = 1$  se obtiene el método de Gauss-Seidel. Las iteraciones finalizan una vez que el máximo número de iteraciones  $it_{max}$  ha sido alcanzado o si la norma del residuo,

$$
r_{i;j}^{it} = \frac{p_{i+1;j}^{(it)} - 2 \cdot p_{i;j}^{(it)} + p_{i-1;j}^{(it)}}{(\delta x)^2} + \frac{p_{i;j+1}^{(it)} - 2 \cdot p_{i;j}^{(it)} + p_{i;j-1}^{(it)}}{(\delta y)^2} - r h s_{i;j} \; ; \quad i = 1, ..., i_{\text{max}} \wedge j = 1, ..., j_{\text{max}} \; ,
$$
\n(3.51)

caiga debajo de una tolerancia absoluta  $\varepsilon$ . Para este caso se utilizaron dos condiciones a cumplir: que la norma  $\mathcal{L}^2$  para las celdas ajenas a los bordes cumpla  $\|r^{it}\|_2<\varepsilon,$  y que a la vez la norma  $\mathcal{L}^\infty$ de las celdas del borde cumpla  $\|r^{it}\|_\infty < q.\varepsilon,$ 

$$
\|r^{it}\|_2 \coloneqq \left[\frac{1}{(i_{\max} - 2) \cdot (j_{\max} - 2)} \cdot \sum_{i=2}^{i_{\max} - 1} \sum_{j=2}^{j_{\max} - 1} (r_{i,j}^{it})^2\right]^{\frac{1}{2}},\tag{3.52}
$$

$$
\|r^{it}\|_{\infty} := \max_{(i;j)\in border} \left\{ |r_{i;j}^{it}| \right\},\tag{3.53}
$$

donde  $q \in \mathbb{R}$ , preferiblemente  $q > 1$  (para la mayoría de las simulaciones realizadas, se utilizó un  $q = 10$ ). La última condición se agregó para evitar la propagación de errores en los contornos de la caja. Como valores iniciales de presión para  $p^{(n+1)}$  se utiliza la últimos valores de presión del paso temporal previo  $p^{(n)}$ , salvo que en caso inicial se impone  $p^{(0)}=0$ .

Una observación a realizar es que la matriz de iteraciones es singular, ya que los valores del borde poseen solamente condiciones de contorno de Neumann. Esto signica que para que el sistema posea solución, el término del lado derecho debe caer en el rango espacial de la matriz. En este caso, la solución aún posee un grado de libertad correspondiente a una constante aditiva la cual satisface las ecuaciones continuas de Navier-Stokes. Si el campo de velocidades a tiempo  $t_n$  falla en satisface aproximadamente la ecuación discreta de continuidad, el sistema no poseerá solución y valores no físicos de presión aparecerán en la iteración. Esta dicultad se puede sobrellevar satisfaciendo las condiciones de contorno de la presión (ec. 3.49) copiando los valores de presión alrededor del borde a sus respectivas celdas fantasma vecinas previo a cada paso de iteración [14],

<sup>10</sup>Successive over-relaxation (SOR)

$$
p_{0;j}^{it+1} = p_{1;j}^{it}, \quad p_{i_{m\acute{a}x}+1;j}^{it+1} = p_{i_{m\acute{a}x};j}^{it} ; \quad j = 1, \dots, j_{m\acute{a}x} ,p_{i;0}^{it+1} = p_{i;1}^{it}, \quad p_{i;j_{m\acute{a}x}+1}^{it+1} = p_{i;j_{m\acute{a}x}}^{it} ; \quad i = 1, \dots, i_{m\acute{a}x} ,
$$
\n(3.54)

Una vez calculados los valores de presión en el tiempo  $t_{n+1}$ , los valores de velocidad u y v pueden calcularse mediante el set de ecuaciones 3.39.

#### 3.4.4. Condiciones Iniciales y de Contorno

Para la imposición de las condiciones de contorno del problema, se agregaron celdas fantasmas. Esta técnica aumenta el tamaño final de las mallas y el tiempo de cálculo, pero simplifica y flexibiliza la implementación de las condiciones de contorno. Estas desventajas tienden a ser despreciables en mallas con un gran número de celdas  $(N)^{11}$ .

La condición de Dirichlet de velocidad nula (no-slip) en los lados de la cavidad debe discretizarse considerando que la las velocidades están descentradas respecto de los centros espaciales de las celdas. Como un caso de referencia como el de la Figura 3.2, mediante interpolación lineal puede estimarse que  $v_r = \frac{1}{2}$  $\frac{1}{2}(v_a + v_b)$ . Tomando  $v_r = 0$ , queda la condición  $v_a = -v_b$ . Con lo deducido, las condiciones de contorno para el campo de velocidades quedan,

$$
\begin{cases}\nu_{i,0} = -u_{i,1}; \ v_{i,0} = v_{i,1} = 0 & ; i \in [1; i_{\text{max}}] \\
u_{i,j_{\text{max}}+1} = -u_{i,j_{\text{max}}}; \ v_{i,j_{\text{max}}+1} = v_{i,j_{\text{max}}} = 0 & ; i \in [1; i_{\text{max}}] \\
u_{0,j} = u_{1,j} = 0; \ v_{0,j} = -v_{1,j} & ; j \in [1; j_{\text{max}}] \\
u_{i_{\text{max}}+1,j} = u_{i_{\text{max}},j} = 0; \ v_{i_{\text{max}}+1,j} = -v_{i_{\text{max}},j} & ; j \in [1; j_{\text{max}}].\n\end{cases}
$$
\n(3.55)

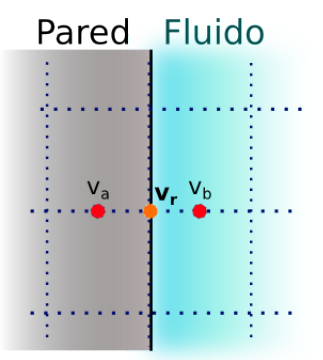

Figura 3.2: Condición de contorno en una pared para una velocidad con malla descentrada.

Los valores de las temperaturas relativas están centradas respecto de los centros de las celdas, por lo que para las tapas deberá utilizarse el mismo método aplicado en el caso del campo de velocidades. Es así que, por ejemplo, para la tapa con temperatura mayor  $(\theta_H)$ , su valor se puede interpolar mediante la relación  $\theta_H = \frac{1}{2}$  $\frac{1}{2}(\theta_{i,0} + \theta_{i,1})$ . Así, y conociendo  $\theta_H$  y  $\theta_C$  quedan las condiciones,

$$
\begin{cases}\n\theta_{i,0} = 2.\theta_H - \theta_{i,1} & ; i \in [1; i_{max}] \\
\theta_{i,j_{max}+1} = 2.\theta_C - \theta_{i,j_{max}} & ; i \in [1; i_{max}].\n\end{cases}
$$
\n(3.56)

<sup>&</sup>lt;sup>11</sup>Mientras que el tamaño de la malla escala como el cuadrado de las subdivisiones en cada eje ( $N = N_x.N_y$ ), la cantidad de celdas fantasma lo hace linealmente  $(N_{Fantasma} \propto (N_x + N_y))$ .

Para la condición de Neumann de paredes adiabáticas, debe discretizarse la relación analítica  $\frac{\partial \theta}{\partial \hat{n}}=0$ (donde  $\hat{n}$  es la normal interior de la pared) quedando,

$$
\begin{cases}\n\theta_{0,j} = \theta_{1,j} & ; j \in [1; j_{\text{max}}] \\
\theta_{i_{\text{max}}+1,j} = \theta_{i_{\text{max}},j} & ; j \in [1; j_{\text{max}}]\n\end{cases} \tag{3.57}
$$

De igual manera, las condiciones de contorno de Neumann para la presión quedan,

$$
\begin{cases}\np_{i,0} = p_{i,1} & ; i \in [1; i_{\text{max}}] \\
p_{i,j_{\text{max}}+1} = p_{i,j_{\text{max}}} & ; i \in [1; i_{\text{max}}] \\
p_{0,j} = p_{1,j} & ; j \in [1; j_{\text{max}}] \\
p_{i_{\text{max}}+1,j} = p_{i_{\text{max}},j} & ; j \in [1; j_{\text{max}}].\n\end{cases}
$$
\n(3.58)

Todas las condiciones de contorno previas, y el uso de celdas fantasma aseguran la continuidad a primer orden de las derivadas segundas de cada magnitud, a excepción de las derivadas segundas cruzadas. Para resolver este inconveniente, deben denirse los valores numéricos de las celdas fantasma ubicadas en los vértices de la cavidad en función en base a algún criterio a adoptar. Si se supone que las celdas de los vértices describen un valor medio de las condiciones de contorno ubicadas en su entorno, quedan entonces definidas respecto a sus primeros vecinos como,

$$
\begin{cases}\nb_{0,0} = \frac{1}{2}(b_{0,1} + b_{1,0}) \\
b_{i_{m\acute{a}x}+1,0} = \frac{1}{2}(b_{i_{m\acute{a}x}+1,1} + b_{i_{m\acute{a}x},0}) \\
b_{0,j_{m\acute{a}x}+1} = \frac{1}{2}(b_{1,j_{m\acute{a}x}+1} + b_{0,j_{m\acute{a}x}}) \\
b_{i_{m\acute{a}x}+1,j_{m\acute{a}x}+1} = \frac{1}{2}(b_{i_{m\acute{a}x},j_{m\acute{a}x}+1} + b_{i_{m\acute{a}x}+1,j_{m\acute{a}x}}),\n\end{cases} (3.59)
$$

donde b representa a los campos  $u, v, y, \theta$ .

#### 3.4.5. Condiciones de estabilidad

Se impuso un condicionador actuante en cada paso de iteración para asegurar la estabilidad de la solución. Basado en el trabajo de Tome & McKee [19] y despreciando el modelo pueden extraerse cuatro condiciones,

$$
\delta t < \frac{\delta x}{|u_{\text{max}}|} \quad ; \quad \delta t < \frac{\delta y}{|v_{\text{max}}|} \quad ; \quad \delta t < \frac{1}{2} \cdot \sqrt{\frac{Ra}{Pr}} \cdot \left(\frac{1}{\delta x^2} + \frac{1}{\delta y^2}\right)^{-1} \quad ; \quad \delta t < \frac{1}{2} \cdot \sqrt{Ra \cdot Pr} \cdot \left(\frac{1}{\delta x^2} + \frac{1}{\delta y^2}\right)^{-1} \tag{3.60}
$$

donde $|u_{max}|$  y  $|v_{max}|$  son los máximos absolutos de las velocidades existentes de la grilla. Las primeras dos condiciones son las denominadas condiciones de Courant-Friedrichs-Lewy (CFL), las cuales aseguran que ninguna partícula de fluido viaje a distancias mayores que el espaciado  $\delta x$  y  $\delta y$  de las mallas en el intervalo de tiempo δt [20]. Mediante un análisis de estabilidad de Fourier [21, 22] del modelo (ver subsección A del Apéndice) se deduce una condición extra,

$$
\delta t < \frac{3\overline{\delta}^3}{2\Delta^2 W} \,,\tag{3.61}
$$

con  $\overline{\delta}$  = mín { $\delta x$ ;  $\delta y$ } y W = máx { $|u_{\overline{max}}|$ ;  $|u_{\overline{max}}|$ }. Para que todas las condiciones previas (ecs. 3.60 y 3.61) sean satisfechas para el  $\delta t$  de cada iteración, se implementa el siguiente conjunto de relaciones.

$$
\begin{cases}\n\delta\bar{s} = \min\left\{\delta x; \delta y\right\} & si \triangle = 0 \\
\gamma = \begin{cases}\n1 & si \triangle = 0 \\
\min\left\{1; \frac{3}{2}\frac{\delta\bar{s}^2}{\Delta^2}\right\} & si \triangle \neq 0 \\
W = \max\left\{|u_{m\acute{a}x}|; |u_{m\acute{a}x}|\right\} \\
\delta t = \tau.\min\left\{\frac{1}{2} \cdot \sqrt{\frac{Ra}{Pr}} \cdot (\frac{1}{\delta x^2} + \frac{1}{\delta y^2})^{-1}; \frac{1}{2} \cdot \sqrt{Ra \cdot Pr} \cdot (\frac{1}{\delta x^2} + \frac{1}{\delta y^2})^{-1}; \frac{\gamma \cdot \delta\bar{s}}{W}\right\},\n\end{cases}
$$
\n(3.62)

siendo  $\tau$  un factor de seguridad ajustable manualmente con valores  $\tau \in (0,1)$ . Además, el algoritmo puede ser corrido con un tamaño de paso temporal fijo y predefinido para toda iteración, siempre que este paso satisfaga todas las condiciones de estabilidad previas.

#### 3.4.6. Sumario

El procedimiento completo es descripto para mejor claridad en el siguiente algoritmo,

Algoritmo 3.1 Esquema de pseudocódigo del programa de simulación

Seteo:  $t=0, n=0$ Asigno valores iniciales a  $u^{(0)}$  ,  $v^{(0)},$   $T^{(0)}$  y  $p^{(0)}$ Seteo las condiciones de contorno para  $u^{(0)}$  ,  $v^{(0)}$  y  $T^{(0)}$ Mientras  $t < t_{final}$ Elijo  $\delta t$ Computo  $T^{(n+1)}$ Seteo las condiciones de contorno para  $T^{(n+1)}$ Si  $\triangle \neq 0$ , calculo  $\mathcal{R}_1^{(n)}$  $\mathcal{R}_2^{(n)},\,\mathcal{R}_2^{(n)}$  y  $\mathcal{F}^{(n+1)}$ Si  $\Delta \neq 0 \Longrightarrow T^{(n+1)} + \equiv \mathcal{F}^{(n+1)}$  y seteo condiciones de contorno Computo  $\tilde{F}^{(n)}$  y  $\tilde{G}^{(n)}$ Si  $\Delta \neq 0 \Longrightarrow \tilde{F}^{(n)} + = \mathcal{R}_1^{(n)}$  y  $\tilde{G}^{(n)} + = \mathcal{R}_2^{(n)}$ 2 Computo el rhs de la ecuación de presión. Seteo:  $it = 0$  y  $||r^0|| = eps + 1$ Mientras  $it < it_{max}$  y  $||r^{it}|| > eps$ Realizo un ciclo SOR para  $p_{it}^{(n+1)}$ it Calculo el residuo  $\Vert r^{it} \Vert$  $it+=1$ Computo  $u^{(n+1)}$  y  $v^{(n+1)}$  usando  $\tilde{F}^{(n)}$ ,  $\tilde{G}^{(n)}$  y  $p^{(n+1)}$ Seteo las condiciones de contorno para  $u^{(n+1)}$  y  $v^{(n+1)}$  $t+ = 1$  $n+ = 1$ 

### 4. Desarrollo numérico

En esta sección se describirán los casos de interés y la metodología utilizada tanto para la resolución como el análisis de cada caso. En la subsección 4.1 se describirán las plataformas y métodos para la implementación y ejecución del programa. Luego, se denirá en la subsección 4.2 la estrategia utilizada para realizar el barrido entre los posibles valores de longitud de filtro de cada caso de estudio descripto en la subsección 4.3. Algunas de las magnitudes de interés a analizar en cada caso serán presentadas en la subsección 4.4.

#### 4.1. Implementación del programa y equipamiento utilizado

Se desarrolló el programa de simulación en código Fortran-90, implementando rutinas de paralelización con la librería OpenMP para disminuir los tiempos de cálculo. Se implementaron las modicaciones pertinentes al programa para minimizar los tiempos de cálculo [23, 24], la correcta convergencia numérica de las soluciones, el guardado de las soluciones y el uso del modelo LES a estudiar. La modularización de las funciones del programa fue escasa para evitar demoras en los tiempos de salto a las funciones y subrutinas, y a la vez para disminuir la cantidad de variables en uso. Las grillas de cada campo fueron guardadas cada cierto número configurable de pasos temporales (en general, cada 10<sup>4</sup> pasos temporales) con el objetivo de disminuir: (i) los tiempos lentos (en relación con los tiempos de acceso y escritura a las memorias RAM estáticas y dinámicas) de acceso y escritura al disco rígido, y (ii) el tamaño en disco de la corridas guardadas. Para evitar el trabajo en vano ante soluciones inestables y/o divergentes, se agregaron luego del cálculo implícito de la presión instrucciones tipo Watch Dog las cuales, de activarse, finalizan la ejecución de la respectiva instancia del simulador. Una copia del código fuente del programa con comentarios guía puede encontrarse en la subsección C del Apéndice.

Para acelerar y automatizar parcialmente el barrido grueso por los diferentes casos de estudio, se desarrolló un script en bash. Los barridos más finos para la optimización de las soluciones en función del valor de longitud del ltro se realizaron manualmente. Para ejecutar las simulaciones se utilizó mayormente una notebook TOSHIBA modelo Satellite L645 con un microprocesador Intel Core i3 de 2.53 GHz, 3GB de memoria DRAM y un disco duro de 300GB. Algunas simulaciones finas fueron realizadas con una computadora de escritorio con microprocesador Intel Core i5 de 3,00GHz, 4GB de memoria DRAM y un disco duro de 1TB. Todas las simulaciones fueron corridas bajo el sistema operativo Ubuntu 14.10.

Para el análisis de los datos obtenidos se utilizaron scripts desarrollados en el entorno gráfico MatLab v $R2012b$ . Las curvas y perfiles de trabajos publicados fueron extraídas de los mismos utilizando las aplicaciones Gimp, Inkscape y Engauge Digitizer v5.2.

Para una mejor visualización de los campos de temperaturas, se utilizó la función de sombreado por interpolación del Matlab con el fin de atenuar el pixelado especialmente en las mallas de baja resolución.

#### 4.2. Método de barrido

Dado que no se cuenta con una referencia a priori de la ubicación del valor óptimo de  $(\alpha_{\text{optimo}})$ , se estableció una estrategia de barrido. Primero se buscan los  $\alpha_i$  con  $i \in \mathbb{Z}_{>0}$  en valores enteros hasta encontrar el mínimo valor entero en el cual la simulación se vuelve numéricamente inestable  $(\alpha_M)$ . Ya con  $\alpha_M$  como cota superior, se barre utilizando el método de bisección o Bolzano entre los intervalos enteros  $(\alpha_i;\alpha_{i+1}),$  excluyendo el intervalo  $(\alpha_{M-1};\alpha_M).$  Se realiza el mismo barrido por bisección entre los subintervalos obtenidos, y se continúa recursivamente hasta encontrar el  $\alpha_{\text{\'{o}ntimo}}$  o hasta decidir detener el barrido. De no hallarlo y antes de descartar la malla y las soluciones, puede barrerse recursivamente dentro del intervalo  $(\alpha_{M-1}; \alpha_M)$ , asegurando redefinir  $\alpha_M \to \alpha_{M'}$  cada vez que se encuentre una solución numéricamente inestable.

#### 4.3. Casos de estudio

Se estudiaron cavidades con  $\Gamma = \{3, 4, 8\}$  bajo  $Pr = 0, 71^{12}$  y para diferentes números de Rayleigh. Se eligieron cavidades rectangulares con  $\Gamma > 3$  con el fin de despreciar los efectos de las capas límite en las paredes sobre la dinámica del fluido. Para tener una estimación de la calidad de resolución de

<sup>&</sup>lt;sup>12</sup>Este valor corresponde al número de Prandtl del aire bajo condiciones normales de presión y temperatura (cabe aclarar que, por definición, Pr es independiente de la temperatura).

las soluciones obtenidas para los diferentes casos se empleó el número de Nusselt, siendo comparados no solamente entre los respectivos casos sino además contra valores de referencia experimentales, extraídos del trabajo del grupo de Wu [25]. En base a la imposición de la referencia previa, se establecieron dos métodos de comparación:

- 1. Simulación de una cavidad con relación  $\Gamma = 3$  bajo diferentes resoluciones de malla y para diversos números de Rayleigh. Las soluciones fueron comparadas con casos símiles pero con una malla más fina.
- 2. Simulación de cavidades con relación  $\Gamma = \{4, 8\}$  para valores de  $Ra = \{10^7, 2, 2 \cdot 10^9\}$  bajo diferentes resoluciones de malla. Las soluciones fueron comparadas con casos símiles del trabajo del grupo de Kenjereš y Hanjalić [5], el cual emplea como referencia los mismos valores empíricos del trabajo de Wu [25].

Un resumen de las densidades de malla utilizadas en los casos estudiados puede encontrarse para la cavidad  $\Gamma = 3$  en la tabla 4.1, y para las cavidades con  $\Gamma = \{4, 8\}$  en la tabla 4.2.

|   | Ra<br>$\delta x/\delta y$ | $5 \cdot 10^3$ | 10 <sup>4</sup> | $10^{5}$ | $10^{6}$ | $10^{7}$ | $10^{8}$ | $10^{9}$    |
|---|---------------------------|----------------|-----------------|----------|----------|----------|----------|-------------|
|   |                           | 30x10          | 30x10           | 30x10    | 30x10    | 30x10    | 90x30    | 150x50      |
|   |                           | 90x30          | 90x30           | 90x30    | 60x20    | 90x30    | 150x50   | 210x70      |
| 3 | 1,0                       |                |                 |          | 150x50   | 150x50   | 180x60   | 240x80(i)   |
|   |                           |                |                 |          |          |          |          | 300x100(ii) |
|   | 2,0                       |                |                 |          | 30x20    |          | 75x50    |             |
|   | 3,0                       |                |                 |          | 20x20    |          | 50x50    |             |

Cuadro 4.1: Resoluciones de malla utilizadas para la simulación de los casos de cavidades con  $\Gamma = 3$ . Se remarcan en negrita las grillas utilizadas como referencia de malla fina.

| $\mathbf{L}$ | Ra                | $N_x \times N_y$ | $\delta x/\delta y$ |
|--------------|-------------------|------------------|---------------------|
| 4            | $10^{7}$          | $40 \times 10$   | 1,0                 |
|              | $2, 2 \cdot 10^9$ | $100 \times 100$ | 4,0                 |
|              | $10^{7}$          | $80 \times 10$   | 1,0                 |
| 8            | $2, 2 \cdot 10^9$ | $100\times100$   | 8,0                 |

Cuadro 4.2: Resoluciones de malla utilizadas para la simulación de los casos de cavidades con  $\Gamma = 4$  $y \Gamma = 8$ .

Respecto a las soluciones de referencia aportadas por el trabajo de Kenjereš y Hanjalić, fueron simuladas con un modelo  $k-\bar{\theta}^2-\varepsilon-\varepsilon_0$  [26, 27, 28, 29] y con una discretización en volúmenes nitos de las ecuaciones de Navier-Stokes bidimensional en coordenadas cartesianas. Se emplearon mallas estructuradas, con mayor resolución en un entorno de las paredes verticales y horizontales. El número de celdas por grilla fue entre 80 y 260 en la dirección vertical y entre 220 y 820 en la dirección horizontal. Los valores más elevados corresponden a mayores valores de Ra y Γ [5].

#### 4.4. Magnitudes de interés

#### 4.4.1. Número de Nusselt  $(Nu)$

Una magnitud de interés en este trabajo es el número de Nusselt  $(Nu)$  el cual servirá, entre otras propiedades, como magnitud de comparación frente a resultados, tanto numéricos como empíricos, de trabajos previos sobre el problema. Se analizarán los perfiles del gradiente de temperatura sobre las tapas (perfil espacial de Nu en cada punto), el número de Nusselt medio en cada tapa (Nu<sub>H</sub> y Nu<sub>C</sub>, ver ecuación 4.1) y total ( $\bar{Nu}$ , ver ecuación 4.2). Los valores de  $\bar{Nu}$  obtenidos serán contrastados con valores empíricos de referencia. Dada la gran cantidad de datos utilizados para el presente cálculo estadístico, por el teorema central del límite se considerará que las variables involucradas provienen de una distribución de probabilidad gaussiana. En función a lo previo se define,

$$
Nu_{tapa} = \left\langle \frac{\partial \theta}{\partial y} \right\rangle_{tapa} , \qquad (4.1)
$$

$$
\bar{Nu} = \frac{1}{2}(Nu_H + Nu_C), \qquad (4.2)
$$

mientras que las fluctuaciones de  $\bar{Nu}$  estarán dadas por,

$$
\sigma_{\bar{N}u} = \sqrt{\frac{1}{2} \left( \sigma_{Nu_H}^2 + \sigma_{Nu_C}^2 \right)} \,, \tag{4.3}
$$

donde  $\sigma_{Nu_H}$  y  $\sigma_{Nu_C}$  son las dispersiones numéricas de  $Nu_H$  y  $Nu_C$ , respectivamente. El valor de $\sigma_{Nu}$ no es una definición de incerteza para  $\bar{N}u$  ya que sólo contempla las fluctuaciones en la estimación de los Nu de cada tapa y no la amplitud de posibles valores de  $\bar{Nu}$ . Como alternativa se estudiará la diferencia entre  $Nu_H$  y  $Nu_C$  dada por,

$$
\delta Nu \equiv Nu_H - Nu_C \,. \tag{4.4}
$$

Esta diferencia ofrece una magnitud más amplia del rango de incerteza que puede llegar a tener  $\bar{Nu}$ . Sin embargo, se la estudiará indirectamente mediante una magnitud denominada factor de calidad la cual se describirá a continuación.

#### 4.4.2. Factor de calidad  $(Q_{Nu})$

La conservación de la energía exige que  $\bar{Nu} = Nu_H = Nu_C$  [30], lo que junto a la ecuación 2.10 refleja que las capas límite térmicas de ambas tapas son similares. En las simulaciones el cumplimiento de esta condición está limitado mayormente por la resolución espacial de la malla utilizada [6, 30, 31]. Por ende, se definirá un factor de calidad de solución,

$$
Q_{Nu} \equiv -\log_{10}\left(\frac{|\delta Nu|}{\bar{Nu}}\right) = -\log_{10}\left(\frac{|Nu_H - Nu_C|}{\bar{Nu}}\right) ,\qquad (4.5)
$$

el cual cuanto más grande sea  $Q_{Nu}$ , más similares en valor serán las capas límite inferior y superior y por ende mejor será la resolución espacial de la malla en el entorno de los bordes de la cavidad, como mínimo<sup>1314</sup>. Una observación a realizar es que  $Q_{Nu} \rightarrow +\infty$  no necesariamente significa que la solución calculada sea idéntica a la solución exacta, lo que luego deberá verificarse en función de otros parámetros cuantitativos y cualitativos.

<sup>&</sup>lt;sup>13</sup>No existe por definición una cota superior para  $Q_{Nu}$ . Númericamente sí, y está definida por la precisión de las variables utilizadas. En el caso particular del entorno Matlab, la precisión de las variables de coma flotante es  $\varepsilon \approx 2,10^{-16}$ , por lo que  $Q_{Nu} \le -\log_{10}\left(\frac{\varepsilon}{\bar{N}u}\right) \approx \left[\log_{10}\left(\bar{Nu}\right) + 16\right]$ .

<sup>&</sup>lt;sup>14</sup>La base del logaritmo es arbitrario. Se eligió trabajar en base 10 ya que facilita lectura de los órdenes de magnitud del argumento.

### 5. Resultados obtenidos, análisis y discusión

En esta sección se exponen y analizan las soluciones obtenidas para cada caso de interés. Inicialmente, se presenta en la subsección 5.1 una descripción del comportamiento de la evolución temporal de las soluciones mediante el estudio de los valores de  $Nu$  en las tapas. En base a ello, se definirá un criterio de selección de las soluciones a analizar. Luego, se estudiarán diferentes regímenes de Ra para una cavidad con  $\Gamma = 3$ , primero con mallas de celdas cuadradas (ver subsección 5.2.1) y luego con mallas de celdas rectangulares (ver subsección 5.2.3). En el medio de estas subsecciones, en la subsección 5.2.2, se analizará un fenómeno encontrado durante la búsqueda de soluciones, propio de la forma en la que se implementó el modelo en estudio. Luego, en la subsección 5.3 se intentará reproducir soluciones en cavidades de  $\Gamma = 4$  y  $\Gamma = 8$ , bajo las mismas condiciones que las presentadas en el trabajo de Kenjere² y Hanjali¢. Finalmente, en la subsección 5.4 se realizará una discusión general en base a lo desarrollado en las subsecciones previas.

#### 5.1. Análisis inicial de la evolución temporal de las soluciones

Con los campos de temperaturas y utilizando la ecuación 4.1 se calcularon  $Nu_H$  y  $Nu_C$  para cada paso temporal. Se observa que ambos valores de  $Nu$  fluctúan de forma decreciente en el tiempo tendiendo a un estado «estacionario» en el cual el comienzan a fluctuar respecto de valores medios propios. Un ejemplo de este comportamiento generalizado puede verse en la gura 5.1, donde demás se aprecia un comportamiento similar entre las evoluciones de  $Nu_H$  y  $Nu_C$ . En la subsección B.1.1 del Apéndice pueden encontrarse los gráficos de  $Nu_{tapas}$  vs. t para los diferentes casos estudiados en este trabajo.

Del set de figuras 5.1 se aprecian dos regímenes generalizados en la evolución temporal del sistema identificables (i)el primero por la existencia transitoria de fluctuaciones de gran amplitud en el inicio, predominio de régimen conductivo, pero decrecientes en el tiempo y con un comportamiento relativo en contrafase entre  $Nu_H$  y  $Nu_C$ , hasta llegar a (ii)un estado estacionario apreciable por un comportamiento relativo en fase con fluctuaciones de baja amplitud alrededor de valores medio propios de  $Nu_H$  y  $Nu_C$ . La estabilidad del régimen estacionario lo hace adecuado para el cálculo de magnitudes de interés y para la comparación entre soluciones. En particular, para la etapa de comparación de cada caso se utilizarán soluciones en un mismo tiempo específico  $t/t^* = 900$ , lejos del momento inicial t/t∗ = 0 para asegurar que las soluciones hayan entrado en el régimen estacionario.

En base a los valores de  $Nu_H$  y  $Nu_C$  promediados en el tiempo más las ecuaciones 4.2 y 4.5 se obtuvieron los respectivos valores numéricos de  $\bar{Nu}$  y  $Q_{Nu}$ . La magnitud  $\bar{Nu}$  habilita el establecimiento de un criterio de preselección de soluciones al contrastarlas frente a los resultados experimentales del grupo de Wu et al.

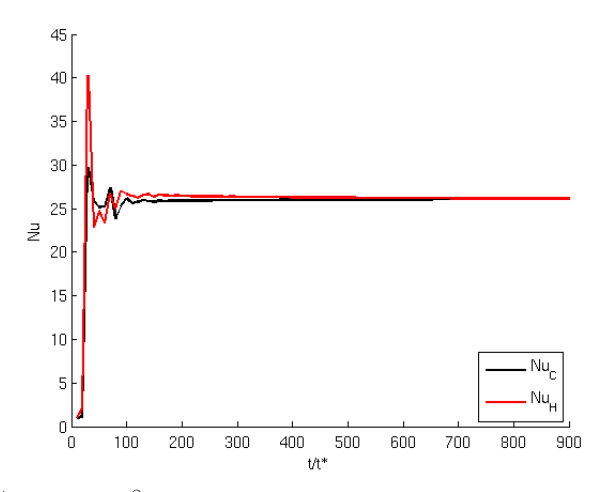

(a)  $Ra = 10^8$  y  $\alpha = 0$ , con una malla de 150x50. Los números de Nusselt de ambas tapas fluctúan respecto de valores medio similares.

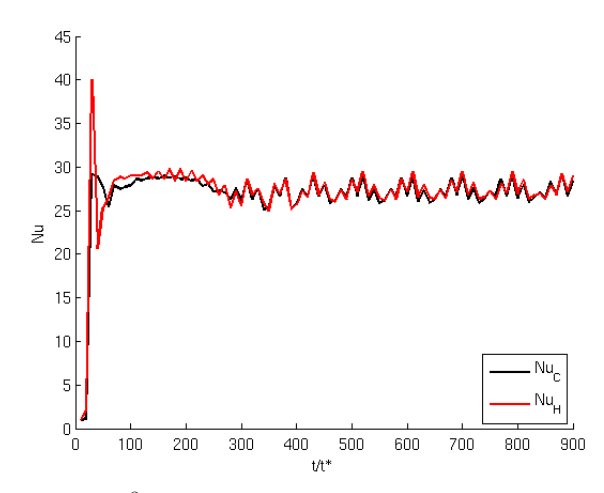

(b)  $Ra = 10^8$  y  $\alpha = 3, 5$ , con una malla de 150x50. Los números de Nusselt de ambas tapas fluctúan siguiendo una tendencia común respecto de valores medio similares.

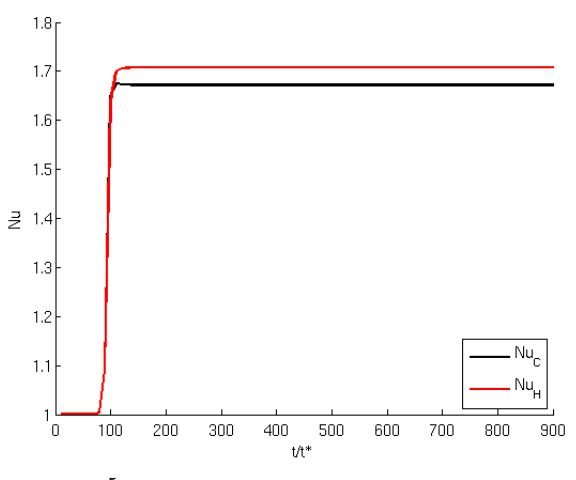

(c)  $Ra = 10^5$  y  $\alpha = 4, 75$ , con una malla de 30x10. Los números de Nusselt de ambas tapas fluctúan respecto de diferentes valores medios.

Figura 5.1: Evolución temporal de  $Nu_H$  y  $Nu_C$  para tres casos en cavidad de relación  $\Gamma=3$ 

#### 5.2. Cavidad de relación  $\Gamma = 3$

Se simularon los casos listados en la tabla 4.1. En la subsección 5.2.1 se analizarán las soluciones obtenidas con mallas de celdas cuadradas, casos con los cuales se describirá luego en la subsección 5.2.2 el comportamiento de las soluciones con modelo de subgrilla ante diferentes longitudes de ltrado. Finalmente, en la subsección 5.2.3 se estudiará el uso de mallas con celdas rectangulares para algunos casos de Ra y se contrastarán con soluciones análogas resueltas con mallas cuadradas.

#### 5.2.1. Uso de mallas con celdas cuadradas

Los gráficos de Nu vs. t de los casos estudiados pueden consultarse en la subsección B.1.1 del Apéndice. En función al uso del valor de  $\bar{Nu}$  como parámetro de referencia para la obtención de soluciones contrastables entre sí, se presenta en la figura 5.2 un resumen ilustrativo de los valores obtenidos para casos con y sin modelo (sólo los factores α óptimos), referidos con los valores empíricos del grupo de Wu. Para una resolución fija de malla se aprecia que a mayor valor de  $Ra$ , los valores de  $\bar{Nu}$  obtenidos se alejan de los  $Nu$  empíricos, ocasionado principalmente porque la malla es demasiado gruesa para resolver correctamente las capas límite y estructuras turbulentas de menor escala, aún incluso con el uso del modelo. La efectividad del modelo depende en gran medida de una correcta resolución de malla, ya que si esta última es muy gruesa y por ende muy disipativa para el valor de Ra en estudio, el modelo LES difícilmente pueda aportar información adicional que logre mejorar la solución. Un ejemplo de esta limitación puede verse en la figura 5.2 para una malla de  $30 \times 10$ . mostrando que a valores de  $Ra > 10^6$  el  $\bar{Nu}$  tiende asintóticamente a un valor constante.

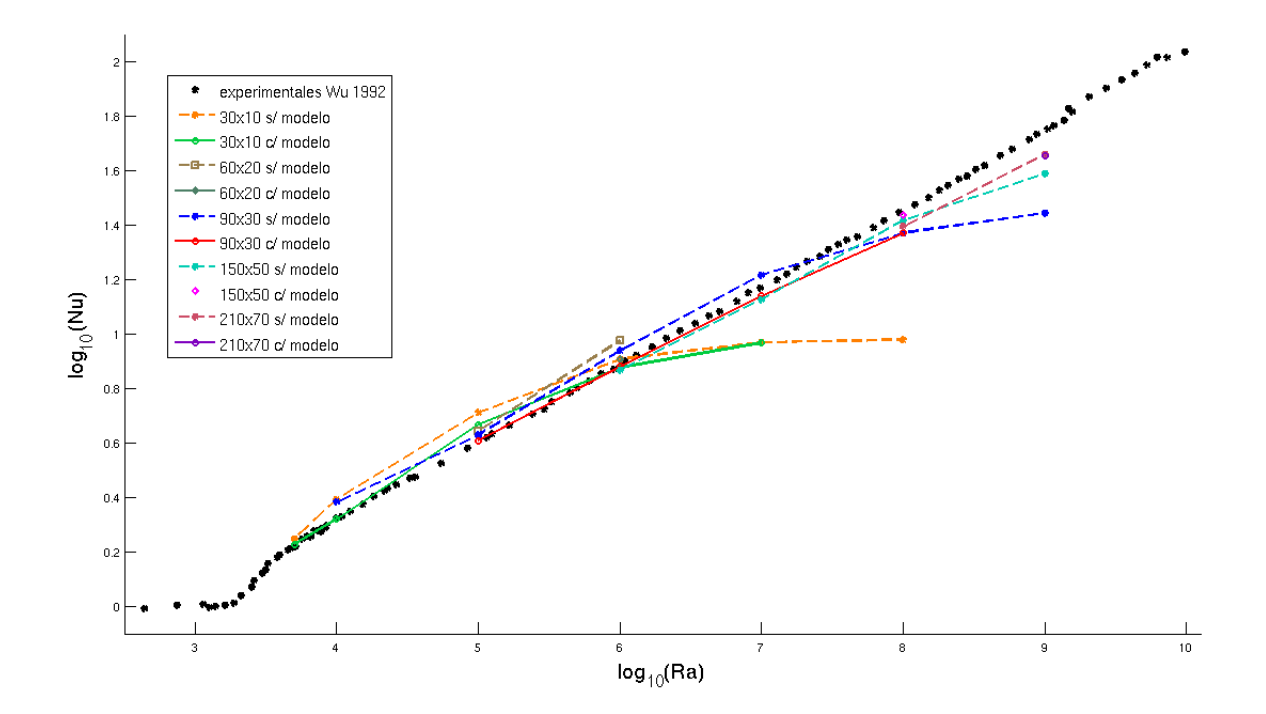

Figura 5.2: Gráfico comparativo de soluciones obtenidas con y sin el modelo y bajo diferentes resoluciones de malla. Como referencia, se adjunta una curva experimental extraída del trabajo de Wu et al [25].

En las figuras 5.3, 5.4, 5.5, 5.6, 5.7, 5.8, 5.9 y 5.10 pueden observarse modos regidos por estructuras convectivas en todas las soluciones obtenidas. Estas formaciones están rodeadas y regidas por desprendimientos y flujos con dinámica paralela a las tapas y paredes de la cavidad, como las observadas en los resultados empíricos y numéricos de Theerthan y Arakeri [32, 33].

En los casos de  $Ra$  laminar de  $5\cdot10^3$  y  $10^4$ , cuyos perfiles pueden verse respectivamente en las figuras 5.3 y 5.4, se observa que el modelo atenúa la solución, difiriendo respecto de las soluciones a malla fina y malla gruesa sin modelo. Ya en casos de  $Ra\,\geq\,10^5,$  el modelo comienza a aportar información adicional a la grilla gruesa, coincidiendo no sólo los números de eddys y sus sentidos de rotación respecto de la malla fina sino la apariencia de las líneas de corriente hidrodinámica y los campos de temperatura. Se encontró para el caso de  $Ra=10^9$  con misma resolución de malla dos soluciones con diferentes  $\alpha_{\varphi ptime}$  que logran describir soluciones obtenidas a mallas más finas (ver figuras  $5.9 \text{ y } 5.10$ ).

Dada la inexistencia en el problema de una dirección privilegiada en el eje horizontal, yace la posibilidad de encontrar soluciones con igual perfil pero reflejados horizontalmente respecto de la solución de malla fina. Este fenómeno puede apreciarse en los casos de Ra turbulentos de  $10^8$  y  $10^9$ (ii).

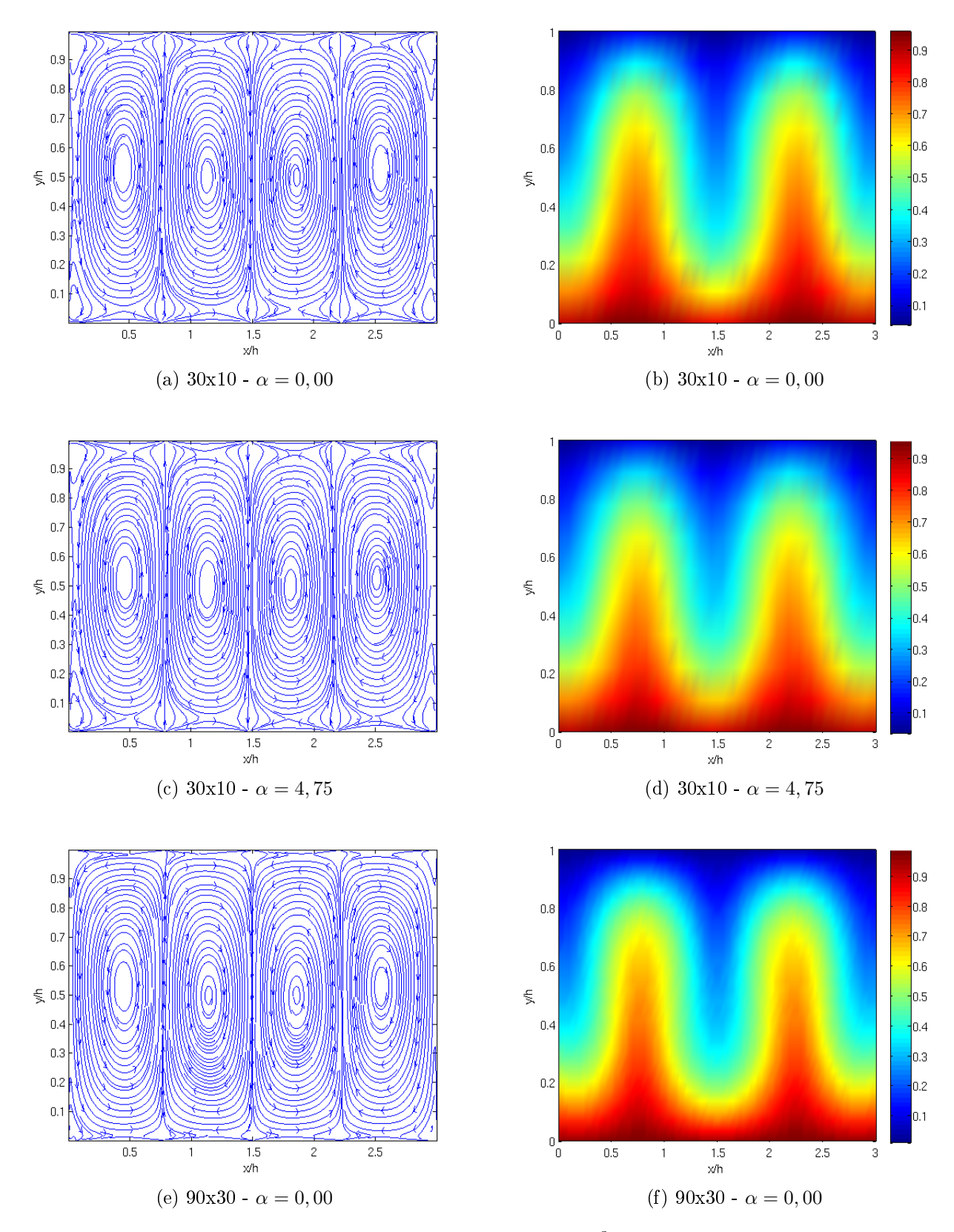

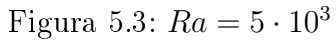

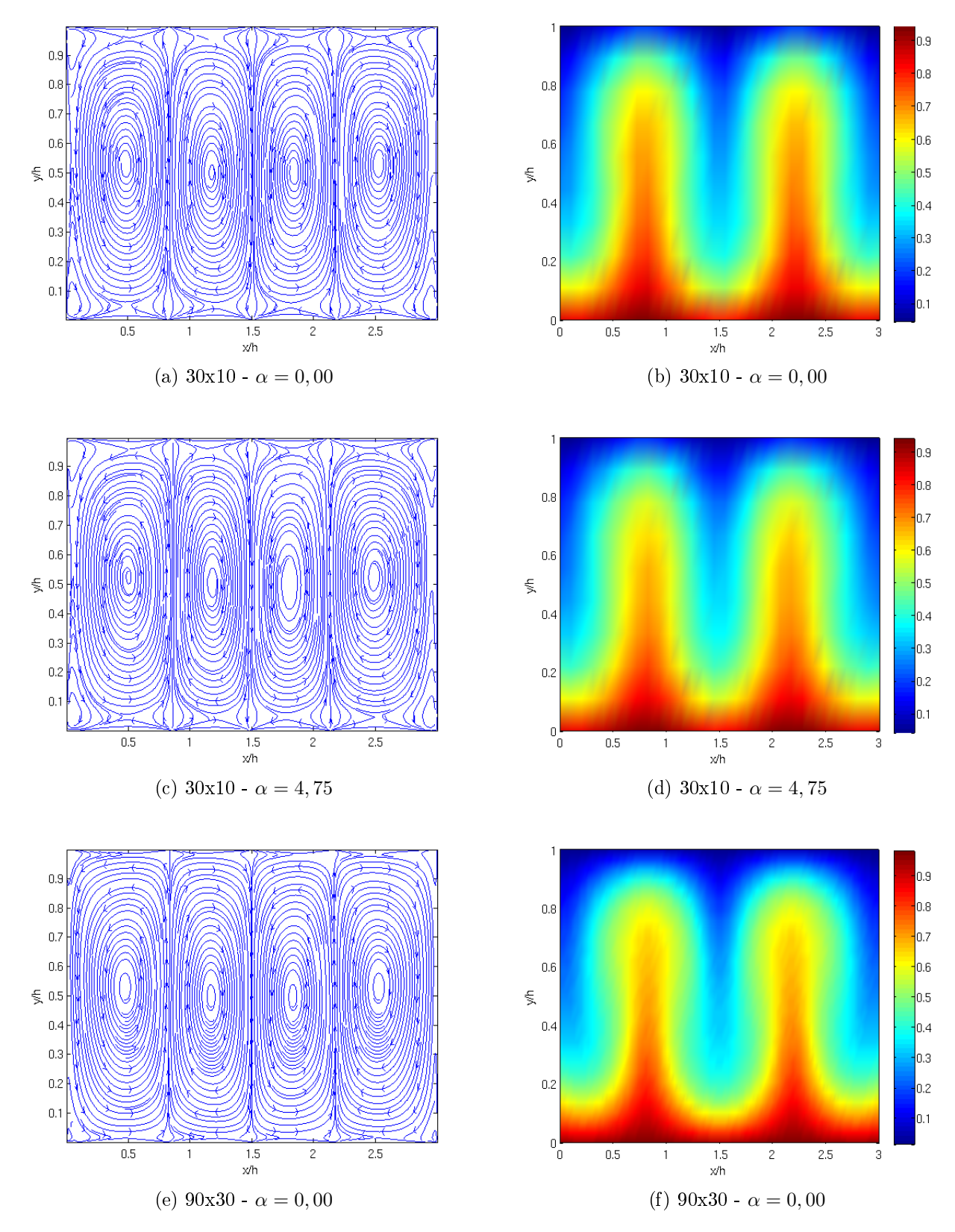

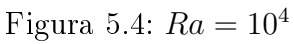

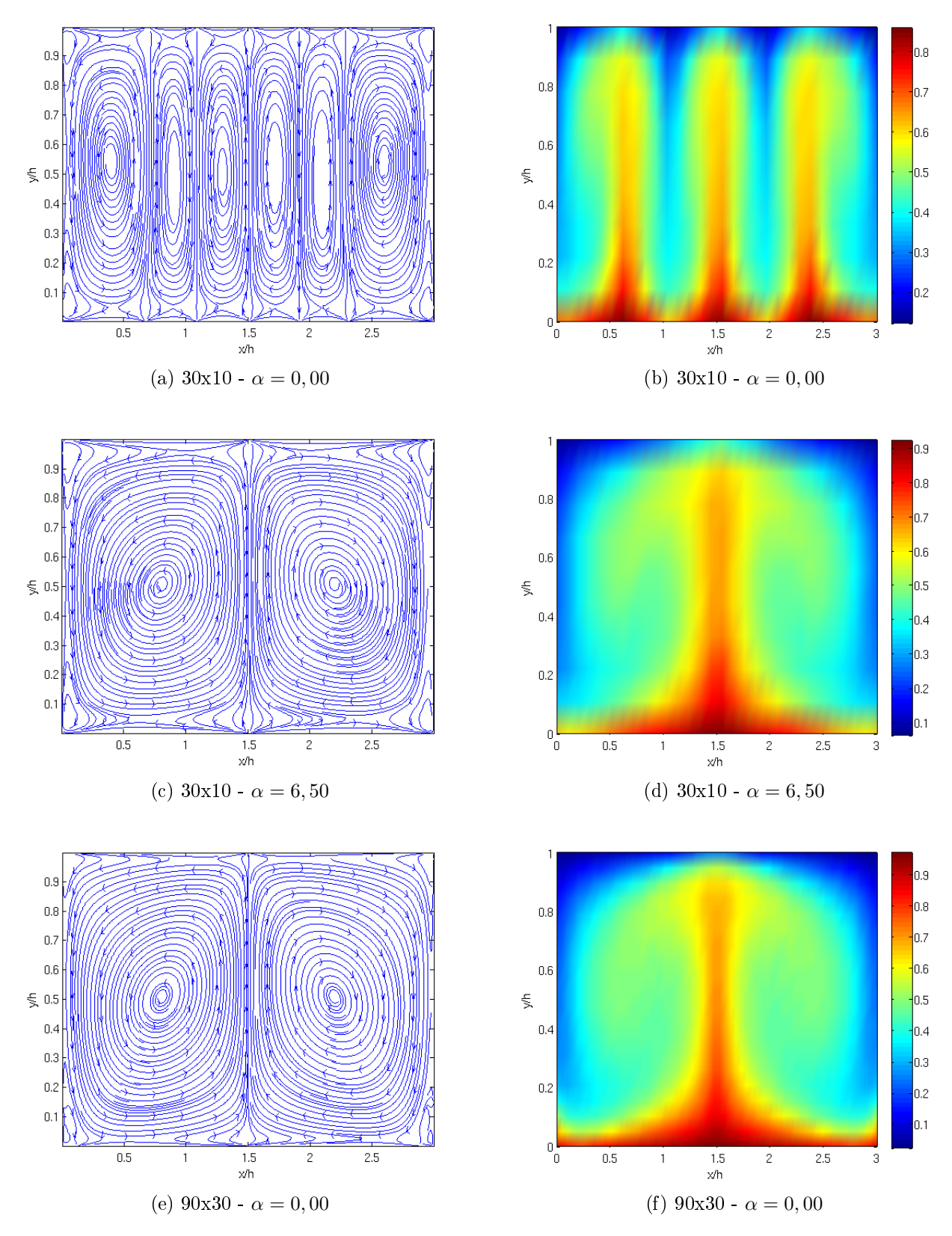

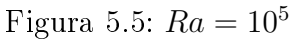

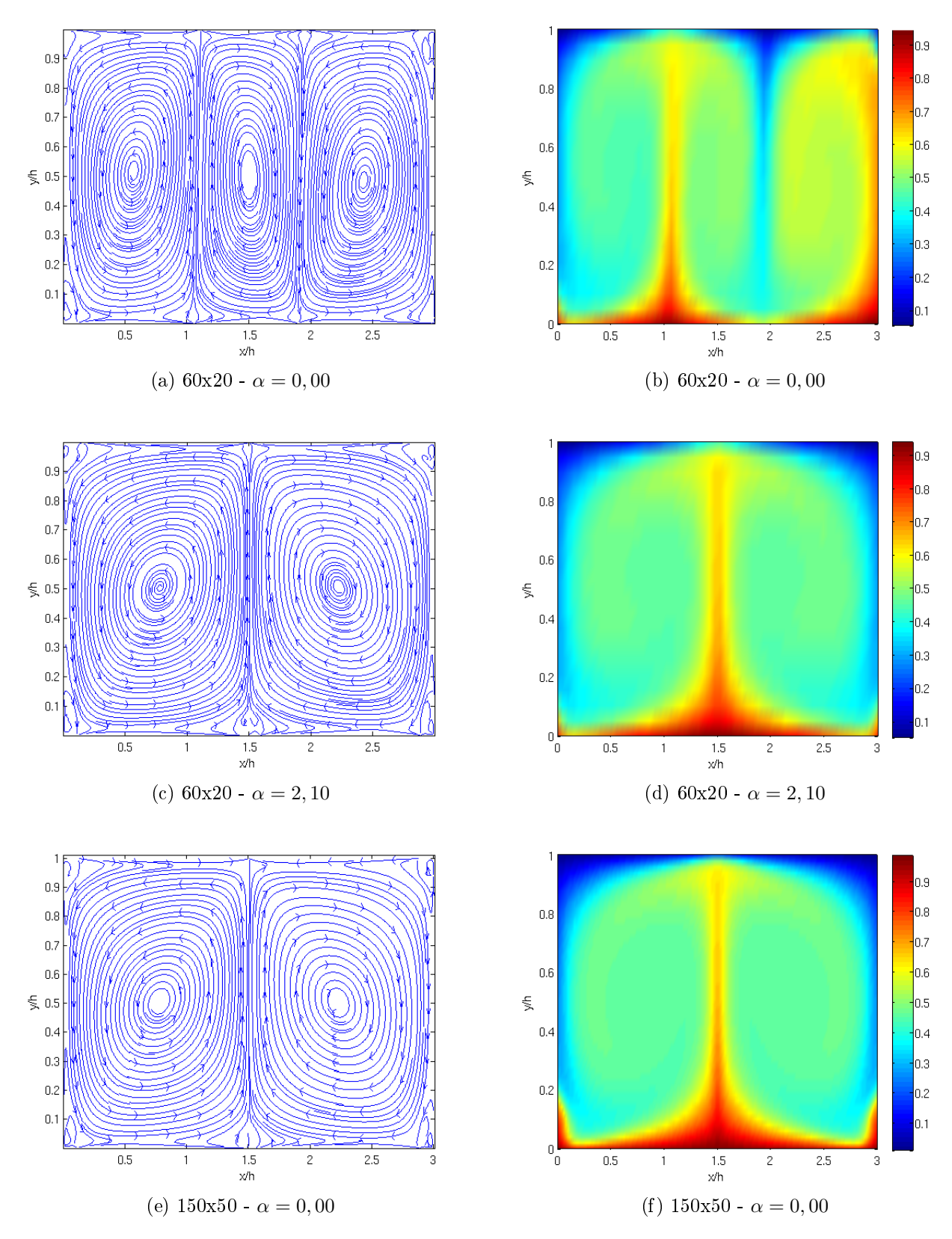

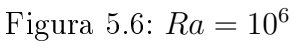

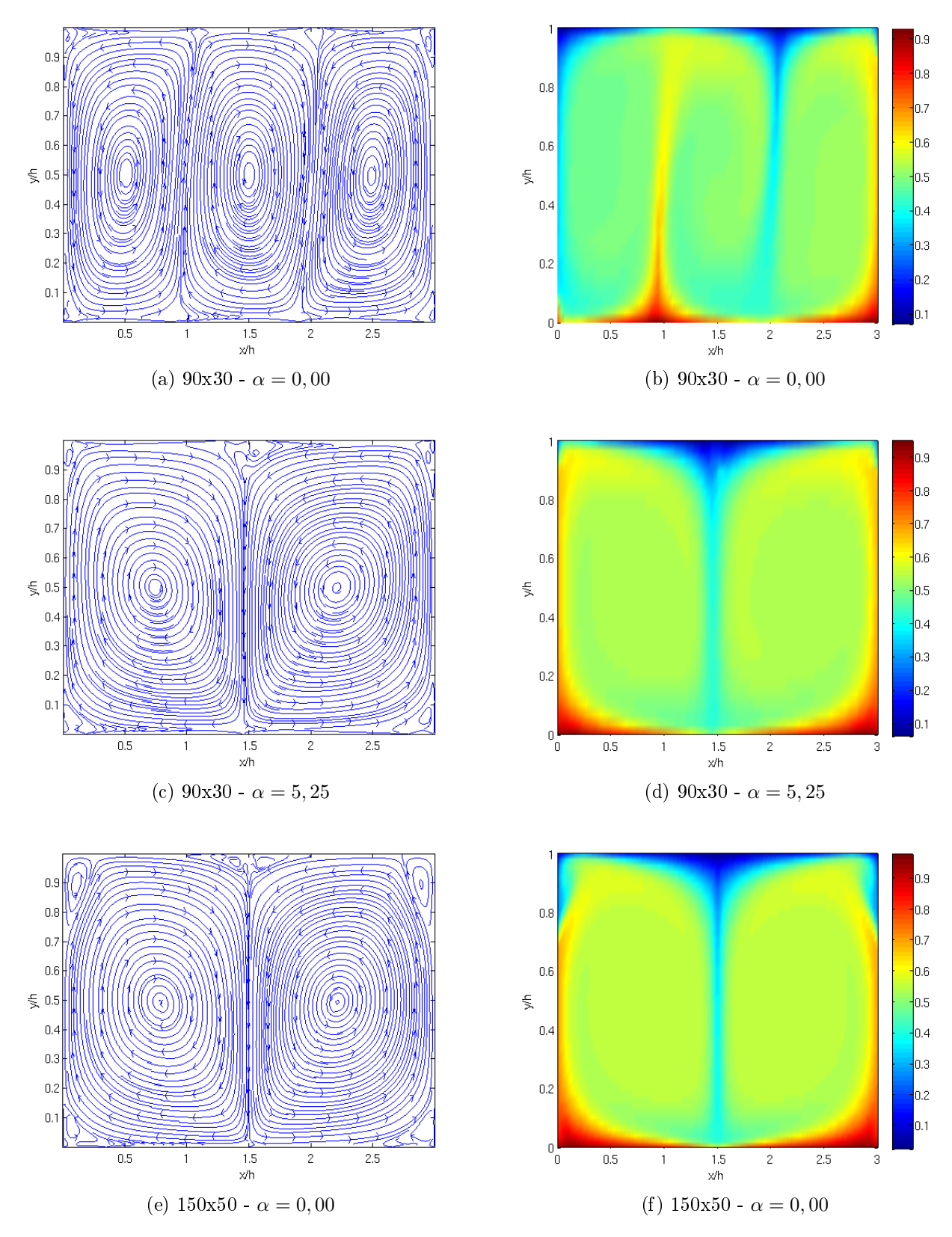

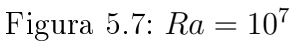
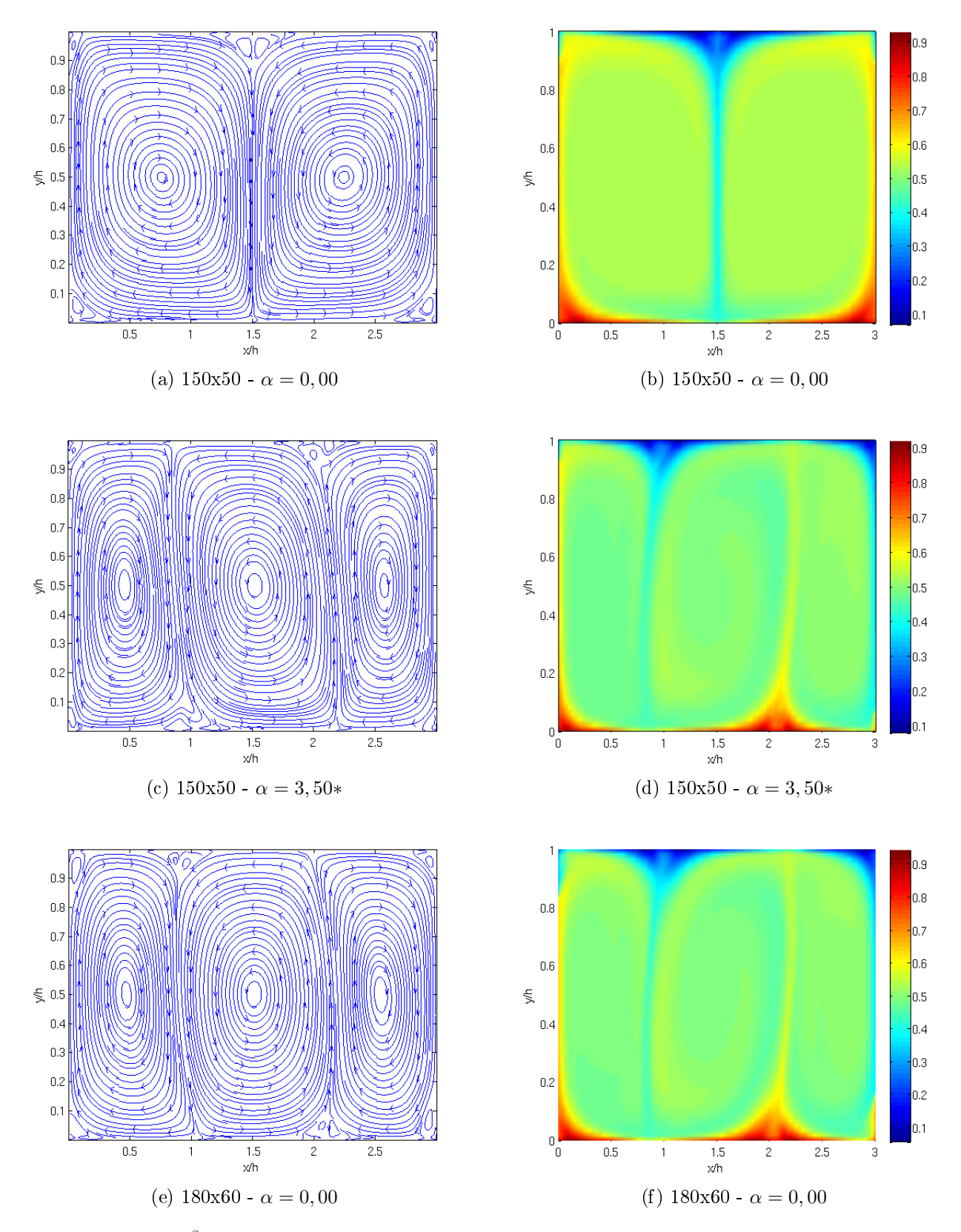

Figura 5.8:  $Ra = 10^8$ . Las curvas cuyas leyendas poseen un '\*' han sido reflejados horizontalmente para una mejor comparación visual.

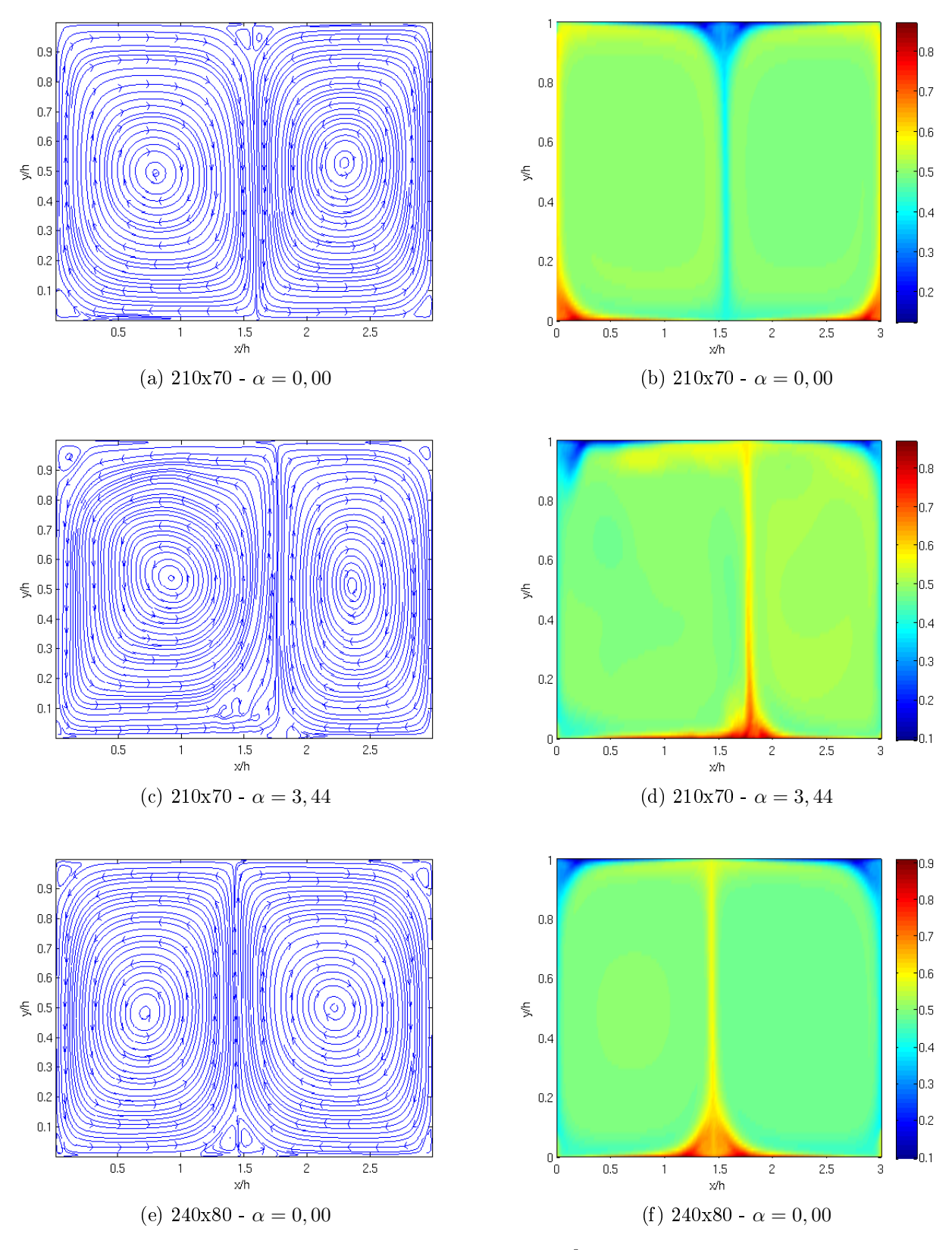

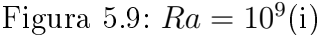

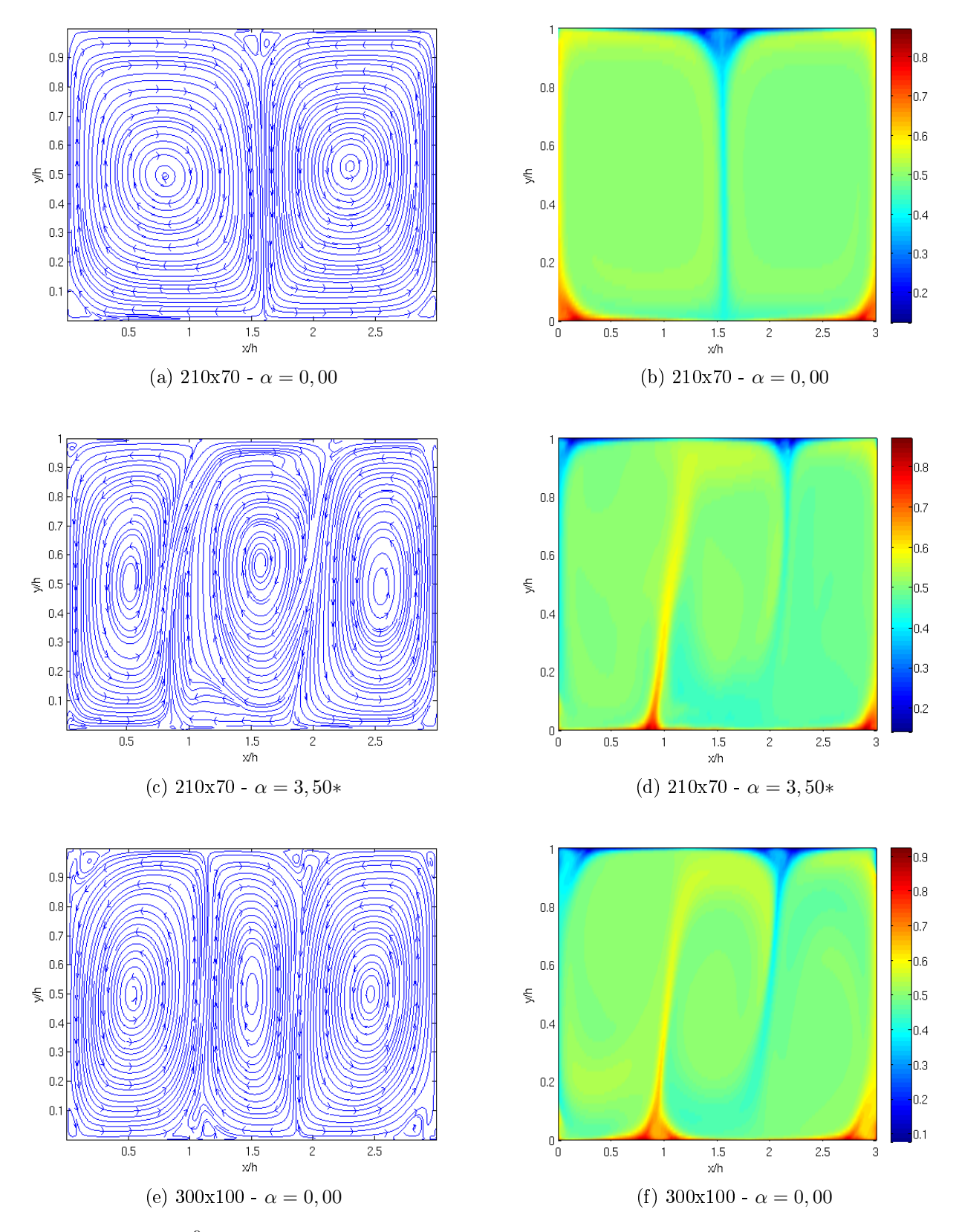

Figura 5.10:  $Ra = 10^9$ (ii). Las curvas cuyas leyendas poseen un '\*' han sido reflejados horizontalmente para una mejor comparación visual.

Es también coincidente la posición y cantidad de plumas de gran dimensión desprendiéndose de ambas tapas, a excepción de algunas plumas de pequeña dimensión y otras que evolucionan pegadas

a las paredes (ver figuras 5.6, 5.8 y 5.10), las cuales difícilmente son reproducibles con la malla gruesa aún con el modelo dada su limitación en resolución. Esta característica puede verse con mejor detalle en los perfiles de Nu local en la tapa caliente en el set de figuras 5.11, en particular en los casos de  $Ra = \{10^5, 10^6, 10^9$ (ii)}. En estos tres casos los valores de Nu local en un entorno de los vértices de la caja tanto para el caso de malla gruesa con y sin modelo difieren de los de la malla fina. Esto puede deberse no sólo a una limitación en la resolución de la malla sino además por las condiciones de borde impuestas sobre esta región, dado que las paredes son consideradas adiabáticas y poseen condición de no deslizamiento del fluido, generando así una región con predominio de la viscosidad en la zona. Estas condiciones ocasionan la aparición de capas límite adyacentes a las paredes, para las cuales también debería considerarse su correcta resolución. Sin embargo, dado que la dinámica del problema está mayormente regida por los efectos de transferencia de calor en las tapas, se obvió un estudio exhaustivo de la dinámica del fluido en el entorno de las paredes. Un fenómeno reproducible por el modelo LES, y apreciable en las soluciones de malla fina resueltas con DNS para los casos de  $Ra$  turbulentos de 10<sup>8</sup>, 10<sup>9</sup>(i) y 10<sup>9</sup>(ii), es la formación de estructuras convectivas de menor dimensión y entre ellas un punto de estancamiento, en las regiones de pinzamiento en la base de las plumas.

Los perfiles de Nu local en la pared caliente del grupo de figuras 5.11 muestran con mejor detalle la similitud entre las soluciones de malla gruesa con modelo y malla fina al comparar no sólo la cantidad de crestas y valles sino además sus posiciones en el eje de horizontal. En los perfiles con valores  $Ra$  de 10<sup>5</sup>, 10<sup>6</sup> y 10<sup>9</sup>(ii) las principales discrepancias entre los perfiles se ubican en los vértices de la cavidad, región donde se mezclan las capas límite de las tapas y de las paredes. Esto evidencia una baja resolución de las capas límite en las mallas gruesas respecto de las mismas en mallas finas. desventaja que el modelo LES en estos casos no logra compensar. No sucede lo mismo en los casos de  $Ra$   $10^7$ ,  $10^8$  y  $10^9$ (i), en donde se observa una gran similitud entre los perfiles de las mallas finas y mallas gruesas con modelo, en particular cerca de los vértices de la cavidad. En estos casos el grosor de las mallas no empobreció las simulaciones, y el uso del modelo LES parece estimular una correcta resolución de las capas límite<sup>15</sup>. Los puntos extremos máximos y mínimos en los perfiles con valores de  $Ra = \{10^5;\:10^6;\:10^8\}$  de las soluciones de mallas finas resueltas por DNS están más localizados y poseen mayor amplitud respecto a sus análogos en las mallas gruesas resueltas por LES. Sin embargo, en las soluciones con LES los gradientes de temperatura poseen una mayor distribución por todo el perfil, lo que implica un mayor mezclado entre los flujos y por ende un mayor valor de  $\bar{Nu}$ , consecuencia que puede comprobarse en la figura 5.2.

Cabe aclarar que dado que anteriormente se observó una reflexión horizontal en ciertas soluciones de malla gruesa respecto de las soluciones de malla fina, se compensó esta diferencia en el set de figuras 5.11 volviendo a reflejar horizontalmente las soluciones de malla gruesa para facilitar la comparación entre soluciones.

<sup>15</sup>El modelo LES en sí no logra reproducir el excitamiento de las escalas chicas por las condiciones de contorno de la cavidad (fenómeno que resuelve un modelado adecuado del entorno de los bordes), pero sí reproduce la generación de escalas turbulentas chicas debido a las interacciones no lineales entre escalas turbulentas grandes.

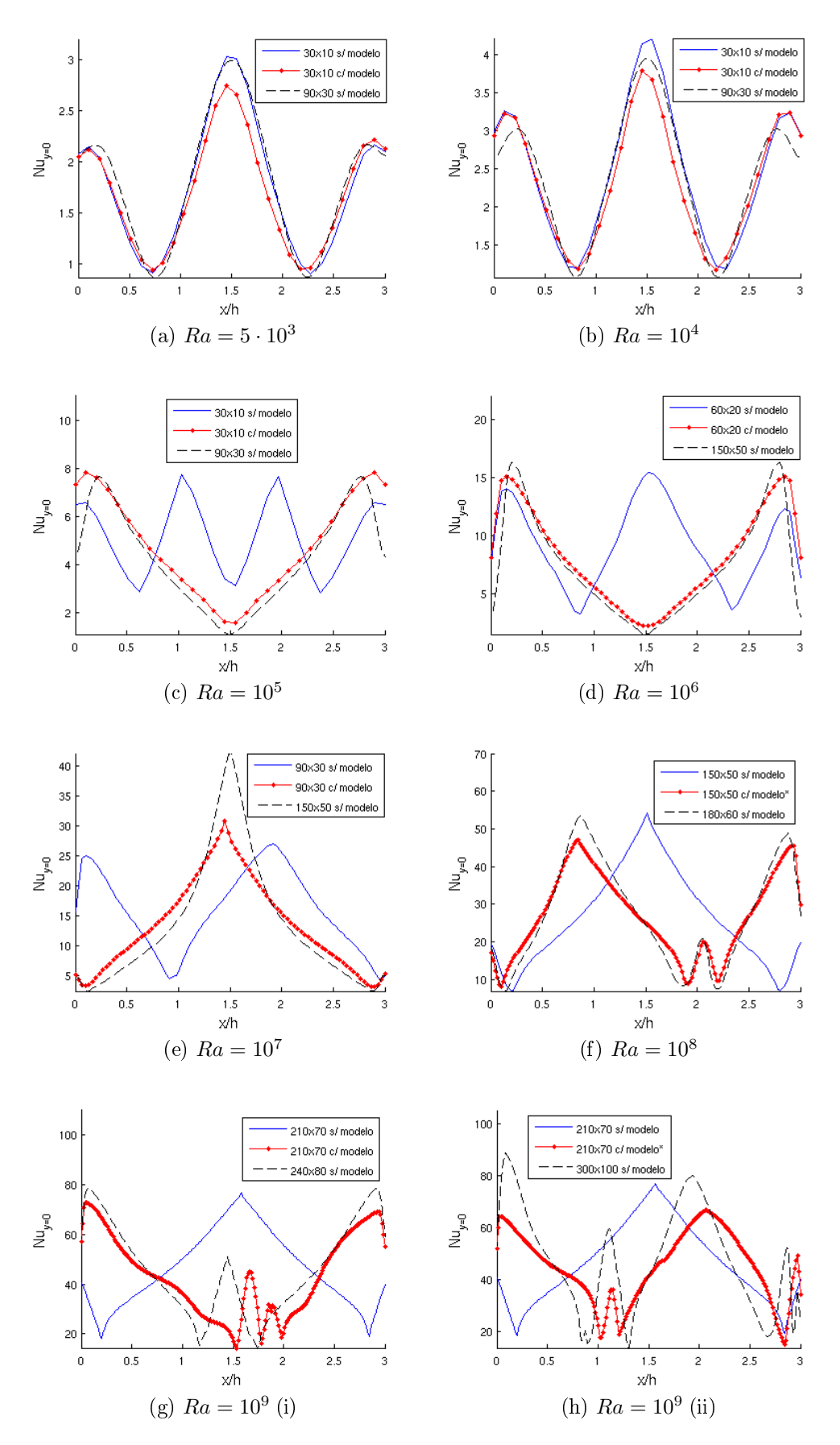

Figura 5.11: Perfiles de Nu local en la tapa caliente de cavidad con  $\Gamma = 3$  para diferentes números de Ra. Las curvas cuyas leyendas poseen un '\*' han sido reflejadas horizontalmente para una mejor comparación visual.

Un estudio comparativo entre los perfiles de flujo en las tapas ofrece una estimación cualitativa de la resolución de las capas límite. Sin embargo, es necesario un análisis cuantitativo de esta característica mediante alguna magnitud afín. En particular se utilizará el factor de calidad de cada malla  $(Q_{Nu})$  cuya definición puede verse en la ecuación 4.5. En la figura 5.12 puede apreciarse para casi todo el rango de valores de Ra, las mallas sin modelo poseen una mayor calidad respecto de las que poseen el modelo activo. Esto es debido a la alta disipación numérica generada tanto por la baja resolución de las mallas empleadas (respecto de la resolución óptima teórica de malla) como por el modelo mismo. Sin embargo, puede verse que a valores de  $Ra\geq 10^8$  esta tendencia tiende a invertirse, siendo la calidad de las soluciones para mallas sin modelo inferior a la de mallas con el modelo aplicado.

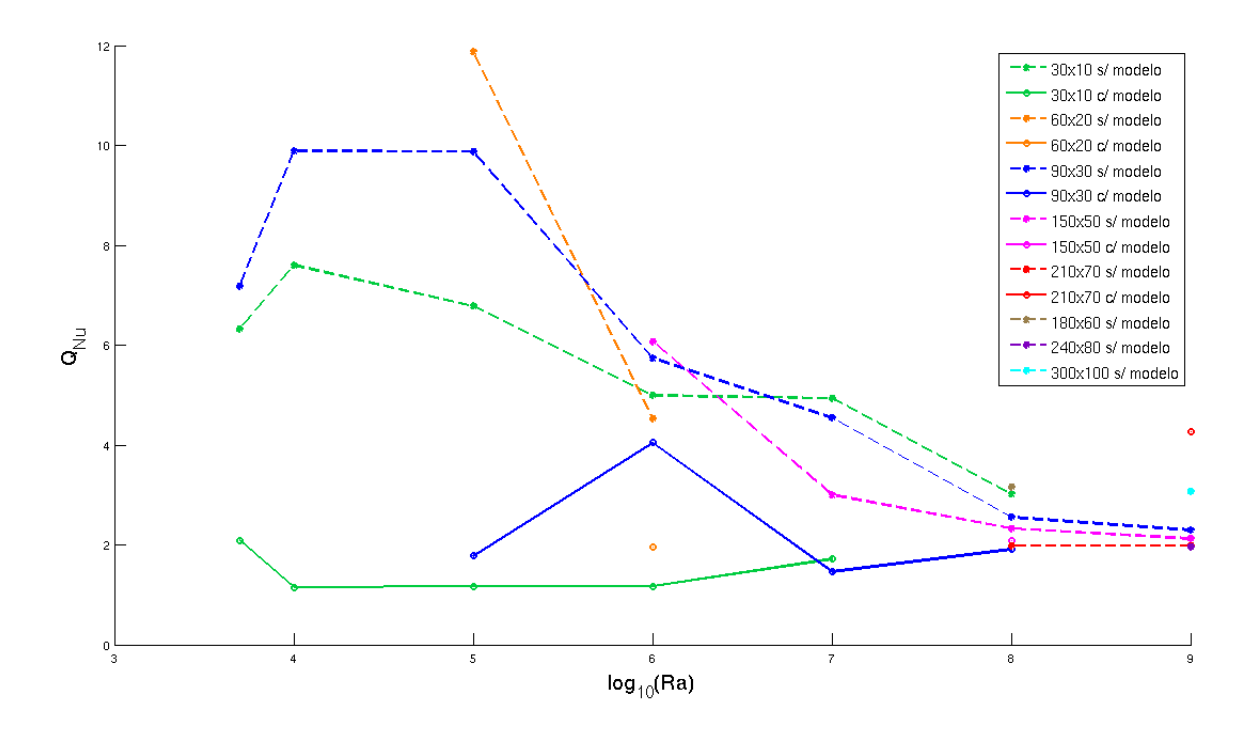

Figura 5.12: Gráfico comparativo de factores de calidad de diferentes resoluciones de malla, con y sin modelo, para diferentes valores de Ra.

#### 5.2.2. Dispersión en longitud óptima de filtrado

Tal y cual se describió anteriormente en la subsección 4.2, la búsqueda de una longitud óptima de filtrado requiere de un mapeo en fino de cada valor posible. Sin embargo, una de las características predominantes en el reconocimiento de un  $\alpha_{\text{optimo}}$  es su existencia como máximo o mínimo local entre los valores de  $Nu$  de cada filtro. Este comportamiento puede observarse en la figura 5.13, para diferentes valores de Ra y resolución de malla. La curva de factores mapeados no posee una simetría definida respecto del valor  $\alpha_{\text{optimo}}$ , aunque es posible encontrar otros máximos o mínimos locales en su entorno, particularmente dentro del 50 % de dispersión relativa, como sucede por ejemplo en la figura  $5.13$  en el caso de  $Ra = 10^9$  con una malla de  $210 \times 70.$  Es posible que tanto las asimetrías subyacentes como la aparición de otros extremos provengan de la estrategia utilizada para la discretización y empleo del modelo, ambos descriptos en la subsección 3.3. El modelo está diseñado para un dominio

continuo, y la existencia de dominios discretos puede modificar su comportamiento. En particular, el método de asignación de dominio de trabajo genera saltos discontinuos entre las celdas, dependiendo de si el filtro es múltiplo entero o fraccionario de  $\delta x$  y  $\delta y$ . Esta limitación produce saltos en la misma curva de Nu, como puede verse cerca del  $\alpha_{\phi p \text{timo}}$  en la figura 3.3 en el caso específico de  $Ra = 10^6$ para una malla de 60 × 20.

Otra característica apreciable es que las cotas máximas de longitud de filtro  $(\alpha_M)$  disminuyen en valor ante un incremento en la resolución de malla y valor de Ra. Este fenómeno puede atribuírsele no sólo al modelo sino además a la estrategia de resolución numérica. En primer lugar, el modelo tiende a aportar más información al sistema en las regiones de mayor turbulencia, lo que implica que en casos de altos valores de Ra el modelo comienza a ser mínimamente perturbativo a valores bajos de  $\alpha$ . En segundo lugar, el método de resolución implícito SOR tiene la desventaja de que para grandes mallas y valores de Ra turbulentos en los que debe subrelajarse el proceso [18], son necesarias más iteraciones para asegurar un residuo global por debajo de la cota máxima impuesta incrementando no sólo el tiempo de trabajo en cada paso temporal sino además la propagación de errores entre pasos temporales (ya que cabe la posibilidad de que el número máximo impuesto para el número de iteraciones sea en algún paso temporal insuficiente como para alcanzar una correcta  $\text{convergencia})^{16}$ .

Un análisis de la dependencia de  $Q_{Nu}$  con  $\alpha$ , la cual puede verse en la figura 5.14, refleja un comportamiento semejante al observado en el caso de  $\bar{Nu}$ . El valor de  $\alpha_{\text{\'{o}ptimo}}$  posee un valor de  $Q_{Nu}$ que es mínimo o máximo local en su entorno. En particular, es mínimo local para los valores de  $Ra = \{5\cdot 10^3; 10^4; 10^5; 10^7\}$  y es máximo local para  $Ra = \{10^6; 10^8; 10^9\}$ . Para valores de  $Ra \leq 10^5$ y para el caso  $Ra=10^7$  el uso del modelo disminuye la calidad de las soluciones obtenidas respecto de las mismas sin el modelo, lo que refleja que las mallas utilizadas son demasiado gruesas para los respectivos Ra en estudio y que el modelo aumenta la disipación de energía a las escalas de subgrilla. El comportamiento es diferente en los casos de  $Ra\,=\, \{10^6;10^8;10^9\},$  donde se ve que las mallas poseen una baja resolución para los casos de interés, pero lo suficientemente finas como para que el modelo genere regiones disipativas de menor tamaño. Por ello se obtienen soluciones óptimas en donde es mínima la disminución en la calidad (casos  $Ra = \{10^6; 10^8\}),$  y otras en donde la calidad de la solución óptima es aún mayor a la obtenida por la misma malla sin modelo aplicado (caso  $Ra = 10^9$ ). Se espera que esta tendencia de aumento la calidad siga dándose para Ra aún mayores, no sólo por lo observado previamente sino además por respaldo teórico del modelo en cuestión [1].

<sup>16</sup>A pesar de que los métodos de resolución implícita como los métodos de Gauss-Seidel, Jacobi o SOR rápidamente remueven los errores locales (de alta frecuencia) de la solución, los errores globales (de baja frecuencia) son reducidos a una tasa inversamente proporcional al tamaño de la malla. Es por eso que para un número grande de celdas, el proceso de iteración se ralentiza y la tasa de reducción del residuo se vuelve prohibitivamente lenta.

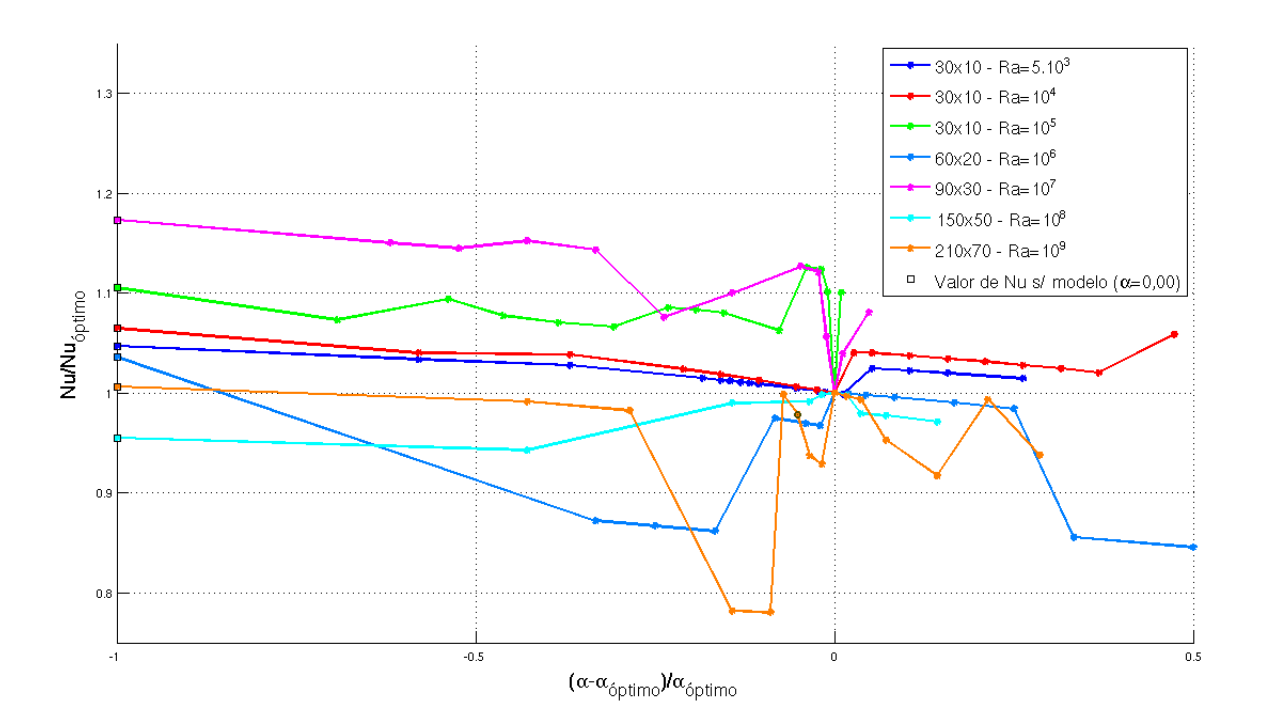

Figura 5.13: Comportamiento de Nu en función del factor de filtro  $(\alpha)$  para diferentes casos de Ra en una cavidad de  $\Gamma = 3$ . Como se ve, la incerteza relativa en los valores de  $Nu<sub>optimo</sub>$  no supera el 15 %.

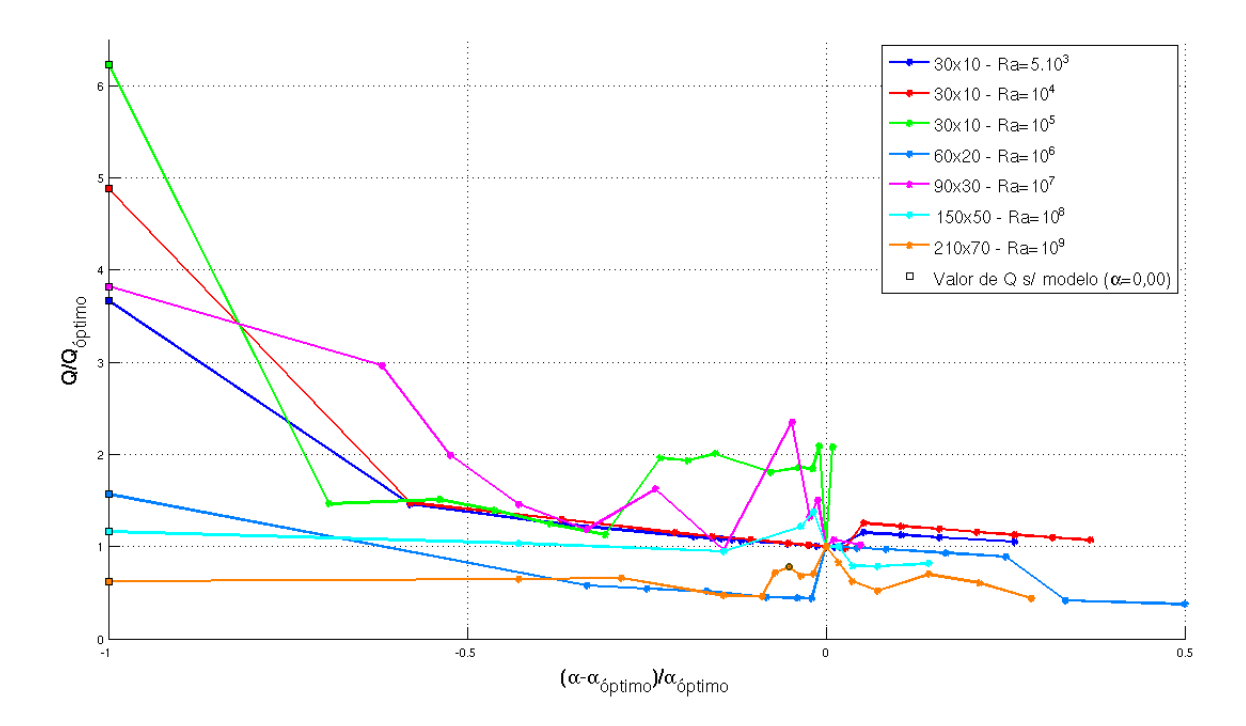

Figura 5.14: Comportamiento de  $Q_{Nu}$  en función del factor de filtro  $(\alpha)$  para diferentes casos de Ra en una cavidad con  $\Gamma = 3$ . Como se ve, la incerteza relativa en los valores de  $Q_{Nu_{optimo}}$  no supera el 15 %.

Se le asignó al  $\alpha_{\phi p \text{timo}}$  una incerteza dependiente de las longitudes de filtro mapeadas en su entorno. No se encontraron otros factores  $\alpha$  en un mismo caso que reprodujeran el mismo tipo de solución y el mismo grado de estabilidad (estabilidad no en el sentido numérico sino en términos del comportamiento del régimen estacionario) como la que el  $\alpha_{\phi p\text{timo}}$  aporta. De la misma manera, la incerteza en el valor de  $\bar{Nu}$  se asigna en función de los valores vecinos. En efecto, si  $\{\alpha_1;\,\alpha_2;\,...;\,\alpha_i;\,...;\,\alpha_N\}$  es el conjunto de factores de filtro mapeados, con  $\alpha_i$  siendo el factor óptimo, y  $\{\bar{Nu}_1;\,\bar{Nu}_2;\,...;\,\bar{Nu}_i;\,...;\,\bar{Nu}_N\}$ el conjunto de los respectivos números de Nusselt entonces,

$$
\delta \bar{N}u = \begin{cases} \min\left\{ \left| \bar{Nu}_i - \bar{Nu}_{i-1} \right|; \left| \bar{Nu}_i - \bar{Nu}_{i+1} \right| \right\} & ; \ \Delta(\alpha_{\text{optimo}})/\delta x \in \mathbb{Z} \ \lor \ \Delta(\alpha_{\text{optimo}})/\delta y \in \mathbb{Z} \\ \max\left\{ \left| \bar{Nu}_i - \bar{Nu}_{i-1} \right|; \left| \bar{Nu}_i - \bar{Nu}_{i+1} \right| \right\} & ; \ \text{otro caso} \,. \end{cases} \tag{5.1}
$$

En el caso particular de malla uniforme, la primera condición de la ecuación 5.1 queda sujeta a si  $\alpha_{\text{\'{o}ptimo}} \in \mathbb{Z}$ . Un resumen de los resultados obtenidos con sus respectivas incertezas puede encontrarse en la tabla 5.1, con una asignación de incertezas para  $Q_{\bar{N}u}$  empleando un criterio análogo. Para valores de  $Ra\leq 10^5$  se aprecia que los valores de  $\alpha_{\phi ptim}$  son mayores a los respectivos para  $Ra\geq 10^6.$ Esta característica se debe a que para contrarrestar la alta disipación numérica ocasionada la baja resolución de las mallas empleadas, se le debe asignar un mayor peso al modelo (ajustable mediante el parámetro  $\alpha$ ), para que las perturbaciones aportadas por éste en el sistema sean apreciables.

| $\Gamma$ | Ra                   | $\alpha_{\delta p}$ | $Nu(\alpha_{\text{óptimo}})$ | $Q_{\bar{Nu}}(\alpha_{\hat{optimo}})$ |
|----------|----------------------|---------------------|------------------------------|---------------------------------------|
| 3        | $5 \cdot 10^3$       | $4,75 \pm 0,06$     | $1,690 \pm 0,002$            | $1,67 \pm 0,01$                       |
|          | $10^{4}$             | $4,75 \pm 0,06$     | $2,33 \pm 0,03$              | $1,40 \pm 0,02$                       |
|          | $10^{5}$             | $6,50 \pm 0,06$     | $4, 7 \pm 0, 5$              | $1, 2 \pm 0, 7$                       |
|          | $10^{6}$             | $2, 10 \pm 0, 01$   | $8, 1 \pm 0, 8$              | $2, 0 \pm 0, 8$                       |
|          | $10^{7}$             | $5,25 \pm 0,06$     | $13, 8 \pm 0, 8$             | $1, 3 \pm 0, 7$                       |
|          | $10^{8}$             | $3,50 \pm 0,06$     | $27,34 \pm 0,06$             | $2, 1 \pm 0, 8$                       |
|          | $10^9(i)$            | $3,44 \pm 0,06$     | $42 \pm 3$                   | $2, 2 \pm 0, 8$                       |
|          | 10 <sup>9</sup> (ii) | $3,50 \pm 0,06$     | $45 \pm 3$                   | $3, 2 \pm 0, 8$                       |

Cuadro 5.1: Factores de longitud de filtro óptimos en las cavidades para diferentes valores de Ra, en el caso de una cavidad con  $\Gamma = 3$ .

La aparición de valores óptimos de longitud de filtrado es un fenómeno característico del presente trabajo dada la inexistencia de un modelado de las capas límite, y no es un fenómeno común en el uso de un modelo LES con modelado de capa límite. Lo que evidencia este comportamiento es que para ciertos α las interacciones entre las escalas turbulentas grandes que estimulan la generación de estructuras turbulentas menores (fenómeno que el modelo LES logra reproducir) permiten obtener en la región de las capas límite un comportamiento análogo al reproducible mediante un modelado analítico y numérico de las mismas.

#### 5.2.3. Uso del modelo en mallas con celdas rectangulares

Se obtuvieron soluciones para la cavidad con  $\Gamma = 3$  bajo casos de Ra a  $10^6$  y  $10^8$  mediante mallas no uniformes con el modelo. Los gráficos de Nu vs. t, Nu vs.  $\alpha$  y Nu vs.  $Q_{Nu}$  de los casos estudiados pueden consultarse respectivamente en las subsecciones B.2.1, B.2.2 y B.2.3 del Apéndice. Las soluciones obtenidas fueron comparadas con las respectivas soluciones óptimas con malla uniforme. Las mallas no uniformes se definieron con un valor de  $\delta y$  igual al utilizado en las respectivas mallas uniformes y con un valor de  $\delta x$  en múltiplos de  $\delta y$ , para mantener una similar resolución de las capas límite en las tapas.

Se estudiaron relaciones de  $\frac{\delta x}{\delta y}$  enteras al no haberse obtenido resultados satisfactorios con relaciones de  $\delta x/\delta y$  fraccionarias. Se fijó una cota superior de  $\delta x/\delta y \leq \Gamma$  al no haber obtenido resultados satisfactorios más allá de esta cota y dado que baja resolución en el eje  $\hat{x}$  comenzaba a afectar la calidad de resolución de las capas límite en las tapas. Un resumen de los resultados obtenidos puede verse en la tabla 5.2. Las incertezas de la magnitud  $\alpha_{ref}/\alpha_{optimo}$  fueron estimadas analíticamente mediante la fórmula de propagación de errores.

| Ra       | $\delta x/\delta y$ | $\alpha_{\phi}$ <sub>0</sub> | $\alpha_{ref}/\alpha_{opt}$ | $Nu(\alpha=0)$ | $Nu(\alpha_{\text{opt}})$ | $Q_{Nu}(\alpha=0)$ | $Q_{Nu}\left(\alpha_{\text{opt}}\right)$ |
|----------|---------------------|------------------------------|-----------------------------|----------------|---------------------------|--------------------|------------------------------------------|
|          | 1,0                 | $2, 10 \pm 0, 01$            | $1,000 \pm 0,007$           | 9.5            | $8, 1 \pm 0, 8$           | 4, 5               | $2,0\pm0,8$                              |
| $10^{6}$ | 2,0                 | $1,050 \pm 0,001$            | $2,00 \pm 0,01$             | 9.4            | $7, 7 \pm 0, 9$           | 3,9                | $1, 7 \pm 0, 3$                          |
|          | 3,0                 | $0, 70 \pm 0, 01$            | $3,00 \pm 0,05$             | 9.2            | $7,3 \pm 0,8$             | 6                  | $2 \pm 1$                                |
|          | 1,0                 | $3.50\pm0.06$                | $1,00 \pm 0,08$             | 27.12          | $27,34\pm0,06$            | 2,3                | $2,1\pm0,8$                              |
| $10^{8}$ | 2,0                 | $1,75 \pm 0,05$              | $2,00 \pm 0,07$             | 25, 31         | $26, 24 \pm 0, 06$        | 2,9                | $3, 8 \pm 0, 3$                          |
|          | 3,0                 | $1,1667 \pm 0,007$           | $3,00 \pm 0,05$             | 24, 1          | $23, 9 \pm 0, 5$          |                    | $2 \pm 1$                                |

Cuadro 5.2: Factores de longitud de filtro óptimos en las cavidades de  $\Gamma = 3$ , para diferentes valores de Ra. En negrita se encuentran como referencia las soluciones óptimas con malla uniforme.

Para el caso de  $Ra = 10^8$  resultó satisfactoria la relación de escalado de la longitud de filtro. Para el caso de  $Ra=10^6$  también se obtuvo una correcta relación de escalado, pero bajo una gran dependencia con el valor del parámetro  $\omega$  del método SOR (ver subsección 3.4.3) debiendo subrelajar el sistema con valores de  $0, 2 \leq \omega \leq 0, 5$ . Una baja resolución de grilla aumenta el error numérico por truncamiento y además el error en la contribución hecha por el modelo de subgrilla [34, 35, 36]. Comparando los valores de Nu se aprecia una leve disminución ante el aumento del factor  $\frac{\delta x}{\delta y}$ , la cual no supera un 12 % de diferencia porcentual entre los distintos tamaños de celda, por lo que se concluye que al menos en el intervalo  $1 \leq \frac{\delta x}{\delta y} \leq 3$  la resolución horizontal empleada no empobrece la resolución de las capas límite. Esta característica corrobora la hipótesis de que la dinámica del fluido dentro de la cavidad está mayormente dominada por los fluios de calor en las tapas.

En las figuras 5.15 y 5.16 pueden verse los campos de temperatura y velocidad de cada caso. Se aprecia que la ubicación y dirección de las plumas ascendentes y descendentes centrales son similares en todos los casos. Sin embargo, tal y cual sucedió en los casos de mallas con celdas cuadradas analizadas en la subsección 5.2.1, las diferencias más apreciables yacen en las plumas que evolucionan pegadas a las paredes. Esta característica refleja que las resoluciones horizontales de malla empleadas son demasiado gruesas para lograr resolver con detalle las capas límite que se forman en las paredes.

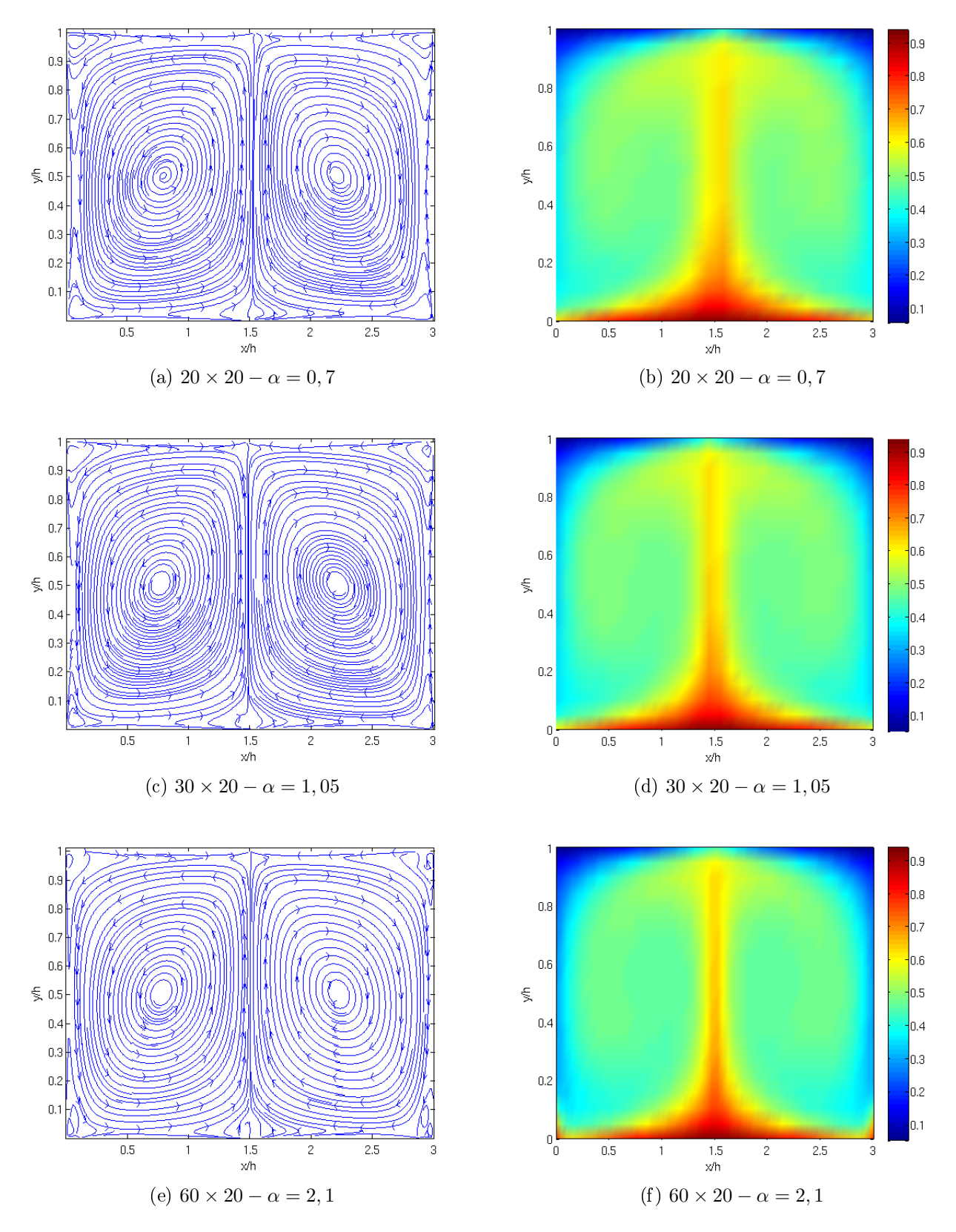

Figura 5.15: Comparación entre perfiles de temperatura y líneas de corriente para una cavidad con  $\Gamma = 3$  a  $Ra = 10^6$  bajo diferentes resoluciones de malla.

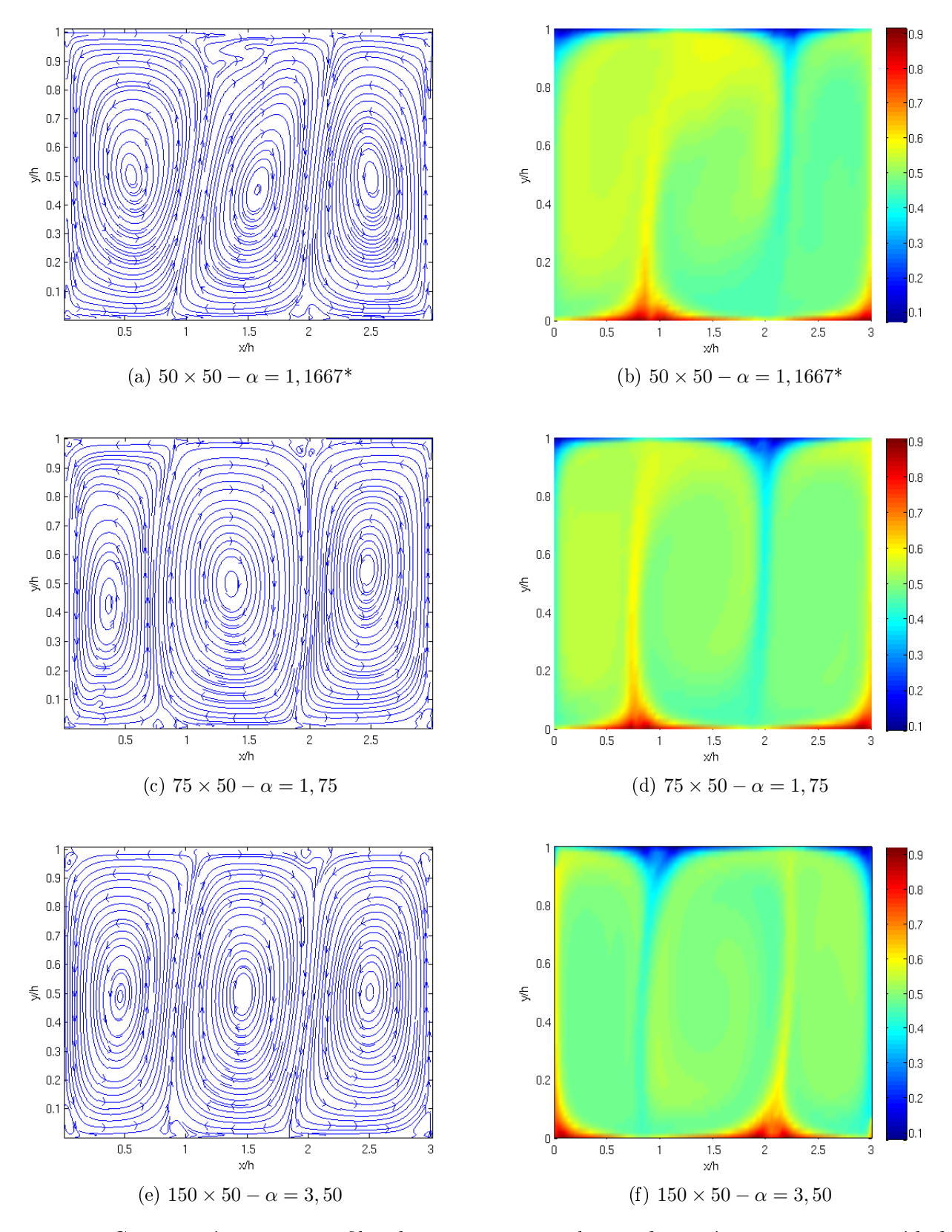

Figura 5.16: Comparación entre perfiles de temperatura y líneas de corriente para una cavidad con  $\Gamma = 3$  a  $Ra = 10^8$  bajo diferentes resoluciones de malla. Las curvas cuyas leyendas poseen un '\*' han sido reflejados horizontalmente para una mejor comparación visual.

Un análisis de los perfiles de  $Nu$  local en la tapa caliente, los cuales pueden verse en la figura

5.17, reflejan la semejanza entre las soluciones para cada valor de  $Ra$ . Sin embargo, se observa que en los vértices de la cavidad la región de mezclado entre las capas límite de la tapa y de las paredes pierde definición ante una disminución en la resolución en el eje  $\hat{x}$ . Esta observación corrobora lo descripto previamente en la comparación de los set de guras 5.15 y 5.16.

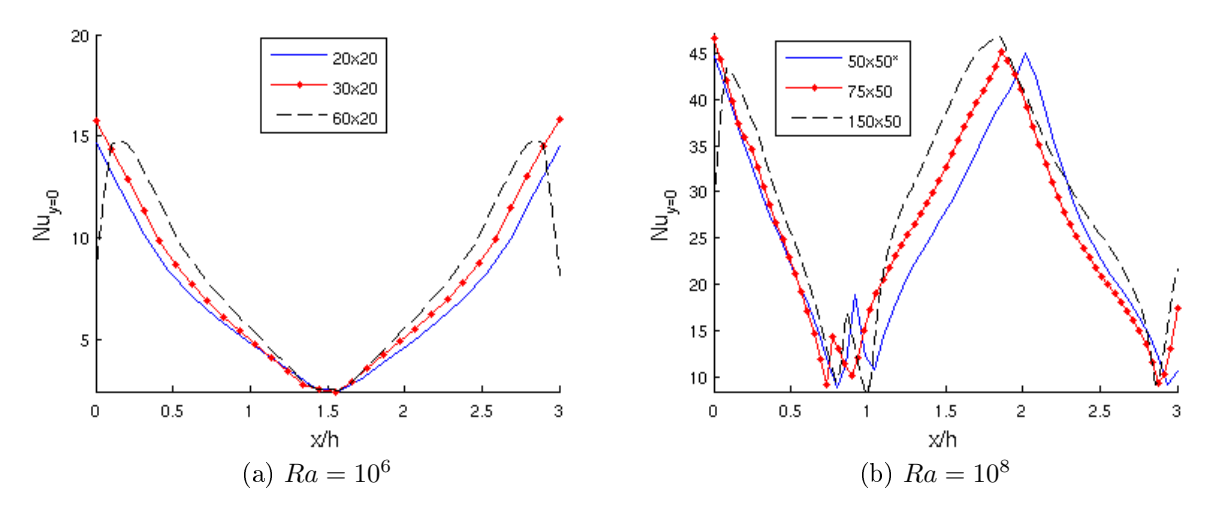

Figura 5.17: Gráficos comparativos de los perfiles de Nu local en la tapa caliente para los casos estudiados con celdas rectangulares. Las curvas cuyas levendas poseen un <sup>\*\*</sup>' han sido refleiados horizontalmente para una mejor comparación visual.

### 5.3. Cavidad de relación  $\Gamma = 4$  y  $\Gamma = 8$

Se estudiaron cavidades de relaciones  $\Gamma = 4$  y  $\Gamma = 8$  con valores de  $Ra = 10^7$  y  $Ra = 2, 2 \cdot 10^9$ , con el objetivo de reproducir cualitativamente las soluciones expuestas en el trabajo de Kenjereš y Hanjalić [5]. Los gráficos de Nu vs. t, Nu vs.  $\alpha$  y Nu vs.  $Q_{Nu}$  de los casos estudiados pueden consultarse respectivamente en las subsecciones B.3.1, B.3.2 y B.3.3 del Apéndice. Debe notarse que en el trabajo empleado como referencia se priorizó una correcta resolución de las capas límite, por lo que la definición de sus soluciones superan a las obtenidas en el presente estudio. Dada las relaciones Γ de las cavidades y los valores de Ra, y aprovechando lo analizado para casos de Ra de los mismos órdenes de magnitud en la subsección 5.2, se utilizaron mallas con celdas cuadradas para los casos con  $Ra = 10^7$  y para disminuir tiempo de cálculo se emplearon mallas con celdas rectangulares para los casos de  $Ra=2,2\cdot10^9.$  Las dimensiones de las mallas empleadas para cada caso pueden verse en la tabla 5.3. Como se notó previamente, las soluciones del trabajo de referencia fueron resueltas empleando mallas con una resolución vertical entre 80 a 260 celdas y una resolución horizontal entre 220 a 820 celdas.

Con referencia a las características cualitativas de las soluciones de referencia, se obtuvieron soluciones análogas con el modelo LES en estudio cuyos gráficos de campos de temperatura y líneas de corriente pueden verse en las figuras 5.18 y 5.19 para las cavidades con  $\Gamma = 4$  y  $\Gamma = 8$ , respectivamente. Los valores de  $\alpha_{\text{optimo}}$ ,  $\bar{Nu}$  y  $Q_{Nu}$  de cada caso pueden verse en la tabla 5.3. Dado que el trabajo del grupo de Kenjereš y Hanjalić. [5] emplea como referencia los valores de  $Nu$  empíricos del trabajo de Wu et al. [25], se utilizó la misma metodología de resolución que la empleada para las soluciones de la cavidad con  $\Gamma = 3$  descriptas en la subsección 5.2.

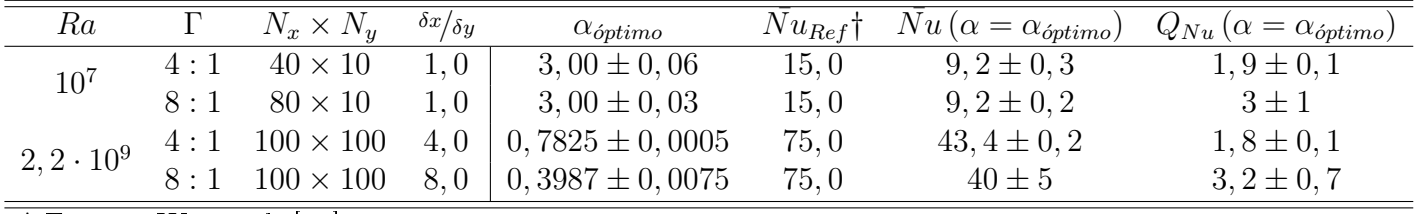

|  | $\dagger$ Fuente: Wu et al. [25] |  |  |  |  |
|--|----------------------------------|--|--|--|--|
|--|----------------------------------|--|--|--|--|

Cuadro 5.3: Factores de longitud de filtro óptimos en las cavidades de  $\Gamma = 4$  y  $\Gamma = 8$ , para diferentes valores de Ra. En negrita se encuentran como referencia las soluciones de mallas uniforme.

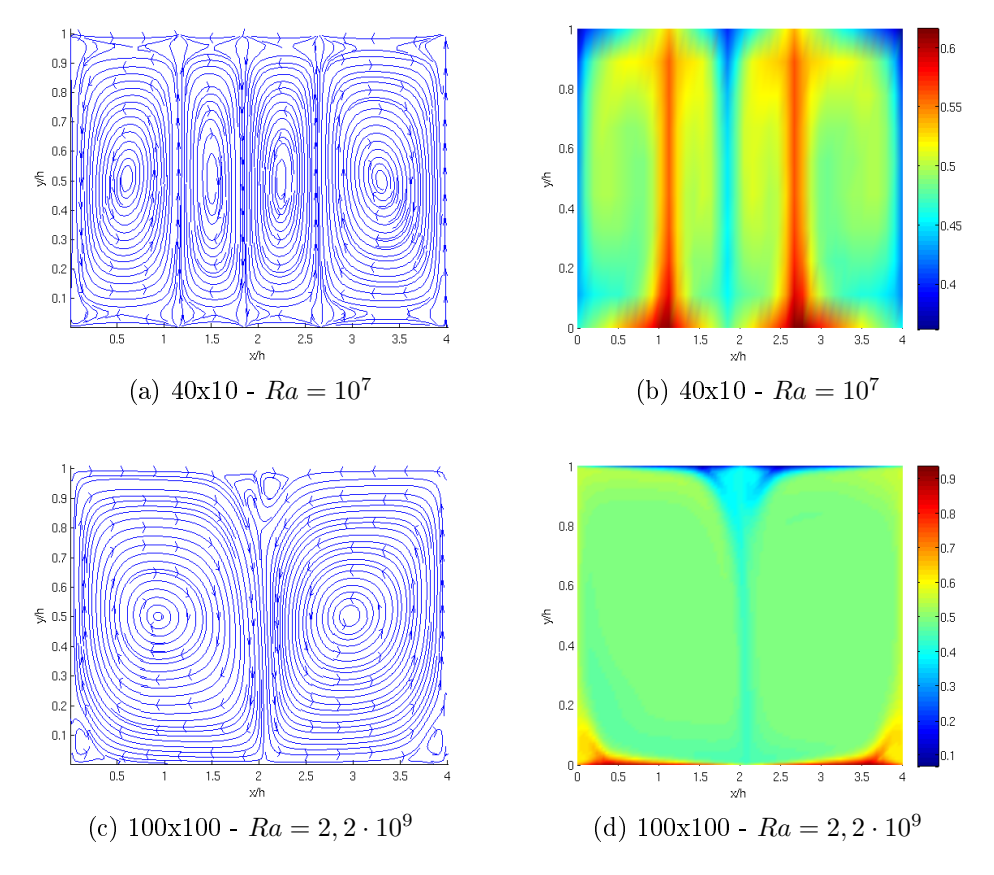

Figura 5.18: Perfiles de temperatura y líneas de corriente obtenidos con el modelo de subgrilla para una cavidad con  $\Gamma = 4$  bajo diferentes valores de Ra.

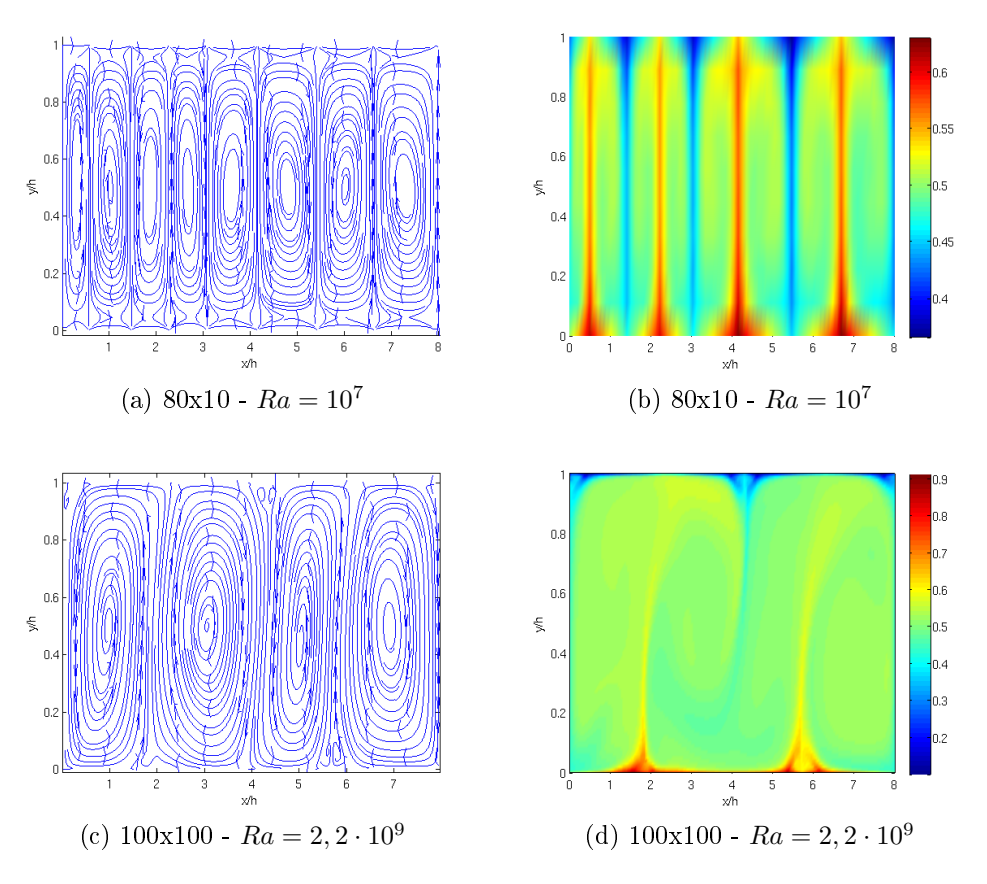

Figura 5.19: Perfiles de temperatura y líneas de corriente obtenidos con el modelo de subgrilla para una cavidad con  $\Gamma = 8$  bajo diferentes valores de Ra.

Los casos de  $Ra = 10^7$  para las cavidades de  $\Gamma = 4$  y  $\Gamma = 8$  fueron resueltos en mallas de muy baja resolución (40 × 10 y 80 × 10 respectivamente) ya que aún para mallas gruesas (desde  $80 \times 20$  y  $160 \times 20$  respectivamente) se logró obtener soluciones similares sin el uso del modelo. Cualitativamente puede comprobarse en la observación de las figuras 5.20 y 5.22 la existencia de un número idéntico de eddys y la similitud en las direcciones en los flujos de calor, lo que refleja una similitud global en las soluciones. Sin embargo, se aprecia una asimetría en el ancho de los eddys en las soluciones resueltas con el modelo LES, en particular la respectiva longitud decrece de derecha a izquierda. Este fenómeno puede atribuírsele a un efecto de locking debido al método de resolución mixto empleado (explícito para los campos de velocidad y temperatura e implícito para la presión).

En los casos de  $Ra = 2, 2\cdot 10^9$  se emplearon mallas con celdas rectangulares de 100  $\times$  100, aprovechando lo analizado en la subsección 5.2.3, para disminuir los tiempos de cálculo. Una comparación cualitativa de los perfiles de temperatura de las figuras 5.21 y 5.23 reflejan una semejanza global, con un número idéntico de eddys y un direcciones similares en los flujos de calor. Puede corroborarse el comportamiento descripto en el trabajo de Kenjere² y Hanjali¢ por el cual a Γ constante el número de eddys disminuye y el ancho de los existentes aumenta, ante un aumento de Ra. No se pudo corroborar este comportamiento en los casos con  $\Gamma = 3$  (ver subsecciones 5.2.1 y 5.2.3) dado que tampoco se lo observó en las soluciones DNS de malla fina empleadas como referencia. Los bajos valores de  $\bar{Nu}$  respecto del valor de referencia (ver tabla 5.3) reflejan que las mallas empleadas son muy gruesas para la correcta resolución de los casos en cuestión, independientemente del valor de  $Q_{Nu}$  de cada solución. Referido al tamaño de las mallas empleadas, debe notarse que la relación  $\delta x/\delta y$  es del valor de los respectivos Γ, lo que, como se analizó en la subsección 5.2.3, deteriora la resolución de la dinámica del fluido principalmente en un entorno de los bordes de las cavidades.

Sin embargo, a pesar de este deterioro, se observa en particular en los casos de  $Ra = 2, 2 \cdot 10^9$  que independientemente del tamaño de malla, los valores de  $Q_{Nu}$  aumentan con la relación Γ, lo que demuestra una disminución de la influencia de la dinámica local de las capas límite en las paredes sobre la dinámica global del fluido. En los casos del trabajo de Kenjereš y Hanjalić, en las figuras 5.21 y 5.23, existe un mezclado entre los flujos caliente y frío en un punto de cada pared de la cavidad. La ubicación de este mezclado en la solución obtenida con el modelo LES en estudio para el caso de la cavidad de  $\Gamma = 4$  con  $Ra = 2, 2 \cdot 10^9$  no es puntual, ubicándose de manera extendida en la región de los vértices superiores de las cavidades. Una observación análoga puede hacerse en el caso la cavidad de  $\Gamma$  = 8 con  $Ra$  = 2,2 · 10<sup>9</sup>, pero en este caso en una región cercana a los vértices inferiores de la cavidad. Resulta evidente que la mala resolución de estas regiones de mezclado entre flujos caliente y frío se debe a una baja resolución de las capas límite. Otra discrepancia observada entre las soluciones y ocasionada por la calidad de resolución de las capas límite es la existencia y la ubicación de estructuras convectivas secundarias en los entornos de los vértices de las cavidades.

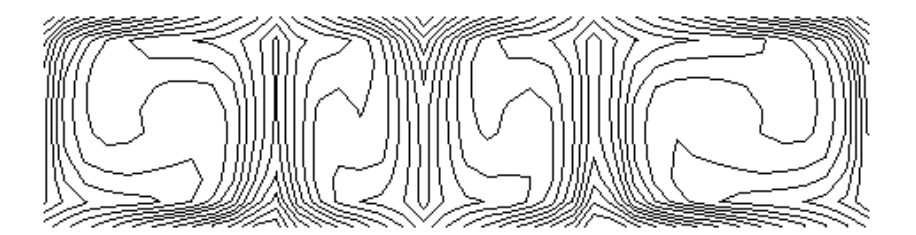

(a) Solución con el modelo LES en estudio.

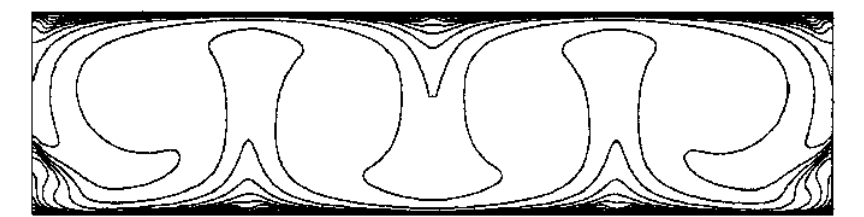

(b) Solución del trabajo de Kenjereš y Hanjalić utilizando un modelo  $k - \varepsilon$  modificado.

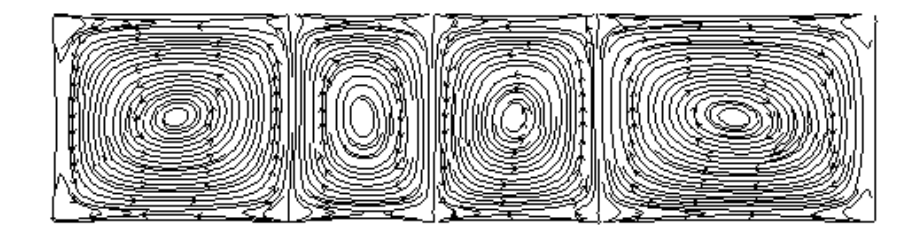

(c) Solución con el modelo LES en estudio.

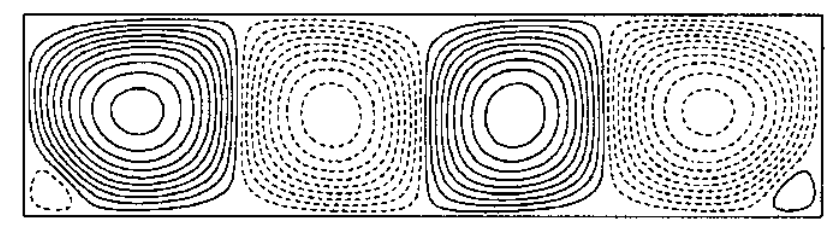

(d) Solución del trabajo de Kenjereš y Hanjalić utilizando un modelo  $k - \varepsilon$  modificado.

Figura 5.20:  $\Gamma = 4 - Ra = 10^7$ 

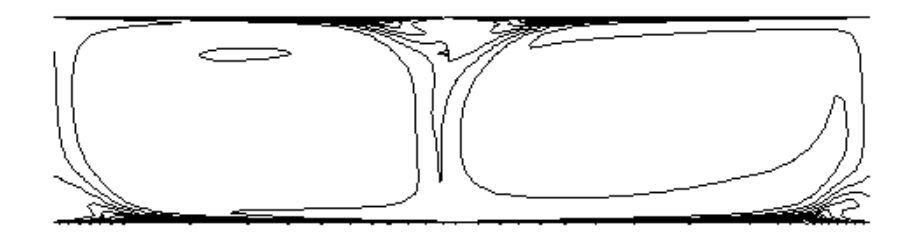

(a) Solución con el modelo LES en estudio.

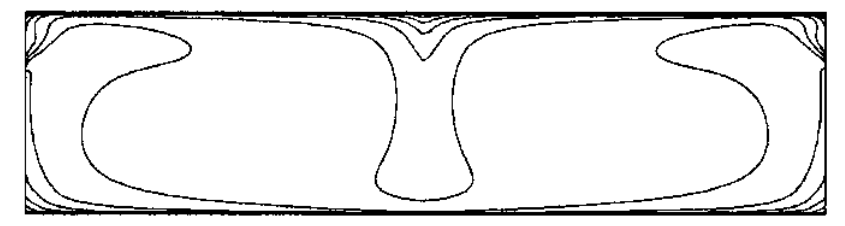

(b) Solución del trabajo de Kenjereš y Hanjalić utilizando un modelo  $k-\varepsilon$  modificado.

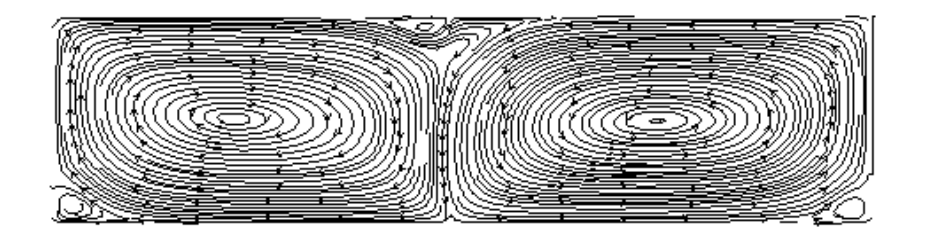

(c) Solución con el modelo LES en estudio.

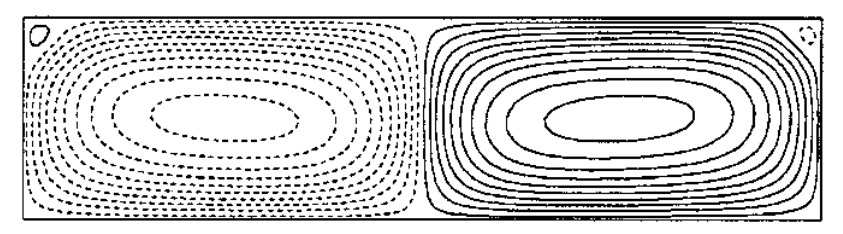

(d) Solución del trabajo de Kenjere² y Hanjali¢ utilizando un modelo  $k-\varepsilon$  modificado.

Figura 5.21:  $\Gamma=4$  -  $Ra=2,2\cdot 10^9$ 

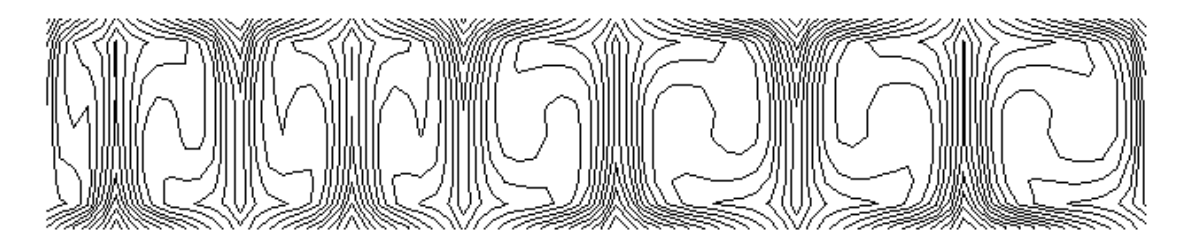

(a) Solución con el modelo LES en estudio.

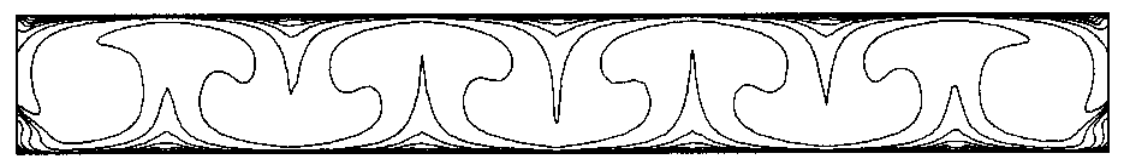

(b) Solución del trabajo de Kenjereš y Hanjalić utilizando un modelo  $k - \varepsilon$  modificado.

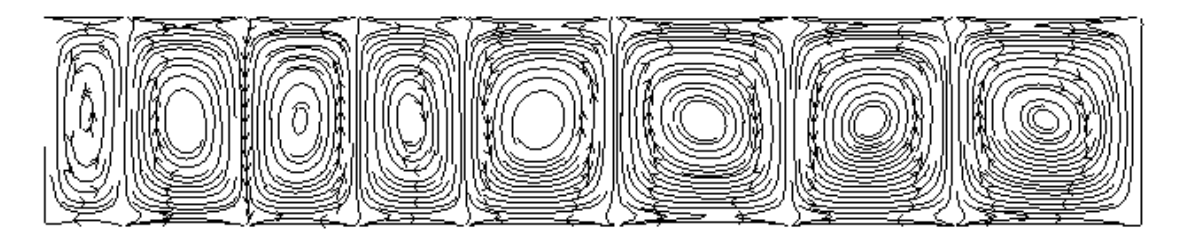

(c) Solución con el modelo LES en estudio.

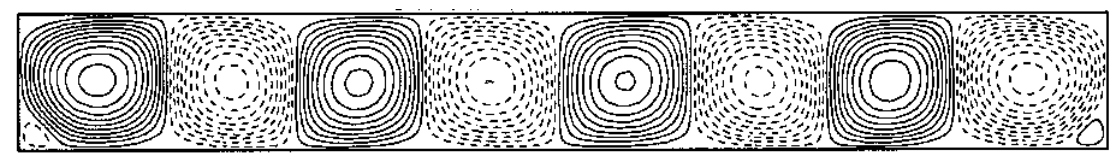

(d) Solución del trabajo de Kenjereš y Hanjalić utilizando un modelo  $k - \varepsilon$  modificado.

Figura 5.22:  $\Gamma=8$  -  $Ra=10^7$ 

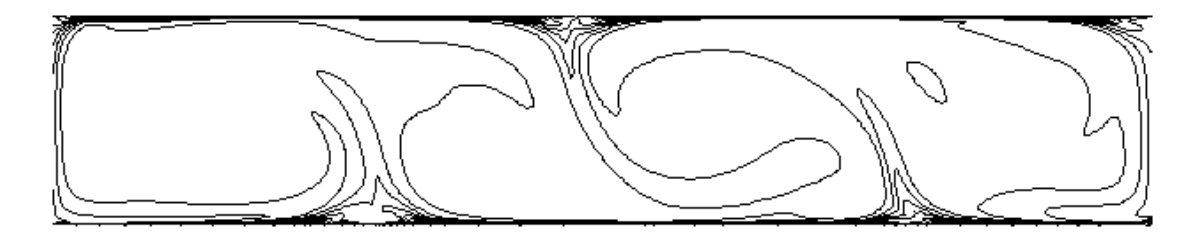

(a) Solución con el modelo LES en estudio.

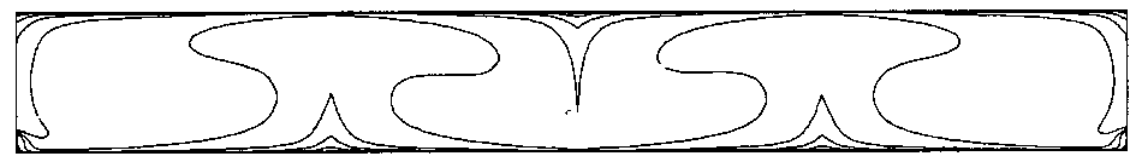

(b) Solución del trabajo de Kenjereš y Hanjalić utilizando un modelo  $k - \varepsilon$  modificado.

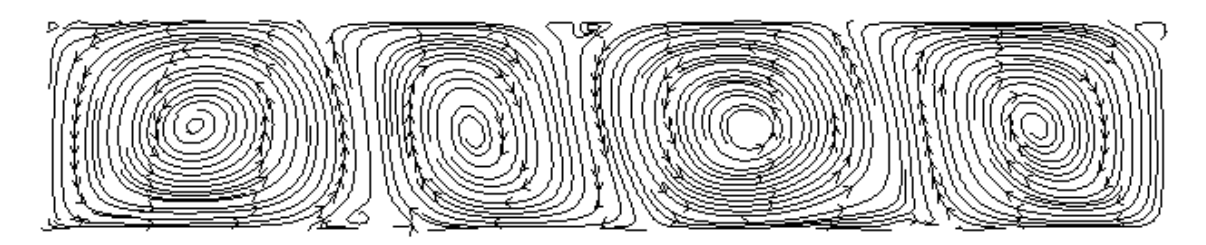

(c) Solución con el modelo LES en estudio.

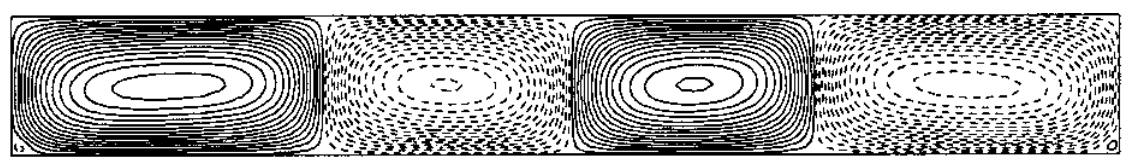

(d) Solución del trabajo de Kenjereš y Hanjalić utilizando un modelo  $k - \varepsilon$  modificado.

Figura 5.23:  $\Gamma = 8$  -  $Ra = 2, 2 \cdot 10^9$ 

Como las plumas nacientes en las tapas poseen un movimiento cuasi-oscilatorio, para una mejor comparación de los perfiles de  $Nu$  en ambas tapas se obtuvo un perfil medio promediando los perfiles locales de diferentes pasos temporales en el intervalo  $t/_{t*} \in [600; 900]$ , asegurando el estudio de perfiles en el régimen estacionario. Los perfiles medios fueron contrastados con los respectivos del trabajo de Kenjereš y Hanjalić, ambos normalizados con el fin de compensar la diferencia de  $\bar{Nu}$  entre las soluciones. En los casos de  $Ra=10^7,$  los cuales pueden verse en el set de figuras 5.24, se observa que el modelo logra reproducir la misma cantidad de picos centrales que en trabajo de Kenjereš y Hanjali¢, pero no así los picos cercanos a las paredes, los cuales se ven enmascarados por la baja resolución de las capas límite en estas regiones, consecuencia del uso de mallas demasiado gruesas. Un comportamiento similar se aprecia en los perfiles de  $Nu$  local de las tapas para  $Ra = 2, 2 \cdot 10^9,$ como puede verse en el set de figuras 5.25. Las principales diferencias yacen en zonas cercanas a las paredes y en regiones de grandes gradientes, principalmente en puntos de mezclado entre flujos frío y caliente.

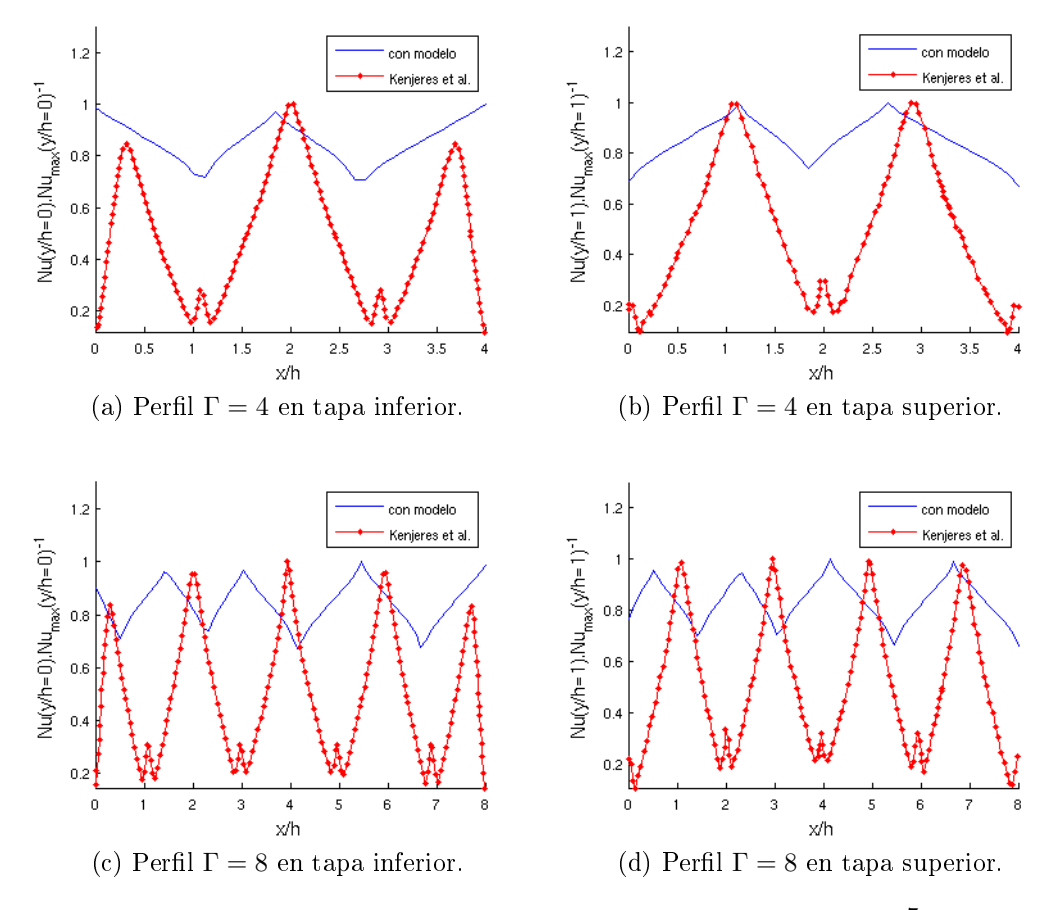

Figura 5.24: Perfiles de $Nu$ en las tapas para  $Ra=10^7$ 

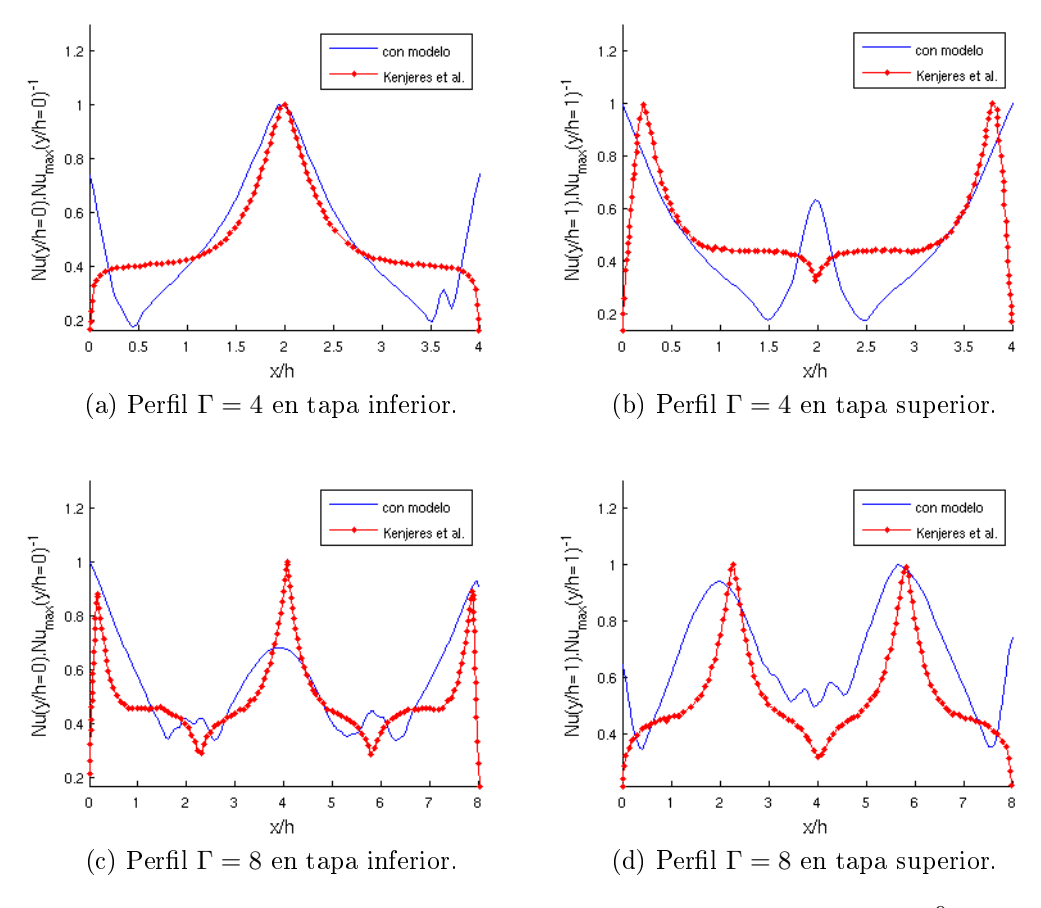

Figura 5.25: Perfiles de Nu en las tapas para  $Ra = 2, 2 \cdot 10^9$ 

Como puede verse en la tabla 5.3, existe un invariancia de la longitud óptima de filtrado frente a un cambio en Γ, a valor de Ra y tamaño vertical de malla constantes. Esta relación es directa en el caso de  $Ra = 10^7$  dado que ambas mallas son del celdas cuadradas con iguales  $\delta x$ . En el caso de  $Ra = 2, 2\cdot 10^9,$  esta observación no es tan directa dado que se emplearon mallas con celdas rectangulares. Dado que los respectivas longitudes horizontales de las celdas cumplen  $\delta x = \Gamma \cdot \delta y$ , definiendo  $\Gamma_i = i$  por lo que se da una relación entre las cavidades estudiadas  $\Gamma_8 = 2.\Gamma_4$  y considerando que las longitudes de filtrado se asignan por el criterio de la ecuación 3.25 queda que,

$$
\frac{\Delta_{\Gamma=4}^{\acute{O}ptimo}}{\Delta_{\Gamma=8}^{\acute{O}ptimo}} = \frac{\alpha_{\Gamma=4}^{\acute{O}ptimo}.\Gamma_4.\delta y}{\alpha_{\Gamma=8}^{\acute{O}ptimo}.\Gamma_8.\delta y} = \frac{\alpha_{\Gamma=4}^{\acute{O}ptimo}}{\alpha_{\Gamma=8}^{\acute{O}ptimo}} \cdot \frac{\Gamma_4}{2.\Gamma_4} = 1,9626.\frac{1}{2} = 0,9813 \simeq 1. \tag{5.2}
$$

Esta invariancia de la longitud óptima de filtrado ante Γ no sólo corrobora la hipótesis antes mencionada de poder despreciar la influencia de las capas límite en las paredes frente a las análogas en las tapas sobre la dinámica del fluido para cavidades con  $\Gamma > 1$ , sino que además expone la dependencia de la formación de la capas límite en las tapas con la dinámica central del fluido en la cavidad estimulada por el modelo de subgrilla.

### 5.4. Discusión

El uso del modelo LES en estudio permitió reproducir soluciones en regímenes turbulentos con mallas de baja resolución alcanzables con DNS únicamente mediante mallas de mayor resolución. No se modeló la región de las capas límite, por lo que su resolución dependió mayormente del tamaño de malla empleado y en menor medida de un desarrollo indirecto dado por el aporte del modelo LES fuera

de estas regiones. Este último factor se vio reflejado en la existencia de al menos una longitud óptima de ltrado para cada caso. El modelo logró entregar soluciones satisfactorias de cada caso con valores de longitudes óptimas de filtrado por debajo de la región de valores que tienden a desestabilizar al sistema.

La apariencia de las soluciones obtenidas con mallas gruesas con el modelo LES es similar a las análogas con malla fina con DNS en características como cantidad, dirección y tamaño de eddys mayores, posición y dirección de plumas, formación de estructuras menores en las regiones de pinzamiento de las plumas, entre otras. Las principales diferencias fueron ubicadas en un entorno de los bordes de la cavidad, particularmente en las paredes. En síntesis, cuanto más lejos de los bordes de la cavidad se comparen las soluciones, mayores serán sus similitudes. Esto último expone la necesidad de un modelado adecuado de las capas límite, tarea que escapaba al enfoque de este trabajo.

La disminución del  $Q_{Nu}$  de la solución ante un aumento de  $\alpha$  evidencia que las mallas empleadas eran demasiado gruesas para una correcta resolución del caso en estudio, y además expone una de las desventajas del uso de diferencias finitas como esquema de discretización: su incapacidad de asegurar la conservación de los flujos a través de las celdas. Sin embargo, se observa una tendencia a obtener mayores  $Q_{Nu}$  con el modelo LES respecto a sus análogos con DNS en la evaluación de casos con valores de  $Ra\geq 10^8,$  siempre que el tamaño de malla empleado entregue un valor de  $Nu$  acorde al caso. Al ser un modelo de grandes escalas, esta tendencia de mejora a valores de  $Ra \geq 10^8$  puede extrapolarse para valores superiores a los estudiados en este trabajo [1].

La invariancia de escala en el valor de la longitud óptima de filtrado en las soluciones obtenidas ante cambios en la resolución horizontal de las mallas ( $\delta x/\delta y$  no necesariamente igual a 1) fue satisfactoria, notando un empobrecimiento en el valor de  $\bar{Nu}$  menor al 12%, dentro de la cota impuesta  $\delta x/\delta y \leq \Gamma$ . Esta característica se aprovechó para disminuir los tiempos de cálculo en la reproducción de unos casos selectos del trabajo de Kenjereš y Hanjalić. Notar que esta ventaja de poder disminuir la resolución horizontal sin modificar a grandes rasgos la dinámica central del fluido sólo es válida para casos en los que esta dinámica es gobernada por la evolución de las capas límite de las tapas y no por la de las paredes (casos con  $\Gamma > 1$  y/o  $\sqrt{\frac{Pr}{Ra}} \ll 1$  [fluido levemente viscoso]).

En cuanto a la reproducción de las soluciones de  $\Gamma = 4$  y  $\Gamma = 8$  del trabajo de Kenjereš y Hanjalić se obtuvieron soluciones satisfactorias empleando mallas de 8 a 26 veces menores en resolución horizontal y de 5 a 8 veces menores en resolución vertical a las utilizadas en el trabajo de referencia, a pesar de haber despreciado una resolución fina de las capas límite y por ende alcanzado valores de Nu menores a los asociados a los Ra estudiados (referidos al trabajo del grupo de Wu). Como se observó también en los casos de  $\Gamma = 3$ , las principales diferencias se ubican en un entorno de los bordes de las cavidades, lo que refuerza la necesidad de implementar un modelado o tratamiento de las capas límite. También se observó una invariancia de escala en el valor de la longitud óptima de filtrado en las soluciones obtenidas frente cambios en la relación  $\Gamma$  de la cavidad, lo que no sólo corrobora la baja influencia de la dinámica de las capas límite de las paredes sobre la dinámica central del fluido sino además el papel dominante que posee la dinámica central, estimulada por el modelo de subgrilla, sobre la formación de las capas límite en las tapas.

Es importante destacar que el uso de este modelo de simulación de grandes escalas para la resolución del problema de Rayleigh-Bénard no ha sido reportado previamente en la literatura, y por tanto constituye un trabajo original de esta tesis.

## 6. Conclusiones

En este trabajo se ha estudiado la aplicación de un modelo de grandes escalas para la resolución numérica de diferentes casos del problema de Rayleigh-Bénard para un fluido dentro de una cavidad rectangular bidimensional. El estudio en cuestión está motivado por la necesidad de minimizar los tiempos de cómputo disminuyendo los tamaños de las mallas pero con una baja pérdida de exactitud en la resolución de casos con valores de  $Re$  turbulentos, casos cuya resolución en alta definición

mediante simulación directa exige mallas con un número de celdas del orden de  $Re^2$  en un problema bidimensional. El modelo de grandes escalas estudiado se presenta como una alternativa para la resolución de esta problemática.

Se logró implementar el modelo de grandes escalas tanto analítica como numéricamente para los casos de interés del problema de Rayleigh-Bénard, desarrollando en simultáneo una estrategia de resolución numérica acorde al problema en cuestión. Las limitaciones en poder de cálculo condicionaron el estudio para casos exclusivamente bidimensionales y con valores de  $Ra < 10^{10}$ . Dentro del rango de casos analizados, el modelo de grandes escalas permitió reproducir en mallas de baja resolución soluciones alcanzables con DNS únicamente mediante mallas de mayor resolución, tanto para casos propuestos en este trabajo como para la reproducción de trabajos previos como el del grupo de Kenjereš y Hanjalić [5]. Se evaluó satisfactoriamente el uso de mallas con celdas rectangulares para la disminución de los tiempos de cálculo, bajo ciertas hipótesis de los problemas en estudio, mostrando la consistencia tanto del modelo LES como de la estrategia de resolución numérica elegida.

Las soluciones obtenidas con el modelo de grandes escalas mostraron un gran número de similitudes con las resueltas mediante simulación directa particularmente en las estructuras más grandes del uido. Debido a la inexistencia de un tratamiento o modelado de la región de las capas límite, las principales diferencias entre soluciones se ubicaron en un entorno de los bordes de las cavidades. Esta falencia se vio reflejada con la aparición de valores de longitud de filtro óptimos para cada solución, fenómeno que fue caracterizado para su aprovechamiento en los casos estudiados en las subsecciones 5.2.1 y 5.2.3.

La implementación satisfactoria del modelo y los resultados obtenidos abren la puerta a un futuro estudio extensivo del mismo. Se propone considerar el uso de este modelo de grandes escalas como una pieza útil, flexible y potente a la hora de resolver la dinámica de fluidos en regímenes turbulentos.

### 6.1. Propuestas a futuro

Se incentiva continuar con un estudio extenso del modelo de grandes escalas introducido y empleado en este trabajo de tesis. Se propone enfocar el trabajo en los siguientes ítem:

- Desarrollo y empleo de un modelo o tratamiento de las capas límite compatible con el modelo LES. Se aconseja estudiar diferentes métodos de matching entre ambos, ya que el método empleado en este estudio para la definición del dominio de trabajo del modelo LES no es suave. pudiendo repercutir de manera no deseada sobre las soluciones obtenidas.
- Estudiar el problema de Rayleigh-Bénard bidimensional en cavidades rectangulares para regímenes de  $Ra \geq 10^{10}$ . En particular, se propone un estudio del régimen último de convección predicho por Kraichnan [37, 38] y estudiado empíricamente para Helio gaseoso criogénico con  $Ra > 10^{12}$  [39].
- Adaptación del código existente para la simulación de casos tridimensionales y el uso de mallas no uniformes. Para acelerar los tiempos de cálculo, se aconseja mejorar el método de resolución implícito SOR de la ecuación de Poisson para la presión con un método multigrilla.
- Relajación de las condiciones de estabilidad del modelo LES.
- Confirmación de la aparición de efectos de locking en algunas soluciones obtenidas. De ser confirmado, encontrar su fuente e implementar una estrategia para su atenuación o supresión en futuras simulaciones.
- Obtención de relaciones y leyes que permitan una estimación a priori de las longitudes de filtrado más adecuadas en cada problemática.
- Emplear un esquema más conservativo, como el método de volúmenes finitos, para la discretización del problema de Rayleigh-Bénard. Considerar a su vez adaptar el programa de simulación para su uso con mallas no estructuradas.
- El trabajo de Kenjere² y Hanjali¢ describe un comportamiento en el cual a Γ constante el número de eddys disminuye y el ancho de los existentes aumenta, ante un aumento de Ra. Este fenómeno no pudo ser corroborado por las soluciones obtenidas con el modelo LES ni menos con las obtenidas mediante DNS, por lo que se propone su verificación.

# 7. Agradecimientos

Considerando que esta sección está libre del uso de puros tecnicismos académicos, voy a desarrollarla de la forma más visceral posible. Recordar que no es obligatoria su lectura, jestán advertidos!.

Agradezco a los docentes y no docentes que forman el Departamento de Física y la Universidad de Buenos Aires por haberme instruido y ayudado a llegar a este momento cúlmine de una de mis grandes pasiones, la Física.

Al Dr. Fernando Minotti por haberme asistido y confiado en mí durante todo el desarrollo de esta tesis. Sinceramente, espero seguir trabajando, debatiendo y cooperando con vos en el futuro, ya sea de manera formal o informal.

A todos los que forman el Instituto Tecnológico de Buenos Aires por haberme otorgado un espacio en su institución tanto educacional (durante Laboratorio 6 y 7) como laboral, en particular al Dr. José Pedro Orbaiz, al Lic. Ricardo Lauretta y a todos los que forman el CIDIM, con los que ya me volveré a ver para trabajar y disfrutar mi futuro doctorado. Hablando de Roma, debo resaltar al Ing. Patricio Pedreira, compañero de trabajo, amigo y colega charlas y de cervezas tomadas y por tomar. Le agradezco el haberme ayudado con algunos detalles teóricos de la tesis y por haberme "prestado" por conexión remota una computadora Intel i5 del ITBA para acelerar la obtención de simulaciones, les deberé a los del ITBA el pago de la cuenta de luz para otra ocasión (que esta confesión no salga de esta tesis).

A mi gran amor Desireé por haberme acompañado durante todo este trayecto final, confiar en mí y en lo que vamos creando y viviendo juntos, día a día. A nuestra querida felina Mocaccina, por haberme arañado y mordido las manos que escribieron esta Tesis, y haberme dado momentos de afecto y de ternura a su manera (como el que ahora me da, dormida sobre mis apuntes mientras escribo esta sección). A nuestras plantas, las cuales cuidé con afecto ayudándome a canalizar muchos momentos pasados de estrés (les debo un cambio de tierra).

A mis padres Carlos y Mercedes y mis hermanos Ignacio y Franco por confiar en mí e incentivarme (con sus formas de hacerlo, hayan sido o no las mejores) para crecer, soltarme y desarrollarme en la vida. A mi "hermano" canino Ringo, el sexto Beatle de la familia.

A mis abuelos/as y tíos/as por haberme acompañado desde chico como segundos padres. Me han ayudado sin darse cuenta a asentar algunas piedras basales formadoras de mi visión y estilo de vida actual.

A mis amigos Juan Pablo, Nahuel, Alejandro, Federico, Francisco, Martín y todos los que están en esta gran lista, que disculpen mi ausencia estos últimos meses, tiempos que dediqué casi exclusivamente a la finalización de mi carrera universitaria de licenciatura. Les debo varias cervezas, vinos, picadas, películas, juegos de pool, partidas de truco y todo lo que sirva como excusa para armar una juntada amena.

Finalmente, le agradezco a mi cuerpo por haberme aguantado estos últimos tiempos de sedentarismo y por no haberme pasado tanta factura del asunto; ½ya habrá revancha luego, no te voy a descuidar!.

# Referencias

- [1] S. Pope. Turbulent Flows. Cambridge University Press, 2011.
- $[2]$  F. Minotti. Self-consistent derivation of subgrid stresses from large-scale fluid equations. Physical  $Review, 61(1):429-434, January 2000.$
- [3] S. Dasso F. Minotti. Formulation of subgrid stresses for large-scale fluid equations. *Physical* Review E, 63(3), 2001. id. 036306.
- [4] F. Minotti L. Sraibman. Large-scale model of the axisymmetric kinematic dynamo. MNRAS,  $456(4):3715-3719$ , 2016.
- [5] K. Hanjali ć S. Kenjereš. Convective rolls and heat transfer in finite-length rayleigh-benard convection: A two-dimensional numerical study. *Physical Review*,  $62(6)$ :7987-7998, December 2000.
- [6] Z. Zhu H. Yang. Numerical simulation of turbulent rayleigh-benard convection. International Communications in Heat and Mass Transfer, (33):184-90, December 2005.
- [7] Pijush K. Kundu. Fluid Mechanics. Academic Press, 1990.
- [8] B. Buffett E. King, S. Stellmach. Scaling behavior in rayleigh-b $\tilde{A}(\tilde{C})$ nard convection with and without rotation. *Journal of Fluid Mechanics*. Unpublished.
- [9] M. A. Taylor S. Kurien. Direct numerical simulations of turbulence: Data generation and statistical analysis. Technical report, Los Alamos National Laboratory, November 2005.
- [10] G. Degrazia A. Loredo-Souza E. Camano Schettini G. Welter, A. Wittwer. Evaluacion de la constante de kolmogorov para flujos turbulentos utilizando datos experimentales. Technical report, Universidad Nacional del Nordeste, 2005.
- [11] L. Iapichino N. J. Hammer C. Federrath, R. S. Klessen. The world's largest turbulence simulations. Technical report, High Performance Computing in Science and Engineering - Garching/- Munich, 2016.
- [12] U. Schumann. Subgrid scale model for finite difference simulations of turbulent flows in plane channels and annuli. Journal of Computational Physics, 18:376-404, 1975.
- [13] M. Germano. Turbulence: the filtering approach. *Journal of Fluid Mechanics*, 238:325–336. 1992.
- [14] T. Neunhoeffer M. Griebel, T. Dornsheifer. Numerical Simulation in Fluid Dynamics: A Practical Introduction. SIAM, 1998.
- [15] R. E. Martin R. A. Gentry. An eulerian differencing method for unsteady compressible flow problems. J. Comp. Physics, 1(87), 1966.
- [16] N. Romero C. Hirt, B. Nichols. Sola a numerical solution algorithm for transient fluid flows. Technical Report LA-5852, Los Alamos National Lab, 1975.
- [17] A. J. Chorin. Numerical solution of the navier-stokes equations. Mathematics of Computation. 22(104):745-782, October 1968.
- [18] W. Malalasekera H. K. Versteeg. An Introduction to Computational Fluid Dynamics. Pearson Education Limited, 2007.
- [19] S. McKee M. F. Tome. Gensmac: A computational marker and cell method for free surface flows in general domains. *Journal of Computational Physics*,  $110(1):171-186$ , January 1994.
- [20] T. D. Taylor Roger Peyret. Computational Methods for Fluid Flow. Springer, 1983.
- [21] B. Gustafsson. Fundamentals of Scientific Computing. Springer, 2000.
- [22] W. T. Vetterling B. P. Flannery W. H. Press, S. A. Teukolsky. Numerical Recipes: The Art of Scientific Computing. Cambridge, 2007.
- [23] M. R. Hadizadeh. Tips and tricks for optimization of fortran codes. Technical report, Institute of Nuclear and Particle Physics, and Department of Physics, Ohio University, Athens, OH 45701, USA, August 2013.
- [24] L. Meadows T. Mattson. A 'hands-on' introduction to openmp. Technical report, Intel Corporation, 2008.
- [25] A. Libchaber X. Wu. Scaling relations in thermal turbulence: The aspect-ratio dependence. *Physical Review*,  $45(2)$ : $482-485$ , January 1992.
- [26] K. Hanjali¢. In G. F. Hewitt, editor, Proceedings of the 10th International Heat Transfer Conference, pages  $SK-1$ ,  $SK-10$ . Ichem E. Taylor & Francis, London, 1994.
- [27] K. Hanjalić S. Kenjereš. Prediction of turbulent thermal convection in concentric and eccentric horizontal annuli. Int. J. Heat Fluid Flow,  $16(5):429-439$ , October 1995.
- [28] K Hanjalić, S Kenjereš, and F Durst. Natural convection in partitioned two-dimensional enclosures at higher rayleigh numbers. International journal of heat and mass transfer,  $39(7)$ :1407-1427. 1996.
- [29] Sasa Kenjeres. Numerical modelling of complex buoyancy-driven flows. PhD thesis, TU Delft. Delft University of Technology, 1999.
- [30] J. M. Aurnou E. M. King, S. Stellmach. Heat transfer by rapidly rotating rayleigh-benard convection. J. Fluid Mech.,  $691:568-582$ , November 2012.
- [31] B.J. Geurts G.L. Kooij, M.A. Botchev. Direct numerical simulation of nusselt number scaling in rotating rayleigh-benard convection. Int. J. Heat Fluid Flow,  $55:26-33$ , 2015.
- [32] J. H. Arakeri S. A. Theerthan. Planform structure and heat transfer in turbulent free convection over horizontal surfaces. Physics of Fluids, 12, 1997.
- [33] J. H. Arakeri S. A. Theerthan. A model for near wall dynamics in turbulent rayleigh benard convection. J. Fluid Mech.,  $373:221-254$ , October 1998.
- [34] M. Klein. An attempt to assess the quality of large eddy simulations in the context of implicit filtering. Flor, Turbulence and Combustion,  $75:131-147$ ,  $2005$ .
- [35] I. Yavuz I. Celik, Z. Cehreli. Index of resolution quality for large eddy simulations. J. Fluids  $Eng, 127(5):949-958, September 2005.$
- [36] U. Gaitonde. *Quality Criteria for Large Eddy Simulation*. PhD thesis, University of Manchester, May 2008.
- [37] Robert H Kraichnan. Inertial ranges in two-dimensional turbulence. Technical report, DTIC Document, 1967.
- [38] S. Chaumat B. Castaing F. Chillá, M. Rastello. Ultimate regime in rayleigh-bénard convection: The role of plates. Physics of Fluids, American Institute of Physics, pages 2452-2456, 2004.
- [39] P. Urban, P. Hanzelka, T. Kralik, V. Musilova, A. Srnka, and L. Skrbek. Effect of boundary layers asymmetry on heat transfer efficiency in turbulent rayleigh-bénard convection at very high rayleigh numbers. Phys. Rev. Lett., 109:154301, Oct 2012.

# Apéndice

## A. Estudio de la estabilidad de los términos del modelo

En esta sección se pretende asegurar la convergencia en la resolución de los términos del modelo, para lo cual se realizará un análisis de estabilidad de Fourier[21] a los términos del modelo. Los términos de interés poseen la forma  $\nu_{kj}\partial_{jk}b$ , donde  $\nu_{jk}=-\frac{\Delta^2}{24}\partial_ju_k$  y  $b=\{u;\,v;\,\theta\}.$  Las ecuaciones a resolver poseen la forma  $\frac{\partial b}{\partial t} = F\left[\{b\};\ \{\partial_j b\};\ \{\partial_{jk} b\};\ \bar{r};\ t\right] + \nu_{kj} \frac{\partial^2 b}{\partial x_i \partial x_j}$  $\frac{\partial^2 b}{\partial x_j \partial x_k}$ , donde  $F$  es un funcional que depende de las variables del conjunto  $b,$  sus derivadas espaciales primeras y segundas y las coordenadas espaciales y temporal. Discretizando el sistema con lo descripto en la sección 3, definiendo que  $b^{(k)}$  es el valor de  $b$  en la iteración  $k$ -ésima y despejando el término  $b_{i;j}{}^{(n+1)}$  se obtiene,

$$
b^{(n+1)} = \tilde{F}\left[\{b^{(n)}\}; \{\partial_j b^{(n)}\}; \{\partial_{jk} b^{(n)}\}; \bar{r}; t^{(n)}\right] + \delta t. \nu_{kj} \frac{\partial^2 b^{(n)}}{\partial x_j \partial x_k}, \tag{A.1}
$$

donde  $\tilde{F}$  es el funcional de los términos discretizados,  $\delta t$  es el paso temporal utilizado en la iteración  $(n + 1)$ -ésima. A pesar del abuso de notación, tanto  $\nu_{jk}$  y b con sus derivadas también están discretizadas. En esta expresión, los factores  $\nu_{jk}$  se comportan como parámetros cuyos valores están regidos por las relaciones descriptas en la subsección 3.3. Expandiendo el término de interés, y considerando que  $\frac{\partial^2 b^n}{\partial x \partial y} = \frac{\partial^2 b^n}{\partial y \partial x}$  la ecuación queda,

$$
b^{(n+1)} = \tilde{F}(\{b^{(n)}\}; \{\partial_j b^{(n)}\}; \{\partial_{jk} b^{(n)}\}; \bar{r}; t^{(n)}) + \delta t. [\nu_{xx} \cdot \frac{\partial^2 b^{(n)}}{\partial x^2} + \nu_{yy} \cdot \frac{\partial^2 b^{(n)}}{\partial y^2} + (\nu_{yx} + \nu_{xy}) \cdot \frac{\partial^2 b^{(n)}}{\partial x \partial y}], \quad (A.2)
$$

donde las derivadas segundas con pasos espaciales discretos  $\delta x$  y  $\delta y$  poseen la forma.

$$
\frac{\partial^2 b}{\partial x^2} = \frac{b_{i+1;j}^{(n)} + b_{i-1;j}^{(n)} - 2b_{i;j}^{(n)}}{\delta x^2},
$$
\n(A.3)

$$
\frac{\partial^2 b}{\partial x \partial y} = \frac{b_{i;j+1}^{(n)} + b_{i;j-1}^{(n)} - 2b_{i;j}^{(n)}}{\delta y^2},
$$
\n(A.4)

$$
\frac{\partial^2 b}{\partial x \partial y} = \frac{b_{i+1,j+1}^{(n)} + b_{i-1,j-1}^{(n)} - b_{i+1,j-1}^{(n)} - b_{i-1,j+1}^{(n)}}{\delta x \delta y}.
$$
\n(A.5)

Para simplificar el análisis, considero el caso particular de malla uniforme  $\delta x = \delta y = \overline{\delta}$  (para el caso con  $\delta x$  y  $\delta y$  arbitrarios, conviene arrastrar los diferenciales hasta acotar, en donde se tomará  $\overline{\delta} = \min \{\delta x; \delta y\}$ , por lo que la ecuación A.2 queda de la forma,

$$
b^{(n+1)} = \dots + \frac{\delta t}{\delta^2} \left[ \nu_{xx} \cdot (b_{i+1;j}^{(n)} + b_{i-1;j}^{(n)} - 2b_{i;j}^{(n)}) + \nu_{yy} \cdot (b_{i;j+1}^{(n)} + b_{i;j-1}^{(n)} - 2b_{i;j}^{(n)} \right] + (\nu_{yx} + \nu_{xy}) \cdot (b_{i+1;j+1}^{(n)} + b_{i-1;j-1}^{(n)} - b_{i+1;j-1}^{(n)} - b_{i-1;j+1}^{(n)}) \tag{A.6}
$$

Tomando  $b_{jk}^{(n)} = \xi^n.e^{i\bar{\delta}(k_x+k_y)}$  y reemplazando en la ecuación A.6,

$$
\xi = \dots + \frac{\delta t}{\delta^2} \cdot [\nu_{xx} \cdot (e^{ik_x \cdot \bar{\delta}} + e^{-ik_x \cdot \bar{\delta}} - 2) + \nu_{yy} \cdot (e^{ik_y \cdot \bar{\delta}} + e^{-ik_y \cdot \bar{\delta}} - 2) \n+ (\nu_{yx} + \nu_{xy}) \cdot (e^{i\bar{\delta} \cdot (k_x + k_y)} + e^{-i\bar{\delta} \cdot (k_x + k_y)} - e^{i\bar{\delta} \cdot (-k_x + k_y)} - e^{-i\bar{\delta} \cdot (-k_x + k_y)})] \n= \dots - \frac{2\delta t}{\bar{\delta}^2} \cdot [\nu_{xx} \cdot (1 - \cos(k_x \cdot \bar{\delta})) + \nu_{yy} \cdot (1 - \cos(k_y \cdot \bar{\delta})) \n+ (\nu_{yx} + \nu_{xy}) \cdot (-\cos((k_x + k_y) \cdot \bar{\delta} + \cos((k_x - k_y) \cdot \bar{\delta}))] \n= \dots - \frac{4\delta t}{\bar{\delta}^2} \cdot [\nu_{xx} \cdot (\sin(k_x \cdot \bar{\delta}))^2 + \nu_{yy} \cdot (\sin(k_y \cdot \bar{\delta}))^2 \n+ (\nu_{yx} + \nu_{xy}) \cdot (\sin((k_x + k_y) \cdot \bar{\delta})^2 - \sin((k_x - k_y) \cdot \bar{\delta})^2)]. \tag{A.7}
$$

Deseo que  $|\xi|$  < 1, por lo que pido, entre otras condiciones,

$$
\left| \frac{4\delta t}{\overline{\delta}^2} \cdot \left[ \nu_{xx} \cdot (\sin(k_x \cdot \overline{\delta}))^2 + \nu_{yy} \cdot (\sin(k_y \cdot \overline{\delta}))^2 + (\nu_{yx} + \nu_{xy}) \cdot (\sin((k_x + k_y) \cdot \overline{\delta})^2 - \sin((k_x - k_y) \cdot \overline{\delta})^2) \right] \right| < 1. \tag{A.8}
$$

Tomando los casos extremos en los que todos los  $\nu_{jk}$  poseen los mismos signos y sabiendo que  $0 \leq (\sin(\alpha))^2 \leq 1$ ,

$$
0 \leq \left| \frac{4\delta t}{\overline{\delta}^2} \cdot \left[ \nu_{xx} \cdot (\sin(k_x \cdot \overline{\delta}))^2 + \nu_{yy} \cdot (\sin(k_y \cdot \overline{\delta}))^2 + (\nu_{yx} + \nu_{xy}) \cdot (\sin((k_x + k_y) \cdot \overline{\delta})^2 - \sin((k_x - k_y) \cdot \overline{\delta})^2) \right] \right|
$$
  

$$
\leq \frac{4\delta t}{\overline{\delta}^2} \cdot \left| \left[ \nu_{xx} + \nu_{yy} + (\nu_{yx} + \nu_{xy}) \right] \right| = \frac{4\delta t}{\overline{\delta}^2} \cdot \left| \nu_{yx} + \nu_{xy} \right| < 1 , \tag{A.9}
$$

Donde en la última línea se utilizó que  $\nu_{xx}+\nu_{yy}$  =  $\frac{\partial u}{\partial x}+\frac{\partial v}{\partial y}=0,$  por la condición de fluido incompresible. Para acotar los coeficientes  $\nu_{xy}$  y  $\nu_{yx}$ , conviene recurrir a su definición y discretización (ver subsección 3.3) quedando,

$$
|\nu_{yx} + \nu_{xy}| \leq |\nu_{yx}| + |\nu_{xy}| \leq \frac{\Delta^2}{24.\bar{\delta}} \left( \left| \max_{i,j} \{ u_{ij} \} - \min_{i,j} \{ u_{ij} \} \right| + \left| \max_{i,j} \{ v_{ij} \} - \min_{i,j} \{ v_{ij} \} \right| \right) (A.10)
$$

Para simplicar la implementación en el programa, se sobre-estimó la cota superior obteniendo la forma,

$$
|\nu_{yx} + \nu_{xy}| \leq |\nu_{yx}| + |\nu_{xy}| \leq \frac{\Delta^2}{24.\bar{\delta}} \left( \left| \max_{i,j} \{ u_{ij} \} - \min_{i,j} \{ u_{ij} \} \right| + \left| \max_{i,j} \{ v_{ij} \} - \min_{i,j} \{ v_{ij} \} \right| \right) \leq \frac{\Delta^2}{24.\bar{\delta}} \left( 2. \max_{i,j} \{ |u_{ij}| \} + 2. \max_{i,j} \{ |v_{ij}| \} \right) \leq \frac{\Delta^2}{6.\bar{\delta}} \cdot \max_{i,j} \{ |u_{ij}| ; |v_{ij}| \} .
$$
 (A.11)

Con la última cota superior obtenida, la desigualdad de la ecuación A.9 permite acotar superiormente al paso temporal  $\delta t$ ,

$$
\frac{4\delta t}{\overline{\delta}^2} \cdot |\nu_{yx} + \nu_{xy}| \le \frac{2\Delta^2 \delta t}{3\overline{\delta}^3} \cdot \max_{i,j} \{|u_{ij}|; |v_{ij}|\} < 1 \iff \delta t < \frac{3\overline{\delta}^3}{2\Delta^2 W},
$$
\n(A.12)

donde  $W = \max_{i,j} \{|u_{ij}|; |v_{ij}|\}.$ 

# B. Resultados gráficos

## B.1. Cavidad  $\Gamma = 3$  con malla uniforme

### B.1.1. Gráficos de  $Nu$  vs.  $t$

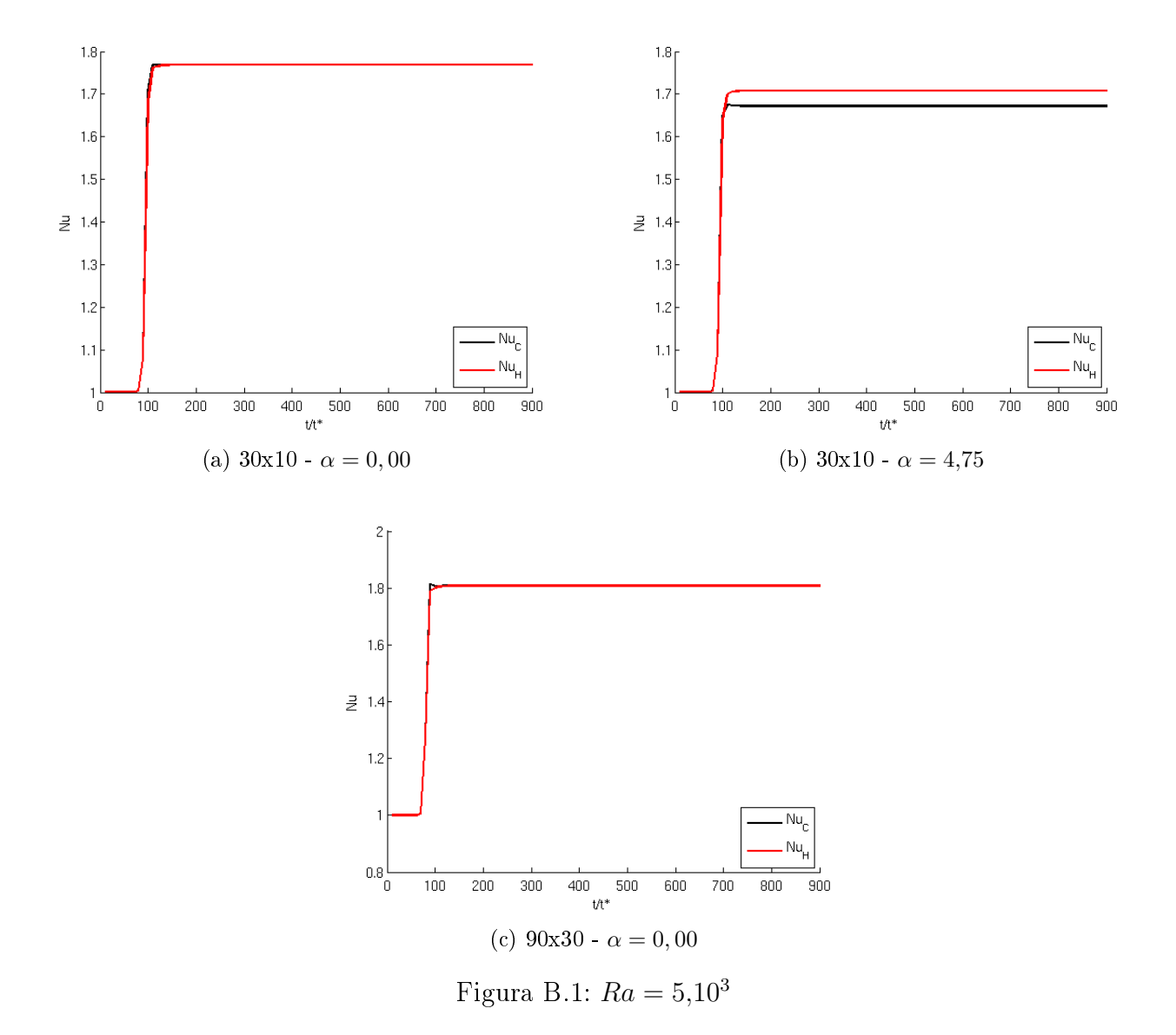

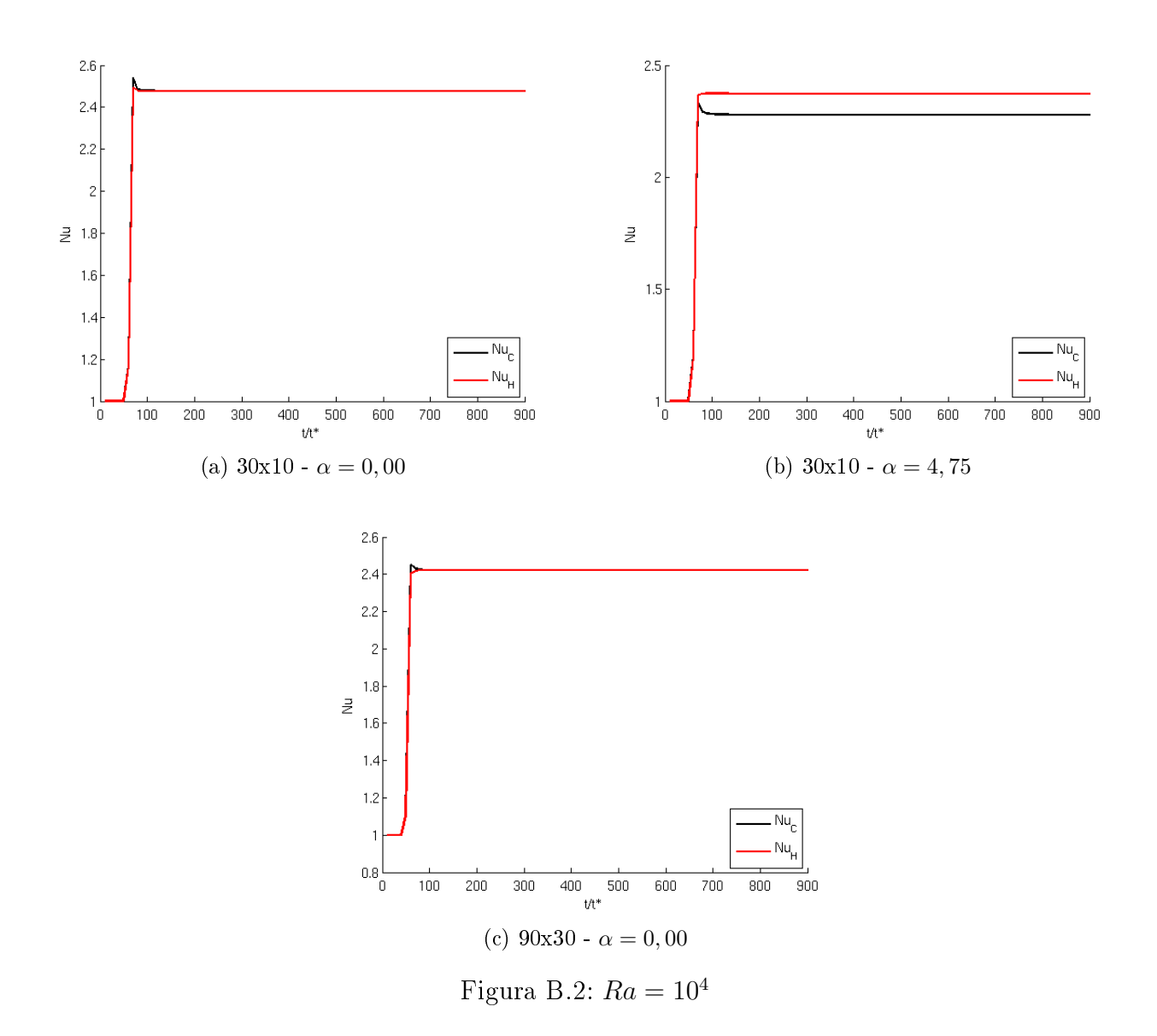

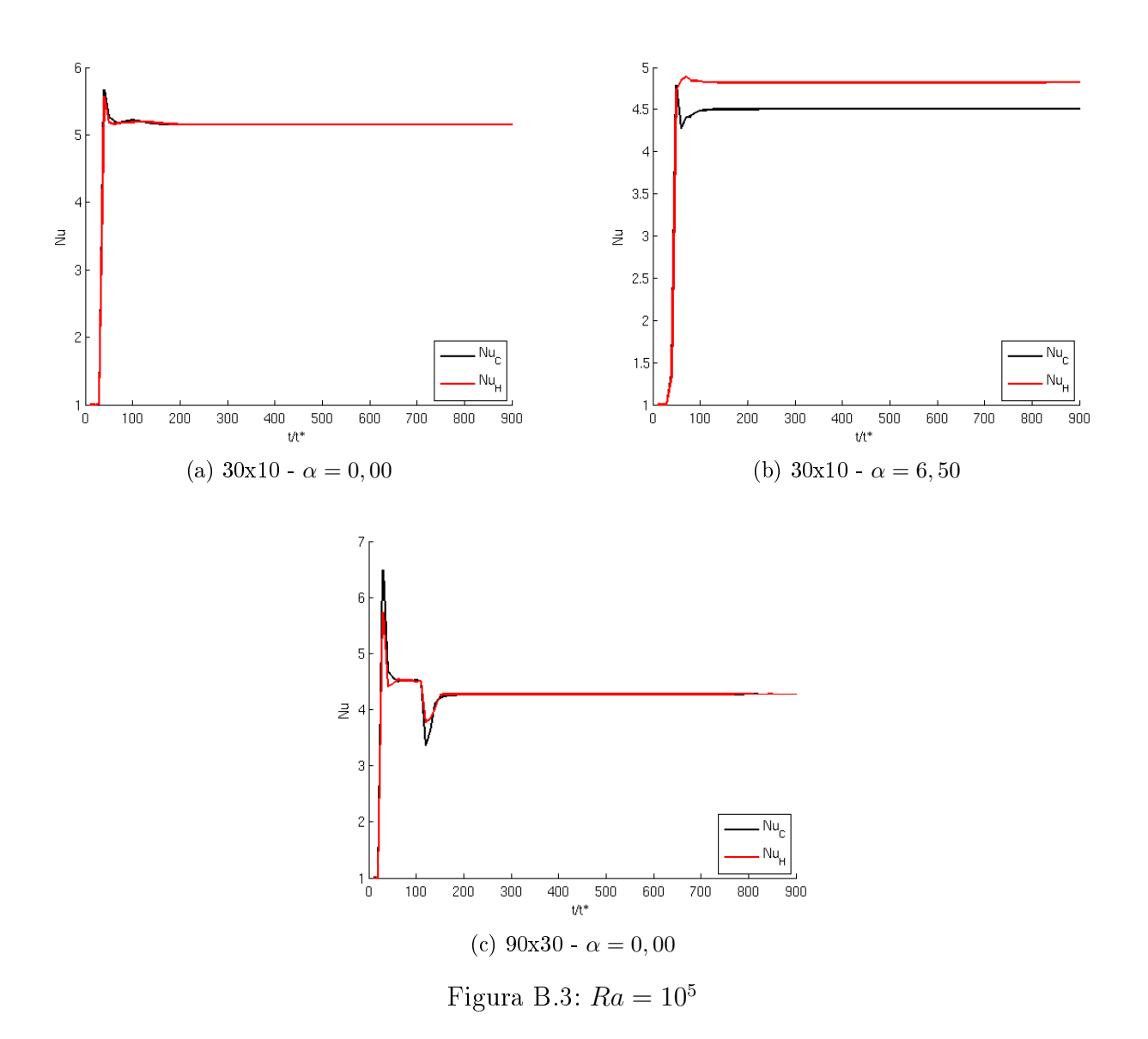

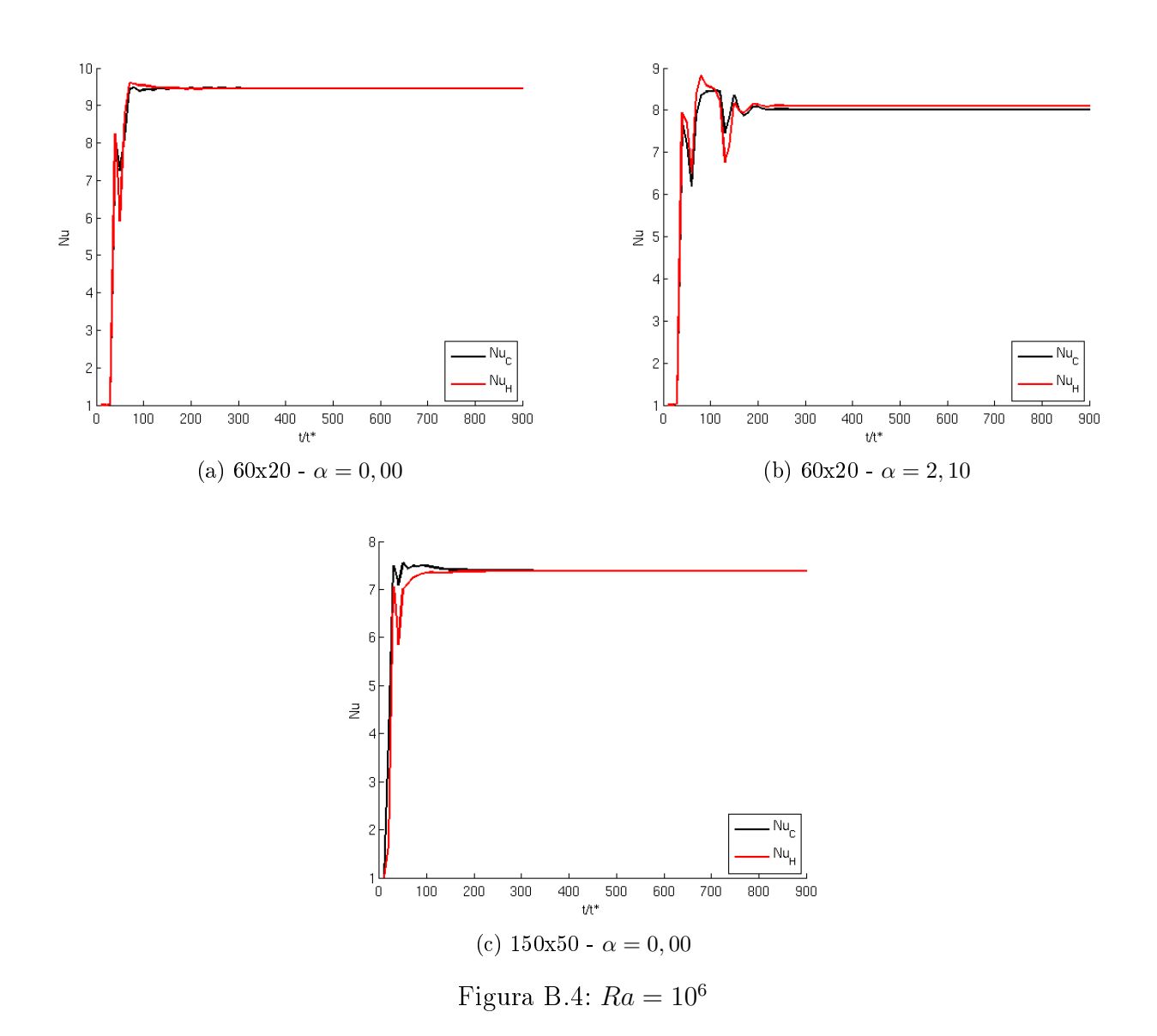

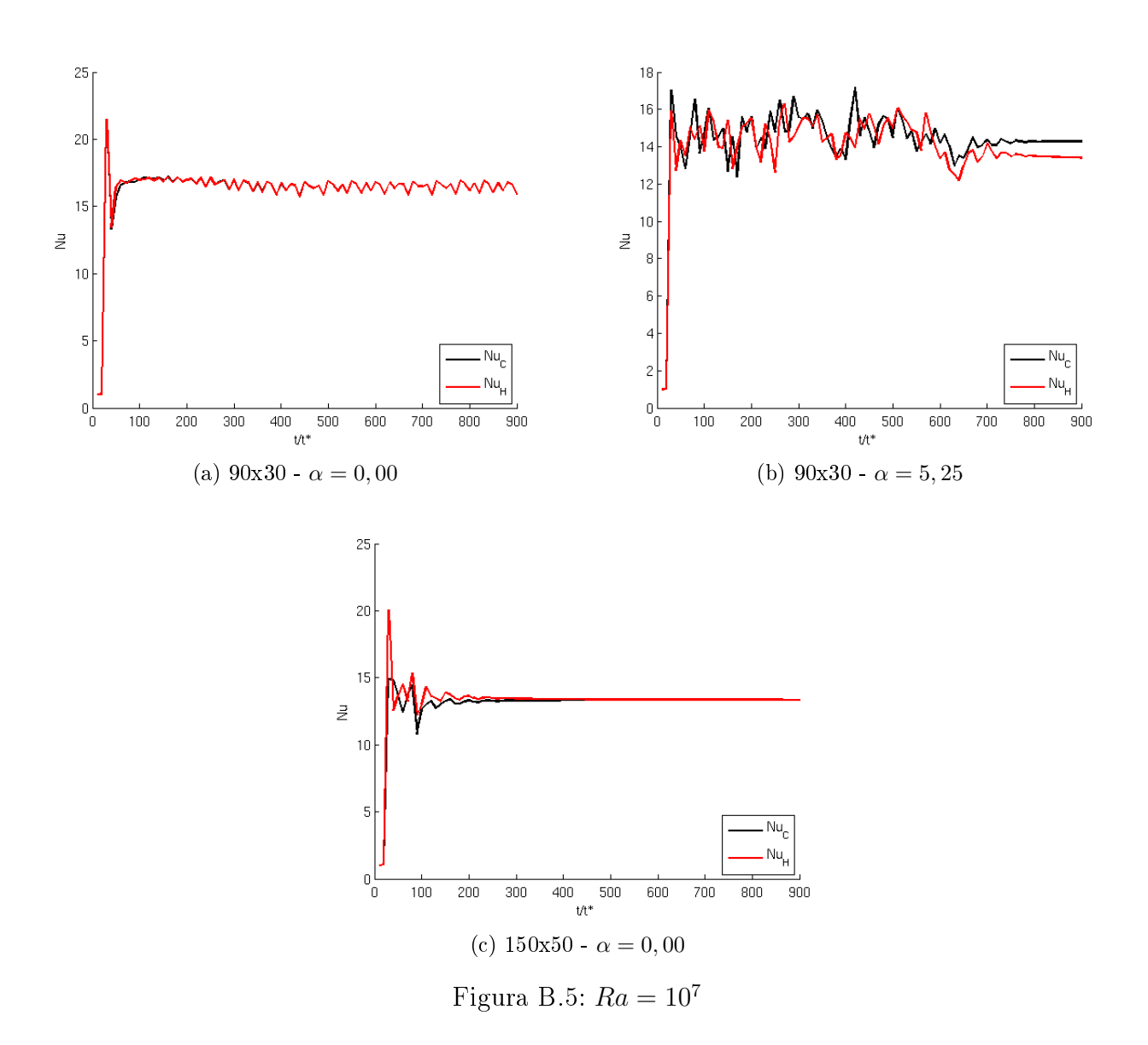

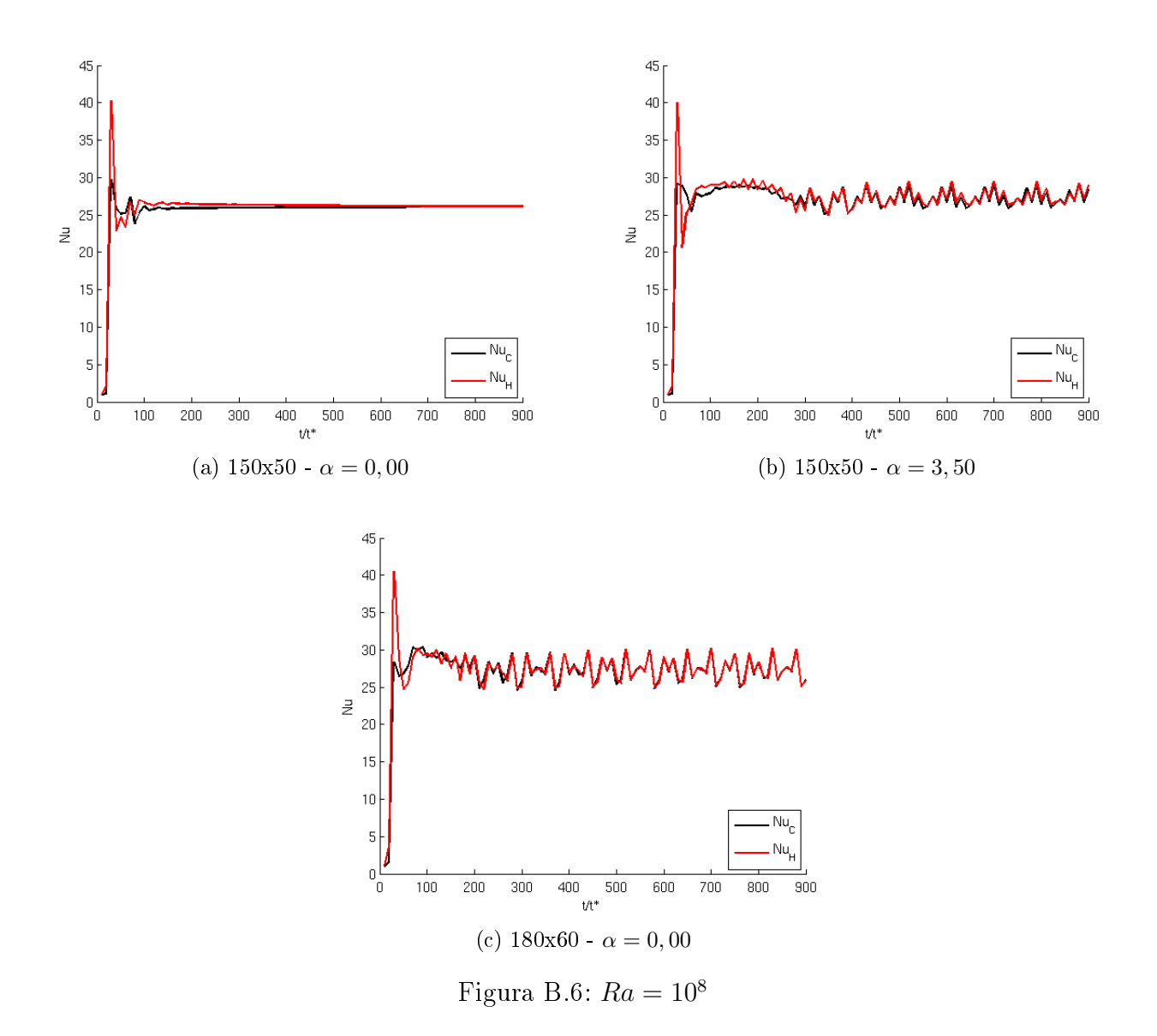

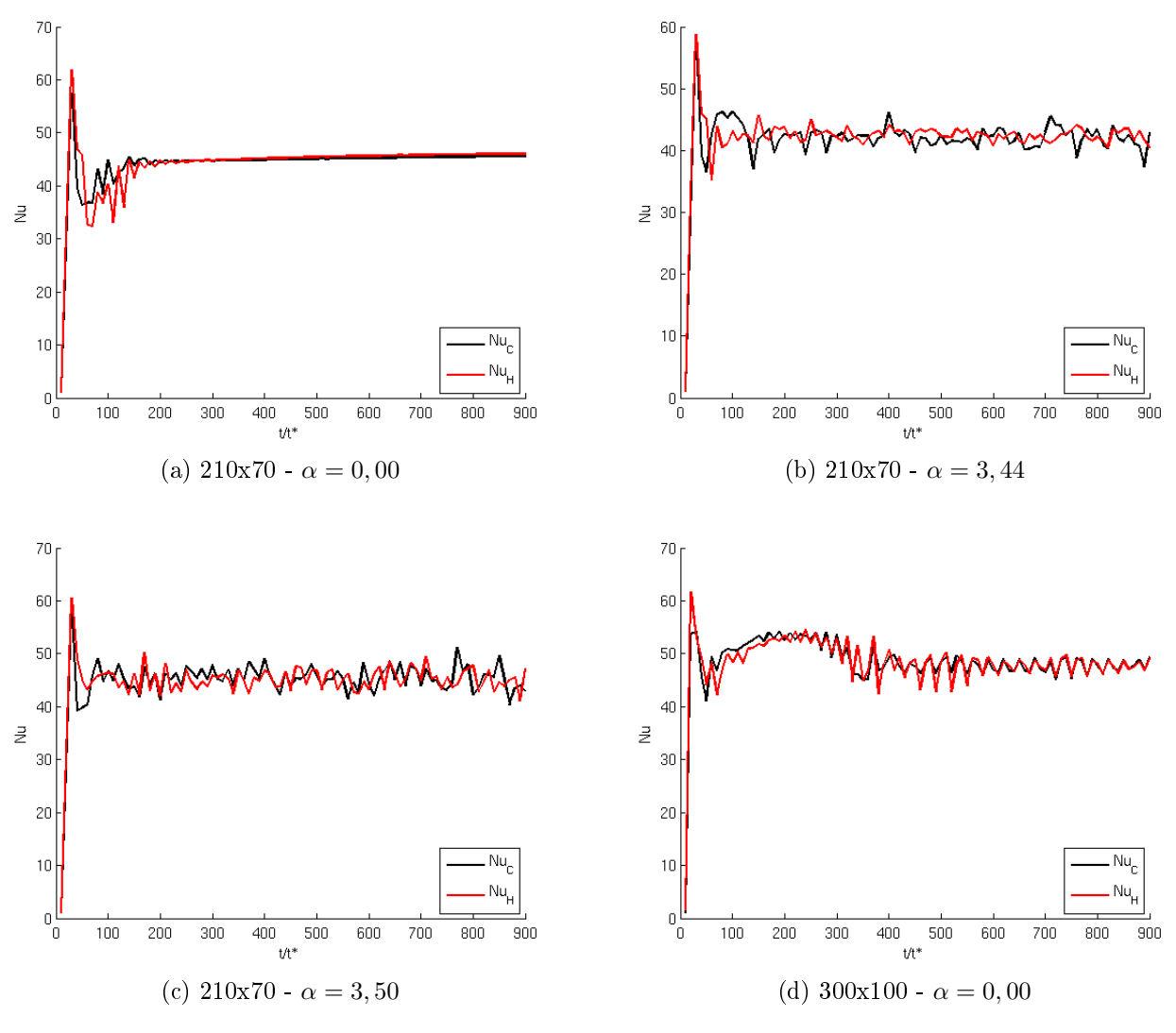

Figura B.7:  $Ra = 10^9$
- B.2. Cavidad  $\Gamma = 3$  con malla no uniforme
- B.2.1. Gráficos de  $Nu$  vs.  $t$

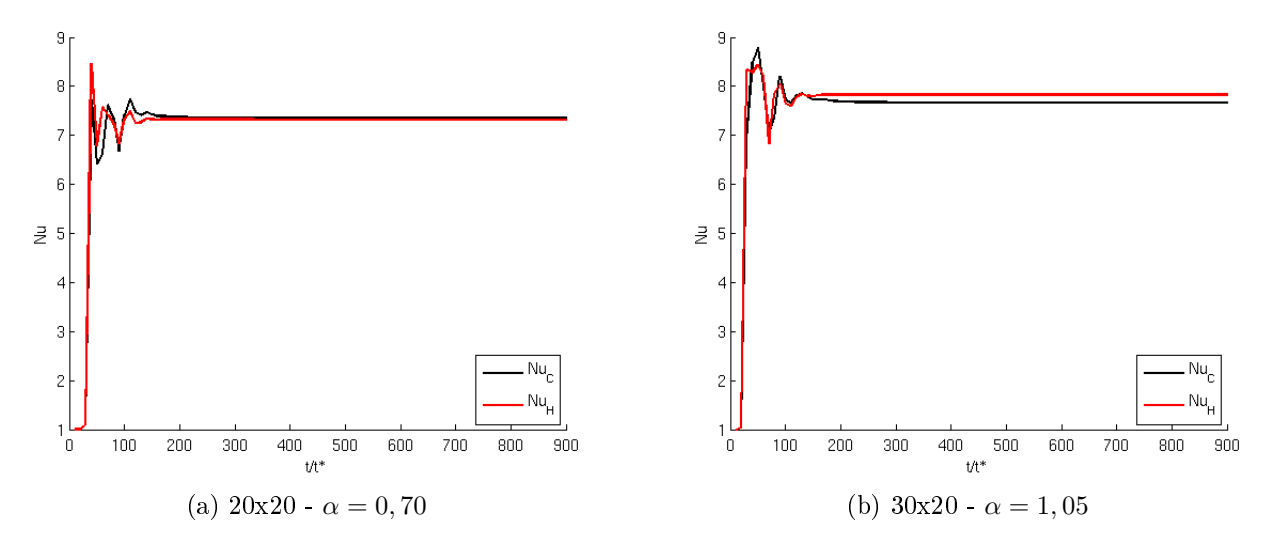

Figura B.8:  $Ra = 10^6$ 

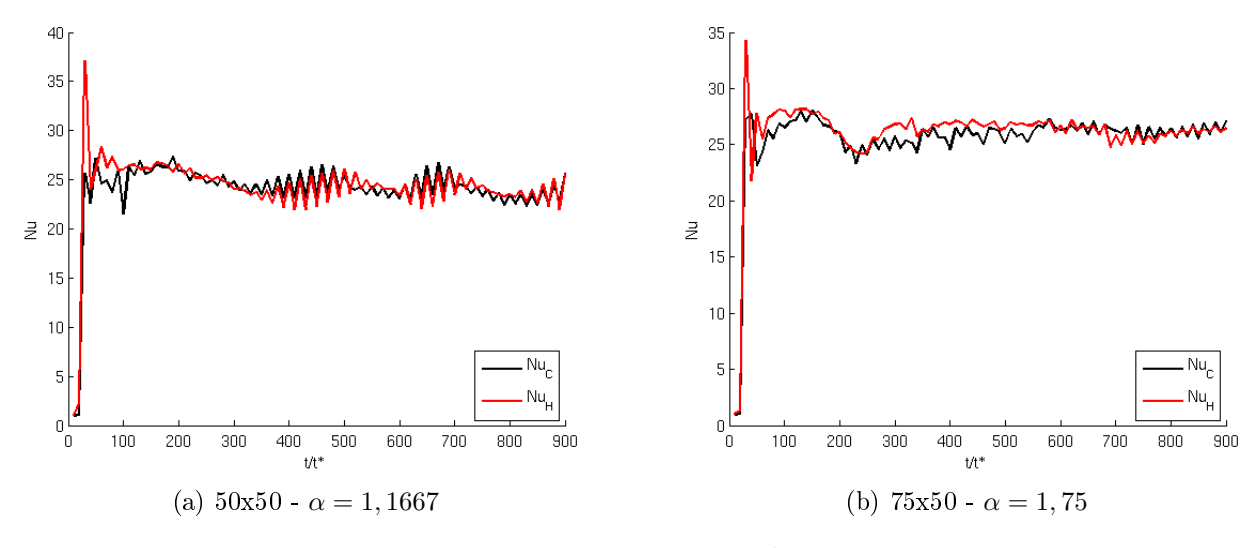

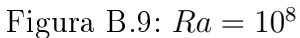

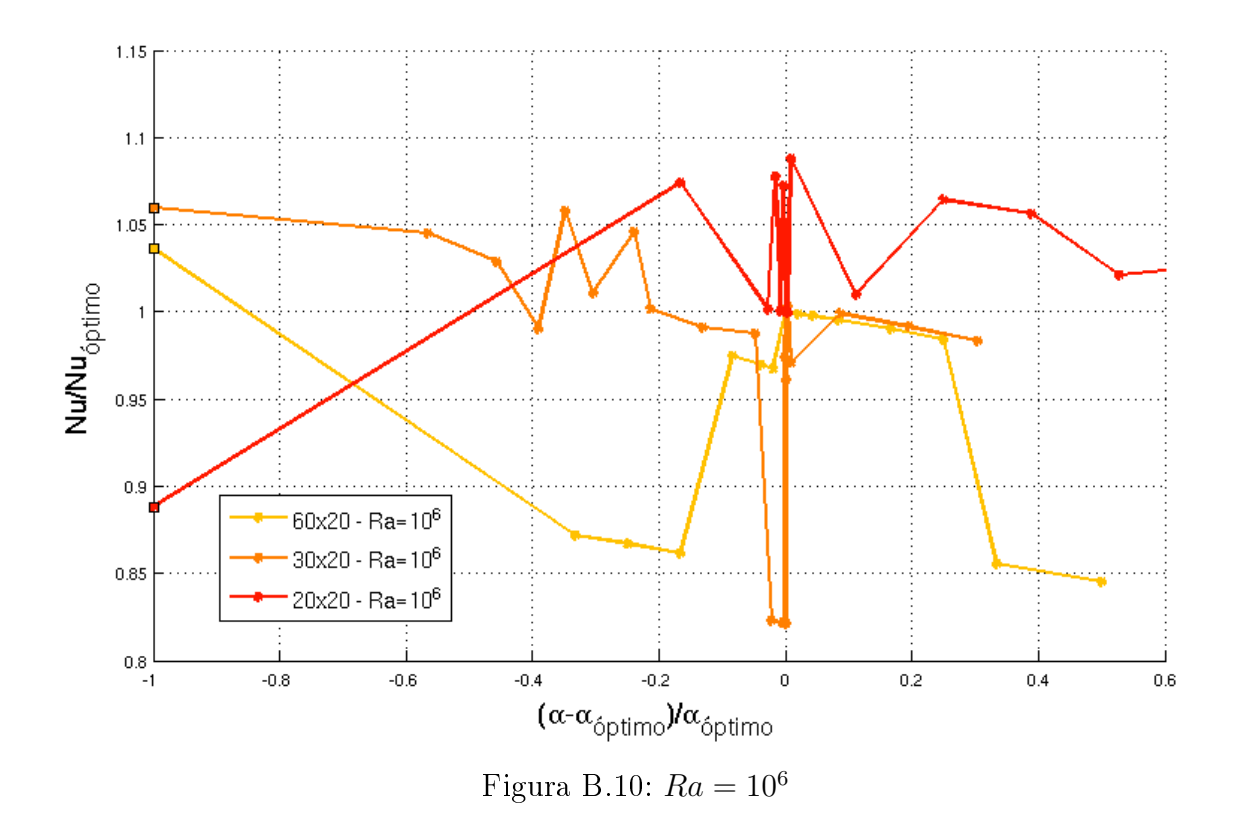

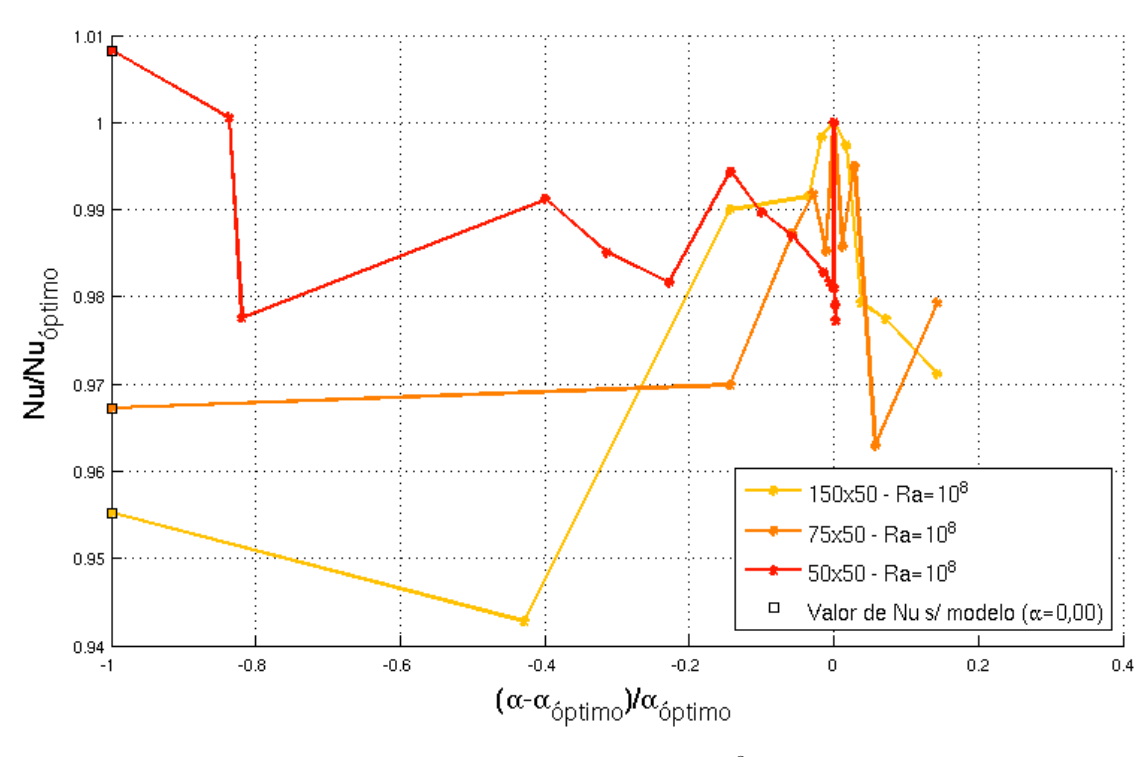

Figura B.11:  $Ra = 10^8$ 

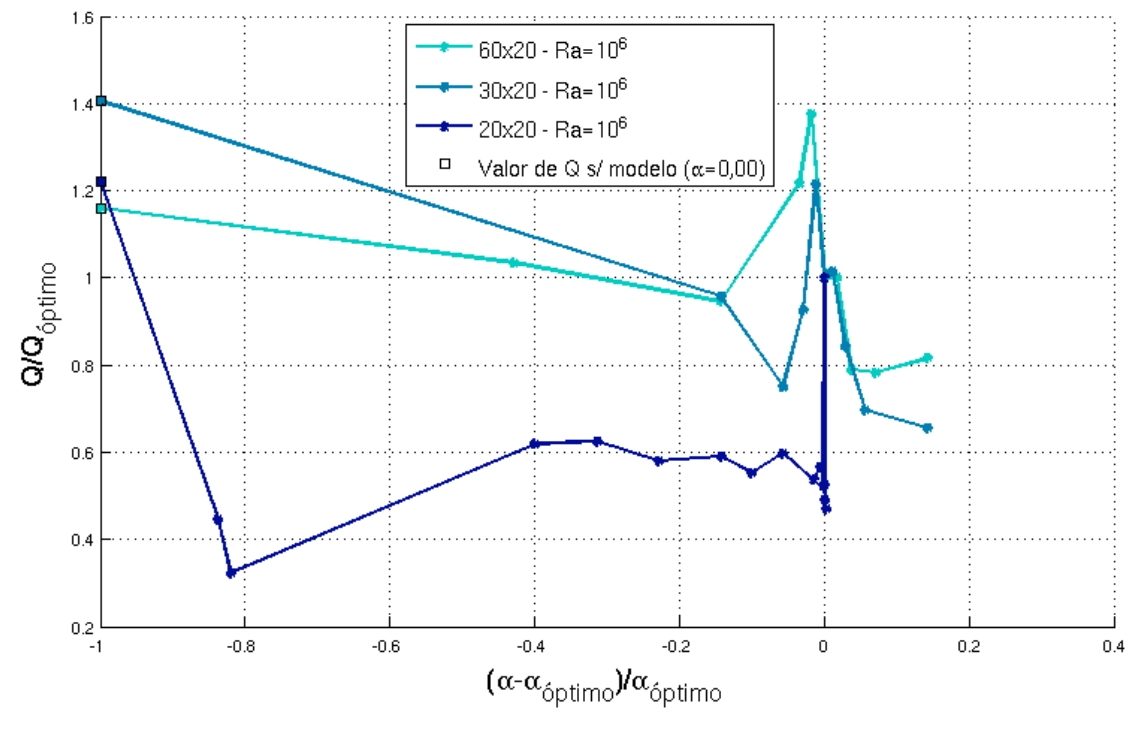

Figura B.12:  $Ra = 10^6$ 

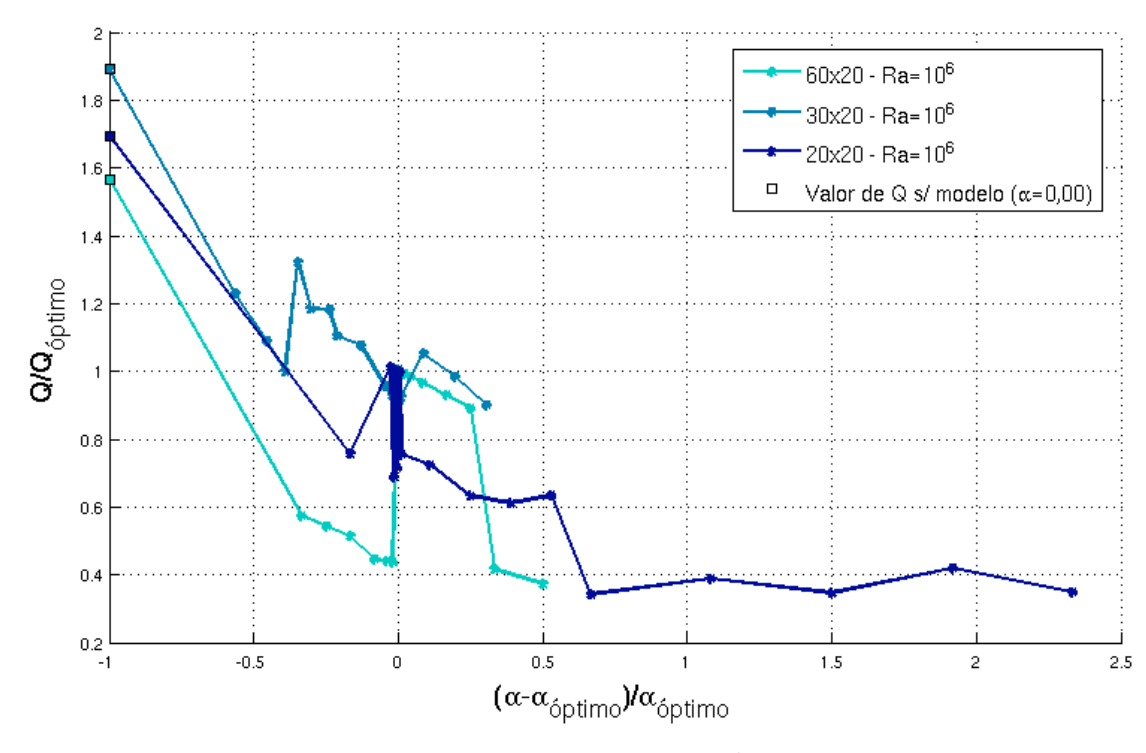

Figura B.13:  $Ra = 10^8$ 

- B.3. Cavidades  $\Gamma = 4$  y  $\Gamma = 8$
- B.3.1. Gráficos de  $Nu$  vs.  $t$

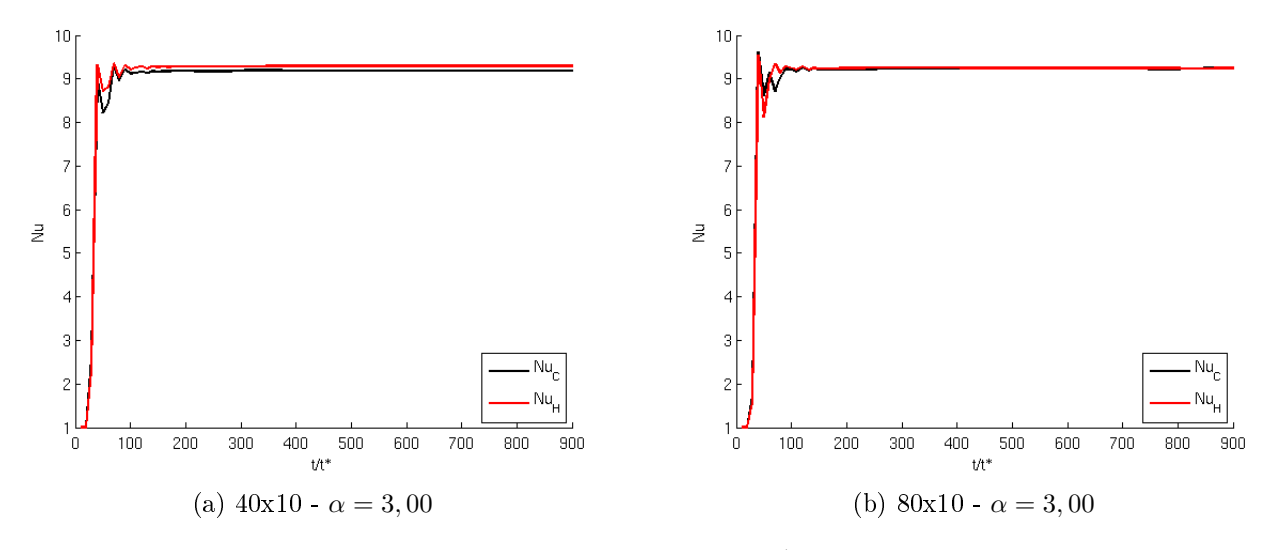

Figura B.14:  $Ra = 10^7$ 

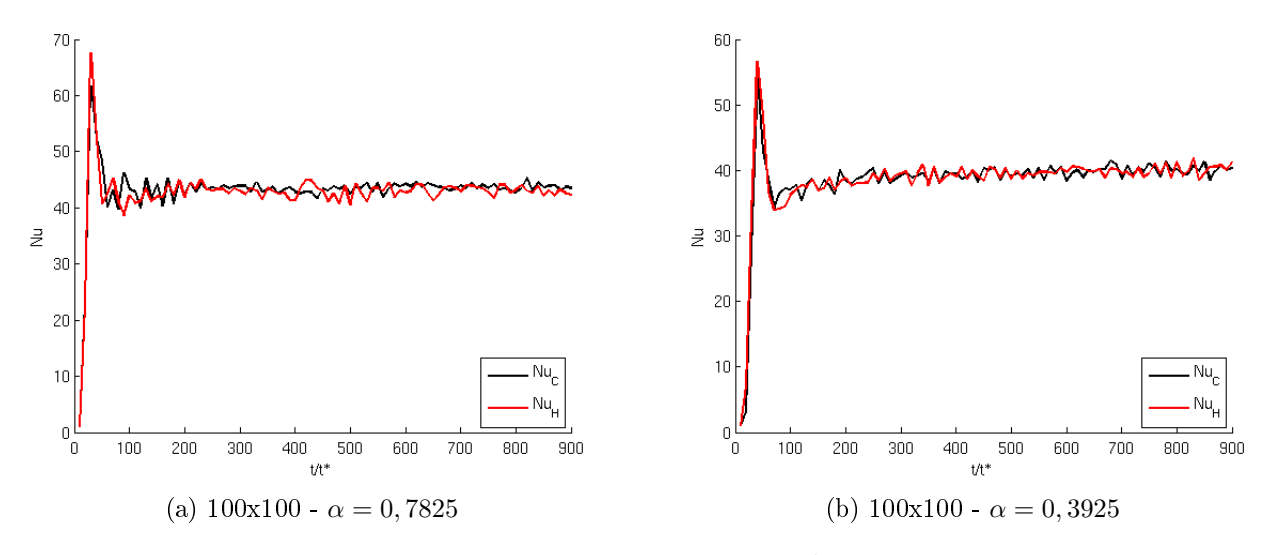

Figura B.15:  $Ra = 2, 2, 10^9$ 

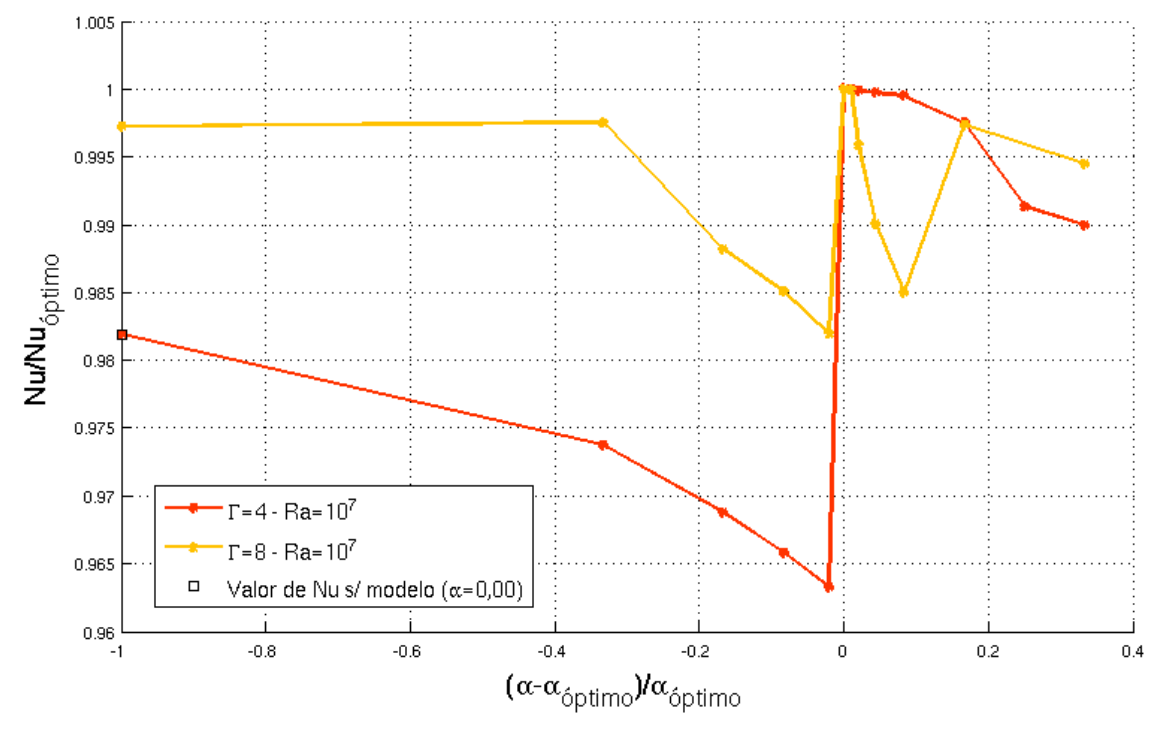

Figura B.16:  $Ra = 10^7$ 

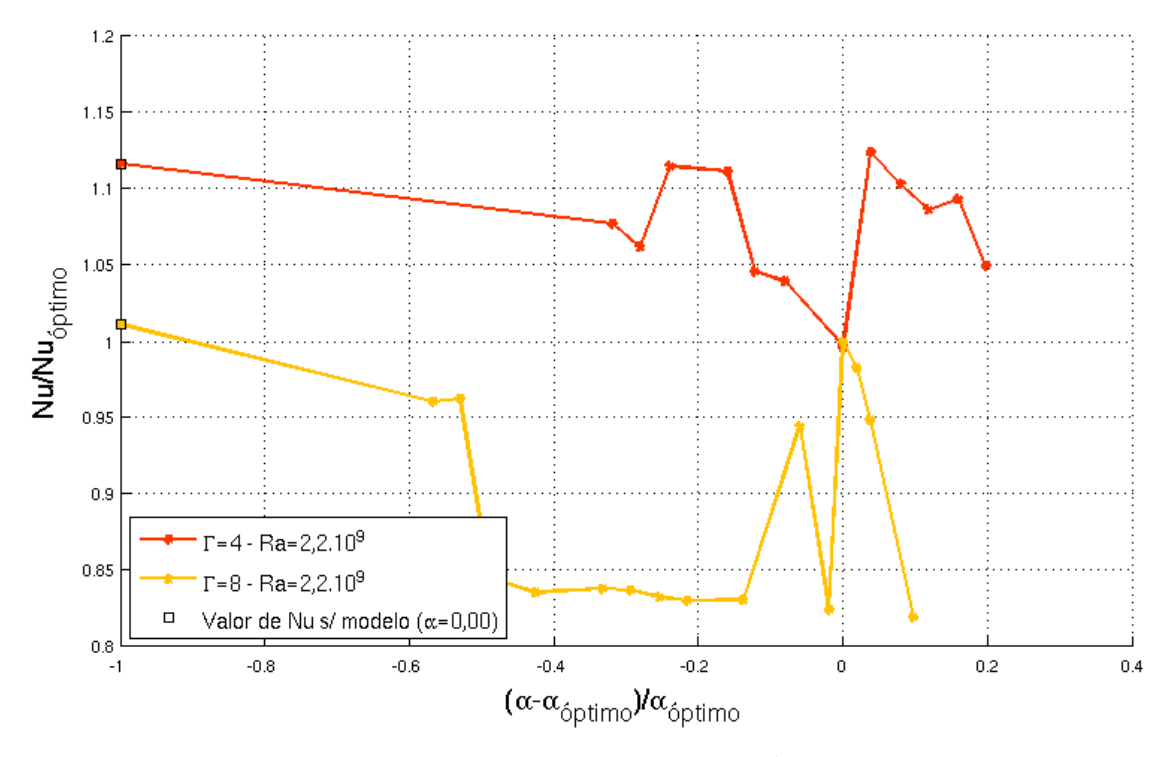

Figura B.17:  $Ra = 2, 2, 10^9$ 

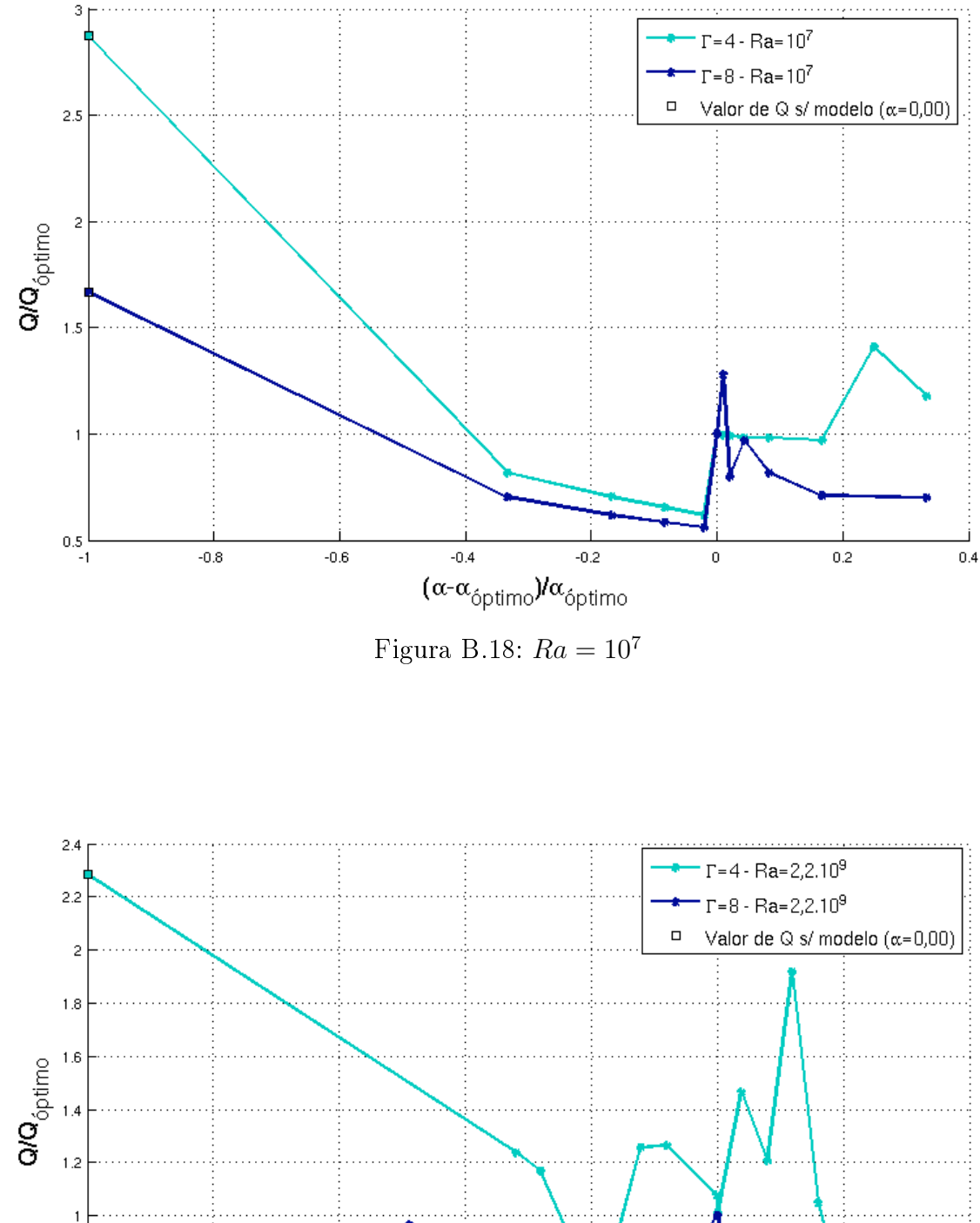

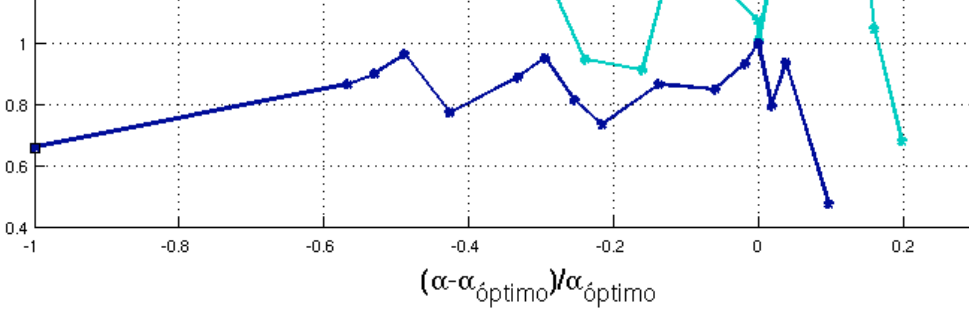

Figura B.19:  $Ra = 2, 2, 10^9$ 

 $0.4$ 

# C. Código fuente del programa de simulación

A continuación se presenta el código fuente del programa de simulación empleado, y una descripción resumida de sus características y forma de uso. El código fuente fue escrito en Fortran-90 y compilado con la aplicación GFortran v4.8.4. El programa está dividido en un ejecutable principal main.F90 ( ver subsección C.1) y dos módulos mod\_condiciones\_borde.F90 (ver subsección C.2) y mod varios. F90 (ver subsección C.3). Además, se adjunta el código del respectivo Makefile (ver subsección C.4) para una correcta compilación del programa, y un ejemplo del archivo Input.ini de configuración de parámetros de ejecución del simulador (ver subsección C.5).

El programa main. F90 realiza la definición e inicialización de variables, lectura de parámetros del problema, realización del algoritmo de resolución, escritura de pasos temporales y tratamiento de fuente de errores. Se incluyó la posibilidad de finalizar prematuramente y de manera correcta la ejecución del simulador antes del tiempo final preestablecido utilizando la combinación de teclas  $Ctrl+C.$  El módulo mod condiciones borde. F90 posee las subrutinas para la imposición de las condiciones de contorno pertinentes al problema de interés. El módulo mod\_varios.F90 incluye algunas funciones y subrutinas relevantes para el programa principal como es la creación de carpetas para las soluciones, el guardado de las matrices de cada variable resuelta en cada paso temporal y la imposición de las condiciones iniciales pertinentes al problema de interés, entre otros.

Para obtener información más detallada de los procesos realizados en cada parte del programa se recomienda recurrir a los comentarios realizados en las líneas de código de las mismas.

# C.1. Principal main.F90

```
program main
\#include " control.h"
   use mod_varios
   use mod_condiciones_borde
   implicit none
   ! INICIO Declaración de variables a usar
   !======================================
   character (len=10) : : numit=""
   character (len=200) :: vTitulo=""
   character (len=200) :: rutacorr=""
   real (\text{kind}=8) :: dt, dx, dy, t0, t, tf, x0, x, xf, y0, y, yf, delta, escm0
   real(kind=8) :: lapT, lapU, lapV, rdx, rdy, rdx2, rdy2, rdt, delta2, delta2r24
   real (kind=8) :: eps, omega, res, Ra, Pr, rRa, rPr, tau, maxU, maxV, ungama, cero,
      unomega , restemp
  REAL(KIND=8) :: eArx, eAbx, eAry, eAbyreal(kind=8) : : gama, beta, dtdef, gama0, resant, expterm, RaPr05, dtPr, dtRaPr,
      rdx05 , rdy05 , rdx025 , rdy025 , rdxrdy025 , exptermdt05 , rdx2dy205
   real(kind=8) :: PrrRasqrt, rPrrRasqrt, PrrRacomp, rPrrRacomp
   real(kind=8), allocatable, dimension (:,:) :: P,U,V,F,G,Temp, Tempant, Pant,rhsP

  REAL(KIND=8), ALLOCATABLE, DIMENSION(:,:) :: divR1, divR2, divF
  REAL(KIND=8) :: dTdxx, dTdyy, dTdxy, dUdxy, dUdxx, dUdyy, dVdxx, dVdyy, dVdxy, maxT
  REAL(KIND=8) :: UdTdx, VdTdy, UdUdx, VdUdy, UdVdx, VdVdy

  REAL(KIND=8), ALLOCATABLE, DIMENSION(:) :: PtapaN, PtapaS, PparedE, PparedW

  INTEGER : : guardot , Nx1 , Ny1 , Nx2 , Ny2 , Nt1 , ixme1 , ixma1 , iyme1 , iyma1
```

```

  REAL(KIND=8) : : betaAbrx, betaAbry, betaAbrxy, betanorm, dtdelta2r24

  INTEGER :: offx, offy, Nxoffx, Nyoffy, offgenx, offgeny, offxm1, NxoffxM1, offym1,
      NyoffyM1
  REAL(KIND=8) : angulog, modulog, PI, infinito
  PARAMETER (PI = 3.1415926, \text{cero} = 0.0)INTEGER :: ixi, iyi
#if PREDEFDT==1 REAL(KIND=8), ALLOCATABLE, DIMENSION(:) :: listadt
  INTEGER : : Ndt
#endif
  REAL(KIND=8) : condminottix, condminottiv

   real (kind=8), dimension (2) : fz, fz05
   integer :: it, ix, iy, Nt, Nx, Ny, iter, itermax, iterminINTEGER : : CTRLC PARAMETER(CTRLC = 2 )
   EXTERNAL : TRAP TERM
   CALL SIGNAL (CTRLC, TRAP_TERM)
   !===================================
   ! FIN Declaración de variables a usar
   call preparar carpeta Resultados ()
   l Cargo log pará m etrosprint *, 'Cargando datos e inicializando'
   open(10, file="input.ini", status="old")
      read (10,*) to
      \bf{read} (10,*) t f
      \bf{read} (10,*) Nt
      read (10,*) x0
      \bf{read} (10,*) xf
      read (10,*) Nx
      read (10,*) y0
      \bf{read} (10 \bf{*}) vf
      read (10,*) Ny
      read (10, '1p, E10.2) ') Ra
      \bf{read} (10,*) Pr
      \text{read} (10, *) expterm
      \text{read}(10,*) angulog
      read (10,*) modulog
      read (10,*) gama0read (10,*) omega
      \bf{read} (10,*) tau
      \textbf{read} (10, *) dtdef
      \bf{read} (10,*) eps
      read (10,*) itermax
      read (10,*) escm0\bf{read} (10,*) guardot
   close(10)print *, 'Rayleigh : ,', Ra
\#if PREDEFDT==1
   CALL get predef dt ( listadt , Ndt ) ! Cargo una lista predefinida de pasos
      t e m p o r a l e scall ext{ exit} (0 )
```

```
tf = Ndt * MAXVAL( listadt)
   Nt = Ndt#endif
   infinito=huge(infinito) ! Variable "infinito"
   f(z(1) = -modulog*sin (angulog*PI))f(z(2)=modulog \ast cos (angulog \ast PI))dx = (xf - x0) / real(Nx)dy=(yf-y0)/real(Ny)eps10=10.0*epsitemin=7maxW=0.0! Cálculo de los parámetros del modelo
   if (escm0.LT.cero) then
      print *, "ERROR: _; Escala_incorrecta! _Debe_ser_mayor_a_1.0"
      print *, 'M0: Simulación Abortada. Adieu!'
     call ext(0)end if
   print *, "Escala:..", escm0
   delta = escm0*dmax1 (dy, dx) ! Cálculo de longitud de filtro
   !INICIO Definición de dominio de trabajo del modelo
   l =offgenx=nint (0.5 * delta/dx)offgeny=nint (0.5 * delta / dy)if ((6 + 1) (for fgenx. LE. cero). OR. (6 + 1) Contractors LE. cero). AND. (6 + 1) Contractors (6 + 1) cero).
      print *, "ERROR: E<sup>E</sup> EscalaE incorrecta!"
      print *, 'MO: Simulación Abortada. Adieu!'
       call ext(0)end if
   offx = offgenx + 2offy=offgeny+2N \times off x = Nx + 1 - of f g e n xNyoffy=Ny+1-offgeny
   offx m1 = offx -1offyml=offy-1NxoffxM1=Nxoffx+1N\text{v}off vM1=N\text{v}off v+1if ((Nxoffx.LT.offx).OR.(Nyoffy.LT.offy)) then
      print *, "ERROR: jMalla muy gruesa para el filtro a utilizar!"
      print *, 'M0: Simulación Abortada. Adieu!'
       call ext(0)end if
   l =!FIN Definición de dominio de trabajo del modelo
   res = 0.0rutacorr=preparar carpeta Corrida (Ra, Pr, Nx, Ny, Nt, tf, escm0, angulog)
   print *, "Carpeta de Corrida : . ", rutacorr
   Nx1=Nx+1Ny1=Ny+1Nx2=Nx+2
```

```
Ny2=Ny+2
```

```
Nt1=Nt+1! INICIO Dimensionalizo las matrices
!==================================
allocate (U(Nx2, Ny2))allocate (V(Nx2, Ny2))allocate (F(Nx2, Ny2))allocate (G(Nx2, Ny2))allocate (Temp(Nx2, Ny2))
```

```
\mathbf{allocate} (Tempant (Nx2, Ny2))
allocate (P(Nx2, Ny2))allocate (Pant(Nx2, Ny2))
allocate (rhsP(Nx2, Ny2))
if (delta .NE. cero) then
   allocate (divR1(Nx2, Ny2))allocate (divR2(Nx2, Ny2))allocate (\text{div}F(Nx2, Ny2))allocate (Ptapa N (Nx2))allocate (Ptapa S (Nx2))allocate (P</math> <math>(P</math> <math>(Ny2))</math>allocate (P</math>paredW (Ny2) )
```
end if

```
!===============================
! FIN Dimensionalizo las matrices
```

```
!VOY A HACER EL CASO DE RAYLEIGH−BÉNARD
U=0.0V=0.0Temp=0.0Tempant=0.0P=0.0Pant=0.0rhsP = 0.0F=0.0G=0.0if (delta NE. cero) then
   divR1=0.0divR2=0.0div F = 0.0end if
l^{s}. Seteo parámetros faltantes
t=t0it = 1dt = 0.0001
```

```
! INICIO Variables para optimizar
```
!===============================

```
rdx =1.0/ dx
r dy = 1.0/dyrdx2=rdx * rdx
rdy2=rdy * rdy
rdt = 1.0/dtrNxrNy=1.0/real (Nx) / real (Ny)
rNxm2rNym2=1.0/\bf{real(Nx-2)/real(Ny-2)}
```

```
rRa = 1.0/RarPr = 1.0/PrRaPr05=Ra*Pr*0.5rdx2dy205 = 0.5/(rdx2 + rdy2)PrRasqrt=sqrt(Pr*rRa)rPrRasqrt=sqrt(rPr*rRa)PrRacomp=rdx2dy205*sqrt(Ra*rPr)rPrRacomp=rdx2dy205*sqrt(Ra*Pr)f z 0 5 = f z * 0.5r24 = 1.0/24.0dtPr=rPr * rdx2dy205
dtRaPr=dtPr *rRa
rdx05 = 0.5*rdx\text{rdy05} = 0.5*\text{rdy}rdx025 = 0.25*rdxrdy025 = 0.25 * r dyrdxrdy025=rdx025 * rdy
rdx2rdy22 = 2.0*(rdx2 + rdy2)beta = 0.5*omega / (rdx2 + rdy2)betaA bry = \omega / (2.0 * rdx2 + rdy2)betaAbrx=omega / (\text{rdx2 + 2.0*rdy2})
betaAbrxy=omega / (rdx2 + rdy2)
betaAbrxyunomega=1.0−omega
delta 2 = det t a * det t ad el t a 2 r 2 4=d el t a 2 * r24
gama=gama0
ungama=1.0−gama
gamma05=gamma*0.5! FIN Variables para optimizar
!============================
'INICIO Con\,dicious\,de\,estab\,il\,id\,ad!=================================
drmin=dmin1 ( dx, dy)if (delta. NE. cero) thenmintxy=dim1 (drmin, 1.5 * drmin *drmin *drmin / delta2)
else
    mintxy=drmin
end if
minctes=dmin1 (PrrRacomp, rPrrRacomp, dtdef)
!==============================
{!}\, FIN\  \  <i>Condiciones\  \  \, de\  \  \, est\,a\,b\,i\,l\,i\,d\,a\,d! INICIO Genero los archivos con las posiciones
\mathcal{L} = \mathcal{L} = \mathcal1/2"/x \cdot da t", status="unknown")
do ix = 1, Nx2x=i x *dx +x0write (12,*) x
end do
```

```
close(12)open(13, file=trim (rutacorr)//"/y.dat",status="unknown")
   do iy = 1, Ny2y=i v *dv+v0write (13,*) y
   end do
   close(13)!==========================================
   ! FIN Genero los archivos con las posiciones
   ! INICIO Setear las condiciones de borde e iniciales
   !==================================================
   call set cond borde velocidad (U, V, Nx2, Ny2 )call set_cond_borde_temperatura (Temp, Nx2, Ny2)
   if (delta NE. cero) then
      call set cond borde velocidad vertices (U, V, Nx2, Ny2)call set cond borde temperatura vertices (Temp, Nx2, Ny2)
   end i f
   call get condiciones iniciales (Temp, P, fz, 0.0001* eps, 2000, 8, Nx2, Ny2, rdx, rdy)
   !===============================================
   ! FIN Setear las condiciones de borde e iniciales
   print *, 'MO: Comienzo de simulación'
\#if GETALLDT==1
   open(23432, file = trim(rutacorr) // " / dt . dat", status="unknown")\#endif
   open(17, file = trim(rutacorr) // " /tiempos.dat", status="unknown")do while ((t. 1t. tf).AND.(it.lt.Nt1))! INICIO Seteo condición para estabilidad de la iteración
   !=======================================================
      maxU=getMaxMat2 (U, 2, Nx1, 2, Ny1, Nx2, Ny2)maxV=getMaxMat2 (V, 2, Nx1, 2, Ny1, Nx2, Ny2)maxW=dmax1 (maxU,maxV)
      dt = \tan * d \min 1 (minctes, mintxy/maxW, (tf-t))
   !====================================================
   ! FIN Seteo condición para estabilidad de la iteración
   t=t+dt
   Tempant=Temp
   \frac{1}{2}! INICIO Calculo las Temperaturas LAMINAR
   !$OMP PARALLEL DO DEFAULT(SHARED) PRIVATE(UdTdx , VdTdy , lapT , ix , iy , iyme1 ,
      \{iyma1, ixme1, ixma1\}do iy = 2, Ny1iyme1=iy −1
         ivmal = i v + 1do ix = 2, Nx1ixme1=ix −1
             ixma1=i x+1UdTdx=((U(ix, iy) * (Tempant(ix, iy) + Tempant(ix, x), iy) - U(ix, iv)*(Tempant (ixmel, iy)+Tempant (ix, iy)) \&+(abs (U(ix, iy)) * (Tempant(ix, iy) - Tempant(ixma1, iy)) - abs (U(i)(x+1, iy) +(Tempant ((x+1, iy) –Tempant ((x, iy)) + (x+1, iy)
```

```
)*rdx05VdTdy=((V(ix, iy)*(Tempant(ix, iy)+Tempant(ix,iyma1)) - V(ix,iyme1)*(Tempant(ix, iyme1)+Tempant(ix, iy))) &
          +(abs(V(ix, iy)) * (Tempant(ix, iy) - Tempant(ix, iyma1)) - abs(V(ix,\text{iyme1}) + (Tempant (ix, \text{iyme1}) - Tempant (ix, iy)) + gama &
          )*rdy05lapT= (Tempant(ixma1,iy)+Tempant(ixme1,iy))*rdx2 + (Tempant(ix,
          \{j\} iyma1)+Tempant(ix, jyme1))*rdy2 - rdx2rdy22*Tempant(ix, jy)
      Temp(ix, iy)=Tempant(ix, iy) + dt*(rPrRasqrt*lapT-UdTdx-VdTdy)end do
end do
!SOMP END PARALLEL DO
! FIN Calculo las Temperaturas LAMINAR
call set cond borde temperatura (Temp, Nx2, Ny2)
call set_cond_borde_temperatura vertices (Temp, Nx2, Ny2)
 !INICIO Calculo las funciones Turbulentas
!=if (delta NE.cero) then
!SOMP PARALLEL DO DEFAULT(SHARED) PRIVATE(dUdx, dUdy, dVdx, dVdy, dUdxx,
   dUdyy, dUdxy, dVdxx, dVdyy, dVdxy, ix, iy, iyme1, iyma1, ixme1, ixma1)do iy = (offym1), (NyoffyM1)iwme1=iv-1ivma1=iv+1do ix = (offx m1), (NxoffxM1)
      ixme1=ix-1ixma1=ix+1dUdx = (U(ixma1, iy) - U(ixme1, iy)) * rdx05dUdy=U(i\text{x}, i\text{y} \text{ma1}) - U(i\text{x}, i\text{y} \text{me1}) *rdy05
                                                                       dVdx = (V(\{ixma1, iy) - V(ixme1, iy)\} * rdx05dVdy = (V(ix,iyma1) - V(ix,jyme1))*rdy05
       !INICIO Tensor de Reynolds
       1 — —
             dUdx = (U(ixma1, iy) + U(ixme1, iy) - 2.0*U(ix, iy)) * rdx2dUdyy = (U(ix,iyma1)+U(ix,iyme1)-2.0*U(ix,iy)) *rdy2dUdxy=(U(ixma1, iyma1)-U(ixma1, iyme1)-U(ixma1)ixme1, iyma1 + U(ixme1, iyme1) * rdxrdy025dVdx = (V(ixma1, iy) + V(ixme1, iy) - 2.0*V(ix, iy)) * rdx2dVdyy = (V(ix, iyma1) + V(ix, iyme1) - 2.0*V(ix, iy))rdy2dVdxy = (V(ixma1, iyma1) - V(ixma1, iyme1))-V(ixme1,iyma1)+V(ixme1,iyme1))*rdxrdy025
             div R1(ix, iy) = dUdx * dUdx + (dUdy + dVdx) * dUdxy + dVdy * dUdyydiv R2(ix, iy) = dUdx * dVdx + (dUdy + dVdx) * dVdx + dVdy * dVdy! FIN Tensor de Reynolds
      end do
   end do
!$OMP END PARALLEL DO
```

```
! SOMP PARALLEL DO DEFAULT(SHARED) PRIVATE(dUdx, dUdy, dVdx, dVdy, dTdxx,
```

```
do iy = (offym1), (NyoffyM1)iyme1=iy-1iyma1=iy+1do ix = (offx m1), (Nxoffx M1)ixme1=ix-1ixma1=i x+1!INICIO Flujo de calor turbulento
         \frac{1}{2}! Recalculo las derivadas de U, V para que sea compatible con la
                  p \, o \, s \, i \, c \, i \, o \, n \quad de \quad T\sqrt{2\pi}dUdx = (U(ix, iy) - U(ixme1, iy)) * rdxdUdy=((U(ix,iyma1)-U(ix,iyme1) + U(ixme1,iyma1)-U(ixme1,iyme1))*rdy05 *0.5dVdx = ( (V(ixma1, iy) - V(ixme1, iy) + V(ixma1,iyme1) - V(ixme1,iyme1) )*rdx05 )*0.5dVdy = (V(ix, iy) - V(ix, iyme1)) * rdydTdxx = (Tempant(ixma1, iy) + Tempant(ixme1, iy) - 2.0*Tempant(ix, iy)) *rdx2dTdyy = (Tempant(ix,jyma1) + Tempant(ix,jyme1)-2.0*Tempant(ix, iy) + rdy2dTdxy = (Tempant(ixma1, iyma1) - Tempant(ixma1, iyme1) - Tempant(ixme1,iyma1 + Tempant (ixme1, iyme1) * rdxrdy025div F (ix, iy) = dUdx * dTdx x + (dUdy+dVdx) * dTdx y + dVdy * dTdyyl \frac{1}{2} \frac{1}{2} \frac{1}{2} \frac{1}{2} \frac{1}{2} \frac{1}{2} \frac{1}{2} \frac{1}{2} \frac{1}{2} \frac{1}{2} \frac{1}{2} \frac{1}{2} \frac{1}{2} \frac{1}{2} \frac{1}{2} \frac{1}{2} \frac{1}{2} \frac{1}{2} \frac{1}{2} \frac{1}{2} \frac{1}{2} \frac{1}{2IFIN Fluio de calor turbulentend do
    end do
!SOMP END PARALLEL DO
end if
l-! FIN Calculo las funciones turbulentas
```

```
!INICIO Calculo las Temperaturas + Turbulencias
if (delta NE cero) then
   dt delt a 2r24 = dt * delta 2r24!$OMP PARALLEL DO DEFAULT(SHARED) PRIVATE(ix, iy)
   \bf{do} iy=offy, Nyoffy
      \bf{do} ix=offx, Nxoffx
         Temp(ix, iy) = Temp(ix, iy) - dtdelta2r24*divF(ix, iy)
      end do
  end do
   !$OMP END PARALLEL DO
  end if
```
<u> 1989 - Jan James James Jan James James James James James James James James James James James James James Ja</u>

 $! FIN\text{ }Calculo\text{ }las\text{ } Temperaturas + Turbulencias$ 

!INICIO Calculo las Velocidades NO Corregidas

 $\overline{a}$ 

<sup>!</sup>SOMP PARALLEL DO DEFAULT(SHARED) PRIVATE( $lapU, UdUdx, VdUdy, ix, iy, iyme1$ ,  $iyma1, ixme1, ixma1)$ 

```
\mathbf{do} iy = 2, Ny 1
        iyme1=iy-1iyma1=iy+1\bf{do} ix = 2.Nx
            ixme1=ix-1ixma1=iX+1lapU= (U(ixma1, iy)+U(ixme1, iy)) * rdx2 + (U(ix, iyma1)+U(ix, iyme1)) *\text{rdy2 - rdx2rdy22*U(ix, iy)}UdUdx = ((U(ixma1, iy) + U(ix, iy))**2 - (U(ix, iy) + U(ixme1, iy))**2 \&+gama * (abs (U(ix, iy) + U(ixma1, iy)) * (U(ix, iy) - U(ixma1, iy)) &
                -\text{abs}(U(\text{ixme1}, \text{iy}) + U(\text{ix}, \text{iy})) * (U(\text{ixme1}, \text{iy}) - U(\text{ix}, \text{iy}))) \&)*rdx025VdUdy=((V(ix, iy)+V(ixma1, iy))*(U(ix, iy)+U(ix, iyma1)) &
                -(V(i\mathbf{x}, i\mathbf{y} \text{me1})+V(i\mathbf{x} \text{ma1}, i\mathbf{y} \text{me1}))(V(i\mathbf{x}, i\mathbf{y} \text{me1})+U(i\mathbf{x}, i\mathbf{y}))) \&+(abs(V(ix, iy)+V(ixma1, iy))*(U(ix, iy)-U(ix, iyma1)) &
                -\text{abs}(V(i\text{x},i\text{yme1})+V(i\text{xma1},i\text{yme1}))*(U(i\text{x},i\text{yme1})-U(i\text{x},i\text{y}))) &
                 *gama)*rdy025F(ix, iy) = U(ix, iy) + dt * (PrRasqrt * lapU-UdUdx-VdUdy + fz05 (1) * (Temp(ix, i)))iy )+Temp(ixma1, iy))
    end do
end do
!$OMP END PARALLEL DO
! SOMP PARALLEL DO DEFAULT(SHARED) PRIVATE(lap V, VdVdy, UdVdx, ix, iy, iyme1,
    iyma1, ixme1, ixma1)
\bf{do} iv = 2. Nv
    i vme1=i v-1i<sub>y</sub> ma1=i<sub>y</sub> +1
      \bf{do} ix = 2, Nx1
        ixme1=ix-1ixma1=ix+1lapV=(V(ixma1, iy)+V(ixme1, iy)) * rdx2 + (V(ix,jyma1)+V(ix,jyme1)) * rdy2- \text{rdx2rdy22*V(ix, iy)}VdVdv = (V(ix, iy) + V(ix, iyma1))**2 - (V(ix, iyme1) + V(ix, iy))**2&
                +gama*(abs(V(ix,iy)+V(ix,iyma1))*(V(ix,iy)-V(ix,iyma1)) &
                -\text{abs}(V(i\text{x},i\text{yme1})+V(i\text{x},iy))*(V(i\text{x},i\text{yme1})-V(i\text{x},iy))) &
                )*rdy025UdVdx = (((U(ix, iy) + U(ix, iyma1)) * (V(ix, iy) + V(ixma1, iy)) \&-(U(i\text{xme1}, iy)+U(i\text{xme1}, iy\text{ma1}))*(V(i\text{xme1}, iy)+V(ix, iy))) &
                +(abs(U(ix, iy)+U(ix,iyma1))*(V(ix,iy)-V(ixma1,iy)) &
                -\text{abs}(U(\text{ixme1}, \text{iy}) + U(\text{ixme1}, \text{iyma1})) * (V(\text{ixme1}, \text{iy}) - V(\text{ix}, \text{iy}))) \&*gama)*rdx025
         G(i\mathbf{x}, iy) = V(i\mathbf{x}, iy) + dt * (PrrRasqrt*lapV-VdVdy-UdVdx + fz05(2)*(Temp(i\mathbf{x}, iy))))+Temp(ix,iyma1))end do
end do
!$OMP END PARALLEL DO
            if (delta .NE. cero) then
        call set cond borde velocidad (divR1, divR2, Nx2, Ny2)
        dtdelta2r24=dt*delta2r24!SOMP PARALLEL DO DEFAULT(SHARED) PRIVATE(ix, iy)
        \bf{do} iy=offy, Nyoffy
            do ix = (offxm1), (NxoffxM1)
```

```
F(ix, iy) = F(ix, iy) - dtdelta2r24*divR1(ix, iy)end do
      end do
      !$OMP END PARALLEL DO
      !$OMP PARALLEL DO DEFAULT(SHARED) PRIVATE(ix, iy)
      do iy = (offym1), (NyoffyM1)
         do ix=offx, Nxoffx
             G(ix, iy) = G(ix, iy) - dtdelta2r24*divR2(ix, iy)end do
      end do
      !SOMP END PARALLEL DO
  end if
  call set cond borde prevelocidad (F, G, U, V, Nx2, Ny2)
  rdt = 1.0/dt!SOMP PARALLEL DO DEFAULT(SHARED) PRIVATE(ix, iy, iyme1)
  \mathbf{do} iv=2, Nv1iyme1=iy-1\bf{do} ix=2, Nx1
             rhsP(ix, iy)=((F(ix, iy) - F(ix - 1, iy))*rdx + (G(ix, iy) - G(ix, iym e1))*rdy * rdtend do
  end do
!$OMP END PARALLEL DO
!FIN Calculo las Velocidades NO Corregidas
'INICIO - Calculo iterativamente la presión
\frac{1}{2}i \times r = 0resant=0.0resborde=eps+1.0res=eps + 1.0
  do while (((iter.lt.itermax).AND.((res.gt.eps).OR.(resborde.gt.eps10))).
      OR. (iter.le.itermin))
      iter=iter+1
      \mathbf{do} iv = 2. Nv1
         \bf{do} ix = 2.Nx1
            P(ix, iy) = unomega * P(ix, iy) + beta * ((P(ix+1, iy) + P(ix-1, iy)) *rdx2 + (P(ix, iy+1)+P(ix, iy-1))*rdy2 \&-rhsP(ix, iy)end do
      end do
      call set_{cond_{order}} presion (P, Nx2, Ny2)Pant = Pif (iter EQ.8) thencycle
      end if
      r e s = 0.0! Acá calculo los errores
             ! SOMP PARALLEL DO DEFAULT (SHARED) PRIVATE (resant, ix, iy)
                REDUCTION(+:res)\mathbf{do} iy = 3, Ny
```

```
do ix=3, Nx
                     resant = (P(ix+1, iy) - 2.0*P(ix, iy) + P(ix-1, iy)) * rdx2 \&+ (P(ix, iy+1)-2.0*P(ix, iy))+P(ix, iy-1))*rdy2 - rhsP(ix, iv)res = res + resant * resantend do
             end do
              !SOMP END PARALLEL DO
             resborde = 0.0iv=2\bf{do} ix = 2, Nx1
                 resant = (P(ix+1,iy) - 2.0*P(ix,iy) + P(ix-1,iy)) * rdx2 \&+ (P(ix, iy+1)-2.0*P(ix, iy)+P(ix, iy-1))*rdy2 - rhsP(ix,iv)resborde=dmax1(abs(resant),resborde)
             end do
             iv = Nv1\bf{do} ix = 2, Nx1
                 resant = (P(ix+1,iy) - 2.0*P(ix,iy) + P(ix-1,iy)) * r dx2 \&+ (P(ix, iy+1)-2.0*P(ix, iy))+P(ix, iy-1))*rdy2 - rhsP(ix,iv)resborder = \frac{dmax1}{abs} (resant), resborde)
             end do
             i \times 2\mathbf{do} iv=2.Nv1
                 resant = (P(ix+1,iy) - 2.0*P(ix,iy) + P(ix-1,iy)) * r dx2 \&+ (P(i_{X}, iy+1)-2.0*P(i_{X}, iy)+P(i_{X}, iy-1))*rdy2 - rhsP(i_{X}, i_{Y}-1))iy)resborder = dmax1(abs (resant), resborder)end do
             ix = Nx1\mathbf{do} iy = 2, Ny1
                 resant=(P(ix+1,iy) - 2.0*P(ix,iy) + P(ix-1,iy)) * r dx2 \&+ (P(ix, iy+1)-2.0*P(ix, iy))+P(ix, iy-1))*rdy2 - rhsP(ix,iv)resborde=dmax1(abs(resant),resborde)
             end do
             res = s art (res *rNxm2rNvm2)
      end do
      call set cond borde presion vertices (P, Nx2, Ny2)
    \frac{1}{2}! FIN - Calculo iterativamente la presión
!INICIO Corrijo a las velocidades con la presión obtenida
```

```
!SOMP PARALLEL DO DEFAULT(SHARED) PRIVATE(ix, iy, iyma1, iyme1)
\bf{do} iy = 2, Ny
   iyma1=iy+1iyme1=iy-1\bf{do} ix = 2.Nx
        U(ix, iy) = F(ix, iy) - dt * (P(ix+1, iy) - P(ix, iy)) * r dxV(ix, iy) = G(ix, iy) - dt * (P(ix, iyma1) - P(ix, iy)) * rdyend do
```
 $l$  —

```
end do
   !$OMP END PARALLEL DO
   iy = Ny1\bf{do} ix = 2. Nx
      U(ix, iy) = F(ix, iy) - dt * (P(ix+1, iy) - P(ix, iy)) * r dxend do
   ix = Nx1\bf{do} iy = 2. Ny
      V(ix, iy) = G(ix, iy) - dt * (P(ix, iy+1) - P(ix, iy)) * rdyend do
   1 —
   !FIN Corrijo a las velocidades con la presión obtenida
   !INICIO Setear las condiciones de borde de la velocidad
   call set cond borde velocidad (U, V, Nx2, Ny2)
   call set cond borde velocidad vertices (U, V, Nx2, Ny2)
   l -!FIN Setear las condiciones de borde de la velocidad
       !INICIO Guardo todas las matrices
       I —
       if((MOD(it, guardot).EQ.0).OR.(it.EQ.1).OR.(t.EQ.tf)) thennumit="write (numit, "(I0)" ) it
#if (SVEL == 1)
          vTitulo="U t"//trim(numit)
          call save matriz (U, Nx2, Ny2, adjustr (adjustl (rutacorr)), vTitulo)
          vTitulo="V t"//trim (numit)
          call save matrix(V, Nx2, Ny2, adjustr(adjustt(rutacorr)), vTitulo)#endif
#if (SPRES == 1)
          vTitulo = "P t"/trim(numit)call save matriz (P, Nx2, Ny2, adjustr (adjust (rutacorr)), vTitulo)\#endif
#if (STEMP == 1)vTitulo = "T t" // trim (numit)call save matriz (Temp, Nx2, Ny2, adjustr (adjustl (rutacorr)), vTitulo)
\#endif
          if (t EQ tf) then
#if (SVEL == 1)
             vTitulo="U tf"
             call save matriz (U, Nx2, Ny2, adjustr (adjustl (rutacorr)), vTitulo)vTitulo="V tf"
             call save matriz (V, Nx2, Ny2, adjustr (adjust (rutacorr)), vTitulo)\#\textbf{endif}#if (SPRES == 1)
             vTitulo = "P tf"
             call save matriz (P, Nx2, Ny2, adjustr (adjust (rutacorr)), yTitulo)\#\mathbf{endif}#if (STEMP == 1)
             vTitulo="T tf"
             call save matriz (Temp, Nx2, Ny2, adjustr (adjustl (rutacorr)), vTitulo)
#endif
          end if
```

```
write (17,*) t ! Guardo el tiempo a c tual
           \textbf{print} *, 'M0: \text{Paso}\rightspace', \text{trim}(\text{numit}), '. \text{Ell}\rightspace, tiempo\text{Les}\rightspace \rightspace', t
           \textbf{print} *, 'M0: deltat : ', dt
           print *, "Residuo Presión : ", res , " - Residuo Presión Borde : ",
              resborde
           if ((res.EQ. infinite).OR. (res. NE. res.) then
              CLOSE(17)print *, ">Simulación ABORTADA por no convergente . Adieu !"
              call ext{ exit} (0 )end i f
       end i f
       !=! FIN Guardo todas las matrices
\#if GETALLDT==1
   write (23432 ,*) dt
#endif
       i t = i t + 1end do
   close(17)\#if GETALLDT==1
   c lose (23432 )
#endif
   deallocate(U)deallocate (V)deallocate (F)deallocate (G)deallocate (Temp)
   deallocate (Tempant)
    deallocate(P)deallocate (Pant)
    deallocate (rhsP)
    if (delta .NE. cero) then
       deallocate (divR1)
       deallocate (divR2)
       deallocate (divF)
       deallocate (PtapaN)
       deallocate (PtapaS)
       deallocate (PparedE)
       deallocate (PparedW)
   end if
\#if PREDEFDT==1
    deallocate (listadt)
#endif
   print *, 'M0: Programa finalizado. . ¡ Éxitos con el análisis de datos!'
end program
FUNCTION TRAP_TERM (SIG_NUM)
     INTEGER TRAP_TERM
     INTEGER SIG_NUM
     CLOSE(17)! Con esta función puedo cancelar la ejecución del programa con Ctrl+C y
          quardar los tiempos al momento de cancelación
\#if GETALLDT==1
```

```
CLOSE(23432)#endif
     TRAP TERM = 1print *, 'M0: Simulación Finalizada. Adieu!'
     call ext(0)END
```
#### $C.2.$ Módulo mod condiciones borde.F90

```
module mod_condiciones_borde
   implicit none
   contains
   subroutine set cond borde velocidad (U, V, dimX, dimY)
       integer, intent(in) :: dimX, dimYreal(kind=8), dimension (dimX, dimY), intent(inout) :: U, V
       integer :: i, dimY1, dimX1dim Y1 = dim Y - 1dim X1 = dim X-1\bf{DO} i = 2, dim X1
          U(i, 1) = -U(i, 2)V(i, 1) = 0.0U(i, dimY) = -U(i, dimY1)V(i, dimY) = 0.0V(i, dimY1) = 0.0END DO
       DO i = 2, dim Y1
          U(1, i) = 0.0V(1, i) = -V(2, i)U(dimX, i) = 0.0U(dimX1, i) = 0.0V(\text{dim} X, i) = -V(\text{dim} X1, i)END DO
   end subroutine
   subroutine set cond borde velocidad vertices (U, V, dimX, dimY)
       integer, intent(in) :: dimX, dimYreal(kind=8), dimension (dimX,dimY), intent(inout) :: U, V
       U(1,1) = (U(1,2) + U(2,1)) * 0.5U(\text{dim} X, 1) = (U(\text{dim} X, 2) + U(\text{dim} X - 1, 1)) * 0.5U(1, dimY) = (U(2, dimY) + U(1, dimY - 1)) * 0.5U(\dim X, \dim Y) = (U(\dim X - 1, \dim Y) + U(\dim X, \dim Y - 1)) * 0.5V(1,1) = (V(1,2) + V(2,1)) * 0.5V(\text{dim} X, 1) = (V(\text{dim} X, 2) + V(\text{dim} X - 1, 1)) * 0.5V(1, dimY) = (V(2, dimY) + V(1, dimY - 1)) * 0.5
```

```
V(\text{dim} X, \text{dim} Y) = (V(\text{dim} X - 1, \text{dim} Y) + V(\text{dim} X, \text{dim} Y - 1)) * 0.5end subroutine
```

```
subroutine set_cond_borde_prevelocidad(F, G, U, V, dimX, dimY)
   integer, intent(in) :: dimX, dimY
   real(kind=8), dimension (dimX,dimY), intent(inout) :: F, G
   real(kind=8), dimension (dimX,dimY), intent(in) :: U, V
   integer :: i, dimY1, dimX1dim Y1 = dim Y - 1
```

```
dimX1=dimX−1
\bf{DO} i = 2, dimX1
     G(i, 1) = V(i, 1)G(i, dimY1)=V(i, dimY1)END DO
DO i = 2, dim Y1
     F(1, i) = U(1, i)F(\text{dim}X1, i)=U(\text{dim}X1, i)END DO
```
end subroutine

```
subroutine set cond borde presion (vP, dimX, dimY)integer, intent (in) :: dimX, dimY
   real (kind=8), dimension (dimX, dimY), intent (inout) :: vPinteger : i, dimY1, dimX1dimX1=dimX−1
   dimY1=dimY−1
  DO i = 2, dim X1
       vP(i, 1) = vP(i, 2)vP(i, dimY)=vP(i, dimY1)END DO
  DO i = 2, dim Y 1
       vP(1,i)=vP(2,i)vP(\text{dim}X, i) = vP(\text{dim}X1, i)END DO
```

```
end subroutine
```

```
subroutine set cond borde temperatura (Temp, dimX, dimY)
   integer, intent (in) :: dimX, dimY
   real (kind=8), dimension (dimX, dimY), intent (inout) :: Temp
   integer : : i \ndimX1 \ndimY1dimX1=dimX−1
   dimY1=dimY−1
  DO i = 2, dim X1
      Temp( i , 1) = 2.0 – Temp( i , 2)
      Temp( i , dimY )=-Temp(i, dimY1)END DO
  DO i = 2, dim Y 1
      Temp(1, i) = Temp(2, i)Temp(dimX, i)=Temp(dimX1, i)END DO
end subroutine
subroutine set cond borde temperatura vertices (Temp, \dim X, \dim Y )
   integer, intent(in) :: dimX, dimY
   real(kind=8), dimension (dimX, dimY), intent (inout) :: Temp
   !CONDICIONES DE PROMEDIO DE ADYACENTES EN LOS VÉRTICES
   Temp (1,1) = (Temp(1,2) + Temp(2,1)) * 0.5Temp(dimX, 1) =(Temp(dimX, 2)+Temp(dimX-1,1)) *0.5Temp( 1, dim Y ) = (Temp( 2, dim Y )+Temp( 1, dim Y - 1) ) *0.5Temp(dimX, dimY) = (Temp(dimX – 1,dimY) + Temp(dimX, dimY – 1)) *0.5end subroutine
```

```
subroutine set_cond_borde_presion_vertices (vP, dimX, dimY)integer, intent(in) :: dimX, dimYreal(kind=8), dimension (dimX, dimY), intent (inout) :: vP
    !CONDICIONES DE PROMEDIO DE ADYACENTES EN LOS VÉRTICES
    vP(1,1) = (vP(1,2) + vP(2,1)) *0.5vP(\text{dim}X, 1) = (vP(\text{dim}X, 2) + vP(\text{dim}X - 1, 1)) * 0.5vP(1, \text{dim}Y) = (vP(2, \text{dim}Y) + vP(1, \text{dim}Y - 1)) * 0.5vP(\text{dim}X, \text{dim}Y) = (vP(\text{dim}X - 1, \text{dim}Y) + vP(\text{dim}X, \text{dim}Y - 1)) * 0.5end subroutine
```
end module

## C.3. Módulo mod\_varios.F90

```
module mod_varios
```

```
use mod_condiciones_borde
implicit none
contains
real(kind=8) function getMaxMat(mat, Numx, Numy)
   integer, intent(in) :: Numx, Numyinteger :: inx , inyreal(kind=8), intent(in), dimension(Numx,Numy) :: mat
   real(kind=8) :: absU=0, maxi=0\bf{do} in y = 1, Numy
      do inx = 1, Numx
         absU=ABS(mat(inx,iny))if (maxi.lt.absU) then
            maxi=absU
         end i f
      end do
   end do
   getMaxMat=maxi
end function
real (kind=8) function getMaxMat2 (mat, Minx, Maxx, Miny, Maxy,Numx,Numy)
   integer, intent(in) :: Minx, Maxx, Miny, Maxy, Numx, Numyinteger :: inx , inyreal(kind=8), intent(in), dimension(Numx,Numy) :: mat
   real(kind=8) : absU=0, maxi=0do in y=Miny ,Maxy
      do in x=Minx ,Maxx
         absU=ABS(mat(inx, inv))if (maxi.lt.absU) then
            maxi=absU
         end i f
      end do
   end do
   getMaxMat2=maxi
end function
integer function LogToInt(a)
```

```
logical, intent (in) :: ainteger :: salida=0if (a) then
         s a l i d a = 1
      end if
      LogToInt=salidaend function
   subroutine save \text{matrix (mat, dimX, dimY, vRuta, vTit)}integer, intent(in) :: dimX, dimY
      integer :: idyreal(kind=8), dimension(dimX,dimY), intent(in) :: mat
      character (len=200), intent (in) :: vRuta
      character (len=40), intent (in) :: vTit
      open(48, file=trim(adjustl(vRuta))//'/'/'trim(vTit)//'.dat',status="
         unknown" )
      \mathbf{do} id y = 1, dim Y
         write (48,*) mat (:, idy)end do
      close(48)end subroutine
   subroutine preparar carpeta Resultados ()
      LOGICAL dirExists
      inquire( file=trim ('Resultados')//'/.', exist=dirExists )
      if (dirExists) then
l^* call system ('rm . / Resultados /*.*')
l^* print *, 'Borrando viejos Resultados'
      e l s e
         call system ('mkdir Resultados')
         print *, 'Generando carpeta Resultados'
      end if
   end subroutine
  CHARACTER(len=200) function preparar carpeta Corrida (Ra, Pr, Nx, Ny, Nt, tf, f)\sigma e s c ala, vang )REAL(KIND=8), NTENT(in): Ra, Pr, escala, tf, vangINTEGER, INTENT(in) :: N_x, N_y, N_tCHARACTER(len=200) :: nombredir
      CHARACTER(len=40) :: numero
      LOGICAL dir Exists
      nombredir=""
      print *, 'Reynolds: \Box', Ra write (numero, "(F20.0)") Ra
      nombredir=trim (nombredir) //"Ra" // trim (adjustl (numero))
         write (numero, "(F10.4)") Pr
      nombredir=trim (nombredir) //"Pr''// trim ( a d j u s t l ( numero ) )
         write (numero, "(10)^n) Nx
      nombredir=trim (nombredir) //" Nx''/ trim (adjust l (numero))
         write (numero, "(10)") Ny
      nombredir=trim (nombredir) //" Ny''// trim ( a d j u s t l ( numero ) )
         write (numero, "(F10.2)") vang
```

```
\mathtt{numberedir} = \mathtt{trim}\,(\mathtt{nombredir}\,)\,/\,/\,"\_\mathtt{ang}"\,/\,/\,\mathtt{trim}\,(\mathtt{adjust}\,(\mathtt{numero}\,)\,)write ( numero, "(F10.0)") tf
   nombredir=trim (nombredir) //" _tf" // trim (\alphadjustl(numero))
       write (numero, "(F10.4)") escala
   nombredir=trim (nombredir) //" esc"// trim ( a d j u s t l ( numero ) )
   nombredir=t rim ( nombredir )
   inquire (file = trim('Results dos)'//nombredir//'.'), exist = dirExistprint *,trim ('Resultados/'//nombredir//'/.'), "
, dirExists
    if (dirExists) then
       call system (\langle \text{rm} C \rangle / Resultados /\langle \text{rm} C \rangle // nombredir //\langle \text{rm} C \rangle + ...
       print *, 'Borrando viejas Corridas'
   e l s e
       call system ('mkdir\text{L}Resultados / '//nombredir)
       print *, 'Generando_carpeta_para_las_Corridas'
   end i f
   preparar carpeta Corrida=trim ("Resultados / "// nombredir)
end function
subroutine get predef dt ( lst d t , dimdt )
   REAL(KIND=8), ALLOCATABLE, DIMENSION(:), INTENT(out) :: lstdt
   INTEGER, INTENT(out ) : : dimdt
   INTEGER :: estado, iddt
   estado=0dim dt = 0DO WHILE(estado EQ.0)
       \text{OPEN}(12321, \text{ FILE}=" \text{predef } dt \text{ . in}",\text{STATUS}="OLD" )
           \textbf{READ}(12321, *, \textbf{IOSTAT}=e\,\text{stado})IF ( estado .EQ. 0 ) THEN
               dimdt=dimdt+1
           END IF
   END DO
       CLOSE(12321 )
   \textbf{ALLOCATE}(\text{lst dt}(\text{dimdt}))\bf{DO} iddt=1, dimdt
       \text{OPEN}(12321, \text{ FILE}=" \text{predef } dt \text{ . in } " \text{ .STATUS}=" \text{OLD}")READ(12321,*) lst dt (iddt)END DO
       CLOSE(12321 )
end subroutine
subroutine get condiciones iniciales (vT, vP, vfz, veps, vitemax, vitemin, dimX,dimY , vrdx , vrdy )
   INTEGER, INTENT(IN) :: \dim X, \dim Y, \text{viter} \max, \text{viter} \min, <b>DIMENSION(dimX, dimY)</b>, <b>INTERT(inout)</b> :: vT, vPREAL(KIND=8), DIMENSION(2), INTENT(in) :: vfz
   REAL(KIND=8), INTENT(in) :: veps, vrdx, vrdy
   INTEGER :: viter, idx, idy, dimX1, dimY1
   REAL(KIND=8) :: rres, rtemp, rnorm, vrdx2, vrdy2, vomega, vunomega, vbeta,
       vPbasal
   , <b>DIMENSION(</b> dimX, dimY) :: rhsP0
```

```
vrdx2=vrdx*vrdxvrdy2 = vrdy * vrdydim X1 = dim X-1dim Y1 = dim Y - 1rnorm = 1.0/\text{real}((\text{dim}X-2)*(\text{dim}Y-2))vomega = 1.7vunomega=1.0-vomega
v \text{ beta} = v \text{omega} * 0.5 / (v r dx 2 + v r dy 2)r h s P 0 = 0.0vT=0.0call set cond borde temperatura (vT, dimX, dimY)
rres = vens + 1.0v iter=0
do while (( (viter.lt.vitermax).AND. (abs (rres).gt. (0.001*veps))).OR. (
   viter.le.vitermin))
   v iter=viter+1
   \bf{do} idx=2,dimX1
       vT(idx, idy) = vunomega*vT(idx, idy) + vbeta * ((vT(idx+1, idy)+vT(idx(-1, idy)) * vrdx2 + (vT(idx, idy+1)+vT(idx, idy-1)) * vrdy2)
   end do
end do
   call set cond borde temperatura (vT, dimX, dimY)
       if (viter EQ.8) thencycle
end if
rres = 0.0\bf{do} idy = 2, dim Y 1
   \bf{do} idx = 2, dim X1
       rtemp=(vT(idx+1,idy)-2.0*vT(idx,idy)+vT(idx-1,idy))*vrdx2 + (vT(idx-1,idy))idx, idy+1) -2.0*vT(idx, idy) +vT(idx, idy) +vT(y-1) *vrdy2
       rres=rres+rtemp*rtempend do
end do
   rres = sqrt(rres*rnorm)end do
\mathbf{do} idy=2,dimY1
   \bf{do} idx = 2, dim X1
       rhsP0 (idx,idy)=vfg(1)*(vT(idx+1,idy)-vT(idx-1,idy))*vrdx+vfg(2)*(vT(idx, idy+1)-vT(idx, idy-1))*vrdyrhsP0 (idx, idy) = 0.5*rhsP0 (idx, idy)
       vPbasal=vPbasal+rhsP0(idx,idy)end do
end do
vPbasal=vPbasal*rnorm
\mathbf{do} idy=2,dimY1
   \bf{do} idx=2,dimX1
       rhsP0 (idx, idy)=rhsP0 (idx, idy)-vPbasalend do
end do
print *, ">Condiciones_Iniciales_generadas_T,_Residuo:_", rres
vomega = 0.6vunomega=1.0-vomega
```

```
v \text{ beta} = \text{vomega} * 0.5 / (v r dx 2 + v r dy 2)rres=veps+1.0
       v iter=0
       vP=0.0do while (((viter.lt.vitermax).AND.(abs(rres).gt.veps)).OR.(viter.le.
           vitermin))
           v iter = viter +1
           \frac{d\mathbf{o}}{d\mathbf{v}} idy = 2, dim Y 1
               \frac{d\mathbf{o}}{dx} = 2 \cdot \text{dim} \mathbf{X}vP(idx, idy) = vunomega*vP(idx, idy) + vbeta * ((vP(idx+1, idy)+vP(fx+1, idy)))idx - 1.idy)) * vrdx2 &
                              + (vP(idx,idy+1)+vP(idx,idy-1))*vrdy2 - rhsP0(idx,idy)
                                  \lambdaend do
           end do
           call set cond borde presion (vP, dimX, dimY)
           if (viter.EQ.2) thencycle
           end if
           r r e s = 0.0\frac{d\mathbf{o}}{d\mathbf{v}} idy = 2, dim Y 1
               \bf{do} i\rm{dx} = 2, dim X1
                   rtemp=(vP(idx+1,idy)-2.0*vP(idx,idy)+vP(idx-1,idy))*vrdx2 &
                          + (vP(idx,idy+1)-2.0*vP(idx,idy)+vP(idx,idy-1))*vrdy2 -
                              rhsP0(idx, idy)\verb+r+ e\,s = \verb+r+ e\,s + \verb+r+ e\,m\,p * r \,t \,e\,m\,pend do
           end do
               rres = sqrt(rres*rnorm)end do
       call set cond borde presion (vP, dimX, dimY)
         print *, ">Condiciones_Iniciales_generadas_P,_Residuo:_", rres
   end subroutine
end module mod varios
C.4.Makefile
SMAKEFILE = Makefileexe = nsraybernfcomp = gfortran# Warning: the debugger doesn't get along with the optimization options
\# So: not use -O3 WITH -q option
flags = -03flags\leftarrow -cpp
flags \neq -fopenmp
```

```
\# Remote compilation OBJS = mod condiciones borde.o mod varios.o main.org
\#DEPS = constant col.h.SUFFIXES:
                       # this deletes the default suffixes
```

```
SUFFIXES: f90 o
                            \#\; this\;\; defines\;\; the\;\; extensions\;\; I\;\; want
```

```
f90.0$(fcomp) -c \$(flags) \$ <$(exe):
```

```
$(OBJS) Makefile
```
 $$(fcomp) \$(f1args) \text{ -}o \$(exe) \$(OBJS)$ 

clean :  $rm$  .  $/*.0$  .  $/*. \text{mod}$ 

main . o : mod condiciones borde . f90 mod varios . f90 main . f90 control . h

## C.5. Archivo de configuración Input.ini

 $0.0$  #Tiempo inicial  $( > 0)$ 1000.0 #Tiempo final ( $>$  tiempo inicial)  $100000000$  #Pasos de tiempo a simular ( > 1) 0.0 #Posición horizontal inicial (  $> 0$  ) 4.0 #Posición horizontal final  $( > 0 )$ 400  $\#$ Cantidad horizontal de celdas ( > 1 ) 0.0 #Posición vertical inicial (  $> 0$  ) 1.0  $\#\text{Position vertical final} (\geq 0)$ 100  $\#$ Cantidad horizontal de celdas ( > 1 ) 1000000 #Número de Rayleigh (  $> 0$  ) 0.71 #Número de Prandtl  $( > 0 )$  $0.0$  #Coef. de expansión térmica (sin uso, se mantuvo por r e t r o c o m p a t i bilidad)  $0.0$  #Angulo que forma el vector aceleración de la gravedad con el eje vertical de la cavidad 1.0 #'Módulo' del vector aceleración de la gravedad (g está normalizado, pero se dejó para testeos) 1.0 #Parámetro de hibridización en términos convectivos ( $0 \le$  $gamma0 \leq 1$ 1.2  $\#$ Parámetro de relajación del método SOR para la presión (0 < omega  $\langle 2 \rangle$ 0.5  $\#$  Factor de seguridad para la imposición del paso temporal (0 <  $tau < 1$ )  $0.002$  #Paso temporal inicial y máximo  $0.00005$  #Incerteza máxima para la resolución de la presión  $700$  #Número máximo de iteraciones para el método SOR ( > 1 ) 0.0 #Parámetro del filtro del modelo de subgrilla (alfa) (  $>$  0 ) 10000 #Cada cuántos pasos temporales guardo una solución